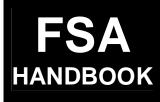

# CCC Automated Cotton Loan Reporting for CMA's and LSA's

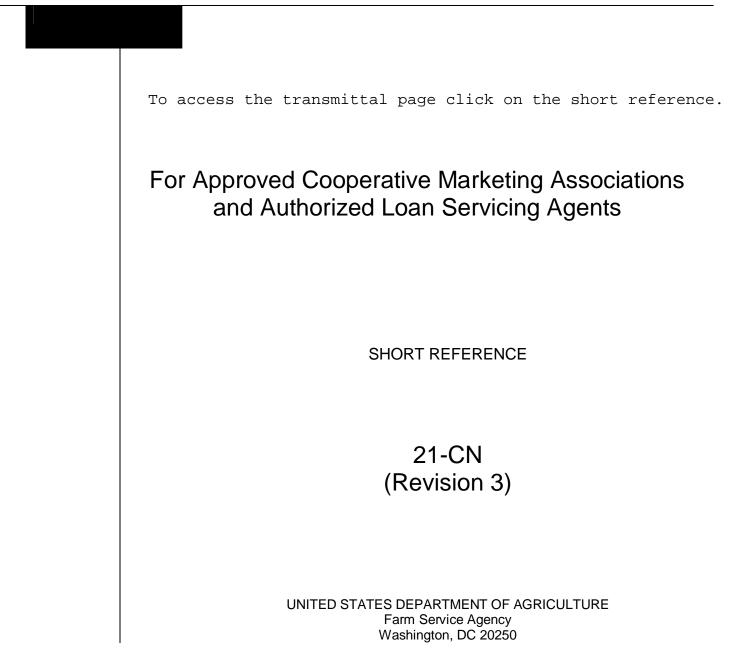

.

#### UNITED STATES DEPARTMENT OF AGRICULTURE

Farm Service Agency Washington, DC 20250

| CCC Automated Cotton Loan Reporting for |              |
|-----------------------------------------|--------------|
| CMA's and LSA's                         |              |
| 21-CN (Revision 3)                      | Amendment 17 |

Approved by: Acting Deputy Administrator, Farm Programs

1. Ling Taimmy

# **Amendment Transmittal**

#### A Reasons for Amendment

Subparagraph 2 G has been amended to remove reference to R/O instructions because they are no longer valid in ACRS.

Subparagraph 21 B has been amended to remove reference to R/O charges and CCC-6.

Subparagraph 22 A has been amended to remove reference to liquidated damages because liquidated damages no longer apply.

Subparagraph 22 B has been amended to update Price Support contact personnel.

Paragraph 35 has been withdrawn because out-of-pocket expenses for R/O's no longer apply.

Subparagraph 66 A has been amended to update the option to select when requesting assistance from the National Help Desk.

Subparagraph 66 I has been amended to update the automation steps for the Data Set Name Description.

Subparagraph 67 A has been amended to update the fields recorded in ACRS.

Subparagraph 95 A has been amended to update the transaction codes when reporting the type of transaction being reported.

Subparagraph 102 A has been amended to remove "CRTS" that is no longer valid and enter "COPS". All fields common to ACRS records and COPS **must** match.

Subparagraph 107 A has been amended to update the transaction codes entered to complete Field 20, Net Bale Weight.

#### A Reasons for Amendment (Continued)

Subparagraph 109 A has been amended to update the transaction codes entered to complete Field 22, Color Grade.

Subparagraph 110 A has been amended to update the transaction codes entered to complete Field 23, Staple.

Subparagraph 111 A has been amended to update the transaction codes entered to complete Field 24, Micronaire.

Subparagraph 112 A has been amended to update the transaction codes entered to complete Field 25, Strength.

Subparagraph 113 A has been amended to update the transaction codes entered to complete Field 26, Leaf.

Subparagraph 114 A has been amended to update the transaction codes entered to complete Field 27, Other.

Subparagraph 115 A has been amended to update the transaction codes entered to complete Field 28, Uniformity.

Subparagraph 120 A has been amended to update the transaction codes entered to complete Field 33, Redemption/Forfeiture Date.

Subparagraph 121 A has been amended to update the transaction codes entered to complete Field 34, Storage Stop Date.

Subparagraph 123 A has been amended to remove R/O Date as Field 36 and reserve the field.

Subparagraph 127 A has been amended to update the transaction codes entered to complete Field 40, Adjusted Loan Rate.

Subparagraph 127 C has been added to provide instructions for completing Field 40 for upland or ELS cotton affected by ACRE.

Subparagraph 127 D has been added to provide instructions on calculating Field 40 for ELS cotton affected by ACRE.

Subparagraph 135 A has been amended to remove the reference to Field 48, R/O Charge and reserve the field.

Subparagraph 136 A has been amended to remove the reference to Field 49, Compression Charge and reserve the field.

Paragraph 141 has been amended to remove instructions for calculating Field 54, Outstanding Loan Principal.

#### A Reasons for Amendment (Continued)

Subparagraph 142 A has been amended to update the transaction codes for Field 55, Loan Interest Rate.

Subparagraph 143 A has been amended to update the transaction codes for Field 56, Principal + Interest.

Subparagraph 144 A has been amended to update the transaction codes for Field 57, Allowable CCA.

Paragraph 146 has been amended to reserve Field 59.

Paragraph 146.5 has been added to:

- provide instructions and information on calculating AWP bale value
- update applicable subparagraph references
- provide instructions and information for calculating AWP bale value for "C" transactions
- provide instructions and information for calculating AWP bale value for "D" transactions
- provide instructions and information for calculating AWP bale value for "D" transactions affected by ACRE.

Subparagraph 147 B has been amended to update the transaction codes for Field 60, Storage Forgiven.

Paragraph 148 has been amended to remove the instructions for completing, calculating, and making determinations for Field 61, Other Charges Forgiven and reserve the field.

Subparagraph 149 A has been amended to update the transaction codes for Field 62, Interest Forgiven.

Paragraph 150 has been amended to provide instructions for completing Field 63, ACRE Indicator.

Subparagraph 152 A has been amended to update the transaction codes for Field 65, Principal Forgiven.

Subparagraph 152 B has been amended to remove the reference to Field 59.

Paragraph 154 has been amended to remove the instructions for completing and calculating Field 67, Denied Benefits and reserve the field.

#### A Reasons for Amendment (Continued)

Paragraph 156 has been amended to update the transaction codes and instructions for calculating for Field 69, Net Market Gain.

Subparagraph 159 A has been amended to remove "liquidation amount" for completing Field 72, Interest Penalty.

Subparagraph 159 B has been amended to remove the "N" code from interest penalty calculations.

Subparagraph 161 A has been amended to remove:

- "principal + interest" for completing Field 74, Net Repayment
- "plus denied benefits" and "plus compression charge", and their value from the instructions for calculating net repayment for upland cotton cash loan repayments
- "liquidation amount" and update the transaction codes for completing Field 74, Net Repayment.

Subparagraph 162 A has been amended to update instructions and information for completing Field 75, LDP.

Subparagraph 162 C has been added to provide instructions for calculating Field 75 for ACRE.

Subparagraph 164 A has been amended to remove the instructions for completing Field 77, Liquidated Damages and reserve the field.

Subparagraphs 165 A and B have been amended to update the transaction codes for Field 78, Net Correction Amount.

Subparagraph 171 A has been amended to remove the instructions for completing Field 84, Prior Warehouse Code and reserve the field.

Subparagraph 172 A has been amended to remove the instructions for completing Field 85, Prior Warehouse Receipt Number and reserve the field.

Subparagraph 173 A has been amended to remove the instructions for completing Field 86, New Bale Weight and reserve the field.

Subparagraph 178 A has been amended to replace obsolete CCC-709 with CCC-633EZ.

Subparagraph 179 A has been amended to update the transaction codes for Field 92, Compression Code.

#### A Reasons for Amendment (Continued)

Subparagraph 180 A has been amended to update the transaction codes for Field 93, "U" Transaction Indicator.

Subparagraph 182 A has been amended to update the transaction codes for Field 95, Classing Remarks.

Subparagraph 183 A has been amended to update the transaction codes for Field 96, Uniformity.

Subparagraphs 216 A and B have been amended to update the transaction codes for CCC-719 Trailer Record Descriptors.

Subparagraph 218 A has been amended to remove the instructions for completing Field 2, Transmission Number, and reserve the field.

Subparagraph 220 A has been amended to update the transaction codes for Field 4, Transaction Date.

Subparagraph 221 A has been amended to update the transaction codes for Field 5, Transaction Code.

Subparagraph 222 A has been amended to update the transaction code for Field 6, Batch Sequence Number.

Subparagraph 223 A has been amended to remove the instructions for completing Field 7, Number of Records, and reserve the field.

Subparagraph 224 A has been amended to remove the instructions for completing Field 8, Loan Quantity, and reserve the field.

Subparagraph 225 A has been amended to update the transaction code for Field 9, Loan Principal.

Subparagraph 226 A has been amended to update the transaction code for Field 10, Loan Principal-Cash.

Subparagraph 227 A has been amended to remove the instructions for completing Field 11, Loan Principal Certificate, and reserve the field.

Subparagraph 228 A has been amended to remove the instructions for completing Field 12, Loan Principal Forfeiture, and reserve the field.

Subparagraph 229 A has been amended to remove the instructions for completing Field 13, CCC Payment, and reserve the field.

Subparagraph 231 A has been amended to update the transaction code for Field 15, Interest.

#### A Reasons for Amendment (Continued)

Subparagraph 232 A has been amended to remove the instructions for completing Field 16, Damages, and reserve the field.

Subparagraph 234 A has been amended to remove the instructions for completing Field 18, Total Certificate Amount, and reserve the field.

Subparagraph 236 A has been amended to remove the instructions for completing Field 20, "U" Transaction Indicator, and reserve the field.

Subparagraph 293 C has been amended to remove the field number that is no longer applicable.

Subparagraphs 350 B and C, 351 A, 353 A and B, and 354 A, and paragraphs 355 through 357 and 361, 419, 420, and 432 have been amended to remove transaction codes that are no longer applicable.

Paragraph 418 has been amended to update the contact person for document submissions.

Subparagraph 427 B has been amended to update procedures for submitting trust redemption electronic Bale Detail records.

Paragraph 428 and Exhibit 12 have been withdrawn because reconcentrations are no longer valid in ACRS.

Subparagraph 433 C has been amended to update the contact person for submitting CCC-719's.

Paragraph 434 has been withdrawn because CMA's payment limitation is no longer applicable.

Exhibit 2 has been amended to remove excess benefits and percent of cropland factor definitions that are no longer applicable.

Exhibit 9 has been amended to incorporate the current versions of SF-LLL and SF-LLL-A.

Exhibit 10 has been amended to incorporate the current version of CCC-674.

Exhibit 12 has been amended to remove CCC-Cotton G4 that is obsolete.

| Page Control Chart |                            |                         |
|--------------------|----------------------------|-------------------------|
| ТС                 | Text                       | Exhibit                 |
| 1-6                | 1-1 through 1-4            | 1, pages 1, 2           |
| 7                  | 2-1, 2-2                   | page 3                  |
|                    | 2-23 through 2-52          | page 4 (remove)         |
|                    | 4-1, 4-2                   | pages 5, 6 (remove)     |
|                    | 4-5 through 4-50           | 2, pages 1-4            |
|                    | 4-57, 4-58                 | 9, pages 1, 2           |
|                    | 4-63, 4-64                 | page 3                  |
|                    | 4-73 through 4-84          | 10, page 1              |
|                    | 4-89 through 4-92          | 12, pages 1, 2 (remove) |
|                    | 4-99 through 4-142         | page 3 (remove)         |
|                    | 4-147 through 4-348        |                         |
|                    | 4-425 through 4-506        |                         |
|                    | 4-543 through 4-664        |                         |
|                    | 5-1 through 5-16           |                         |
|                    | 5-25 through 5-30          |                         |
|                    | 5-33, 5-34                 |                         |
|                    | 5-35 through 5-38 (remove) |                         |

.

# Part 1 Basic Provisions

| 1    | Handbook Coverage | 1-1 |
|------|-------------------|-----|
|      | Responsibilities  | 1-2 |
| 3-20 | (Reserved)        |     |

# Part 2 General CMA CCC Loan and LDP Activities

| 21     | General CMA Activities                                      | 2-1  |
|--------|-------------------------------------------------------------|------|
|        | CMA or LSA Requests for Exceptions to Policy and Procedures | 2-2  |
| 23     | Processing ACRS Transactions Requested by CCC-734           | 2-4  |
| 24-26  | (Reserved)                                                  |      |
| 27     | Cotton Receipts                                             | 2-23 |
| 28, 29 | (WithdrawnAmend. 8)                                         |      |
| 30-34  | (Reserved)                                                  |      |
| 35     | (WithdrawnAmend. 17)                                        |      |

# Part 3 (Reserved)

47-65 (Reserved)

36-46 (Reserved)

# Part 4 Electronic Records

# Section 1 System Requirements

| 66    | Electronic Communications Requirements | 4-1 |
|-------|----------------------------------------|-----|
|       | Record Descriptor                      | 4-7 |
| 68-76 | (Reserved)                             |     |

# Section 2 (Reserved)

77-87 (Reserved)

# Section 3 Bale Record Field Requirements

| 88 | Field 1, CMA/LSA Code         | 4-51 |
|----|-------------------------------|------|
| 89 | Field 2, ACOF's State Code    | 4-51 |
| 90 | Field 3, ACOF's County Code   | 4-52 |
| 91 | Field 4, Farm ID Number       | 4-52 |
| 92 | Field 5, Producer ID          | 4-55 |
| 93 | Field 6, Transmission Number  | 4-55 |
| 94 | Field 7, Correction Indicator | 4-56 |

# Part 4 Electronic Records (Continued)

# Section 3 Bale Record Field Requirements (Continued)

| 95     | Field 8, Transaction Code             | 4-57  |
|--------|---------------------------------------|-------|
| 96     | Field 9, Batch Sequence Number        | 4-59  |
| 97     | Field 10, Crop Year                   | 4-59  |
| 98     | Field 11, Commodity Code              | 4-60  |
| 99     | Field 12, Loan/LDP Number             | 4-60  |
| 100    | Field 13, Current Warehouse           | 4-61  |
| 101    | Field 14, Warehouse Receipt Number    | 4-63  |
| 102    | Field 15, Warehouse Receipt Code      | 4-64  |
| 103    | Field 16, Gin Code                    | 4-64  |
| 104    | Field 17, Gin Tag Number              | 4-65  |
| 105    | Fields 18 and 19, Reserved            | 4-65  |
| 106    | (Reserved)                            |       |
| 107    | Field 20, Net Bale Weight             | 4-73  |
| 108    | Field 21, Tare Weight                 | 4-74  |
| 109    | Field 22, Color Grade                 | 4-74  |
| 110    | Field 23, Staple                      | 4-74  |
| 111    | Field 24, Micronaire                  | 4-77  |
| 112    | Field 25, Strength                    | 4-77  |
| 113    | Field 26, Leaf                        | 4-78  |
| 114    | Field 27, Other                       | 4-78  |
| 115    | Field 28, Uniformity                  | 4-81  |
| 116    | Field 29, Module Number               | 4-81  |
| 117    | Field 30, Storage Start Date          | 4-82  |
| 118    | Field 31, Advance/LDP Date            | 4-85  |
| 119    | Field 32, Document Received/Gin Date  | 4-86  |
| 120    | Field 33, Redemption/Forfeiture Date  | 4-89  |
| 121    | Field 34, Storage Stop Date           | 4-90  |
| 122    | Field 35, Unqualified Redemption Date | 4-92  |
| 123    | Field 36, Reserved                    | 4-92  |
| 124    | Field 37, Correction Date             | 4-93  |
| 125    | Fields 38 and 39, Reserved            | 4-93  |
| 126    | (Reserved)                            |       |
| 127    | Field 40, Adjusted Loan Rate          | 4-99  |
| 128    | Field 41, Loan Principal              | 4-102 |
| 129    | Fields 42 Through 47, Reserved        | 4-102 |
| 130-13 | 34 (Reserved)                         |       |
| 135    | Field 48, Reserved                    | 4-111 |
| 136    | Field 49, Reserved                    | 4-111 |
| 137    | Fields 50 Through 53, Reserved        | 4-112 |
| 138-14 |                                       |       |
| 141    | Field 54, Outstanding Loan Principal  | 4-112 |

# Part 4 Electronic Records (Continued)

# Section 3 Bale Record Field Requirements (Continued)

| 142    | Field 55, Loan Interest Rate                                   | 4-123             |
|--------|----------------------------------------------------------------|-------------------|
| 142    | Field 55, Eoan Interest Rate<br>Field 56, Principal + Interest | 4-123             |
| 143    | Field 50, Findipar + Interest                                  | 4-125             |
| 144    | Field 58, Reserved                                             | 4-129             |
| 145    | Field 59, Reserved                                             | 4-129             |
| 140    | AWP Bale Value                                                 | 4-129             |
| 140.5  | Field 60, Storage Forgiven                                     | 4-129             |
| 147    | Field 61, Reserved                                             | 4-130             |
| 140    | Field 62, Interest Forgiven                                    | 4-147             |
| 149    | Field 63, ACRE Indicator                                       | 4-151             |
|        | ,                                                              |                   |
| 151    | Field 64, Reserved                                             | 4-152             |
| 152    | Field 65, Principal Forgiven                                   | 4-155             |
| 153    | Field 66, Reserved                                             | 4-156             |
| 154    | Field 67, Reserved                                             | 4-156             |
| 155    | Field 68, Reserved                                             | 4-156             |
| 156    | Field 69, Net Market Gain                                      | 4-159             |
| 157    | Field 70, Interest Collected                                   | 4-165             |
| 158    | Field 71, Reserved                                             | 4-165             |
| 159    | Field 72, Interest Penalty                                     | 4-167             |
| 160    | Field 73, Reserved                                             | 4-170             |
| 161    | Field 74, Net Repayment                                        | 4-173             |
| 162    | Field 75, LDP                                                  | 4-175             |
| 163    | Field 76, Reserved                                             | 4-177             |
| 164    | Field 77, Reserved                                             | 4-177             |
| 165    | Field 78, Net Correction Amount                                | 4-178             |
| 166    | Fields 79 Through 83, Reserved                                 | 4-179             |
| 167-17 |                                                                |                   |
| 171    | Field 84, Reserved                                             | 4-179             |
| 172    | Field 85, Reserved                                             | 4-189             |
| 173    | Field 86, Reserved                                             | 4-189             |
| 174    | Fields 87 Through 90, Reserved                                 | 4-189             |
| 175, 1 | 76 (Reserved)                                                  |                   |
| 177    | (WithdrawnAmend. 8)                                            |                   |
| 178    | Field 91, CCC-633 EZ Flag                                      | 4-193             |
| 179    | Field 92, Compression Code                                     | 4-194             |
| 180    | Field 93, "U" Transaction Indicator                            | 4-194             |
| 181    | Field 94, Reserved                                             | 4-195             |
| 182    | Field 95, Classing Remarks                                     | 4-195             |
| 182    | Field 96, Uniformity                                           | 4-195             |
| 185    | Field 97, Transmission Number                                  | 4-196             |
| 185    | Fields 98 and 99, Reserved                                     | 4-196             |
| 185    |                                                                | <del>4</del> -170 |
| 100-13 |                                                                |                   |

# Part 4 Electronic Records (Continued)

196-215 (Reserved)

# Section 5 CCC-719 Trailer Record Requirements

| 216    | CCC-719 Trailer Record Descriptors  | 4-287 |
|--------|-------------------------------------|-------|
| 217    | Field 1, CMA/LSA Code               | 4-288 |
| 218    | Field 2, Reserved                   | 4-288 |
| 219    | Field 3, Crop Year                  | 4-288 |
| 220    | Field 4, Transaction Date           | 4-289 |
| 221    | Field 5, Transaction Code           | 4-289 |
| 222    | Field 6, Batch Sequence Number      | 4-290 |
| 223    | Field 7, Reserved                   | 4-290 |
| 224    | Field 8, Reserved                   | 4-291 |
| 225    | Field 9, Reserved                   | 4-291 |
| 226    | Field 10, Reserved                  | 4-291 |
| 227    | Field 11, Reserved                  | 4-291 |
| 228    | Field 12, Reserved                  | 4-292 |
| 229    | Field 13, Reserved                  | 4-292 |
| 230    | Field 14, Charges                   | 4-292 |
| 231    | Field 15, Reserved                  | 4-293 |
| 232    | Field 16, Reserved                  | 4-293 |
| 233    | Field 17, Reserved                  | 4-293 |
| 234    | Field 18, Reserved                  | 4-294 |
| 235    | Field 19, Reserved                  | 4-294 |
| 236    | Field 20, Reserved                  | 4-295 |
| 237    | Field 21, Net Correction Amount     | 4-295 |
| 238    | Field 22, CCC-719 Trailer Indicator | 4-295 |
| 239    | Field 23, Invoice Number            | 4-296 |
| 240    | Field 24, Reserved                  | 4-296 |
| 241-24 | 47 (Reserved)                       |       |

# Section 6 AWP Lock-In Trailer Record Requirements

| 248    | AWP Lock-In Trailer Record | 4-349 |
|--------|----------------------------|-------|
| 249    | Field 1, CMA/LSA Code      | 4-349 |
| 250    | Field 2, Gin Code          | 4-350 |
|        | Field 3, Module Number     | 4-350 |
| 252    | Field 4, Lock-in Date      | 4-351 |
|        | Field 5, Reserved          | 4-351 |
| 254-20 | 67 (Reserved)              |       |

#### Part 4 Electronic Records (Continued)

# Section 7 (Withdrawn--Amend. 6)

268-282 (Withdrawn--Amend. 6)

283-292 (Reserved)

# Section 8 LDP Submissions

| 293 | Supplying Special LDP's to CCC | 4-425 |
|-----|--------------------------------|-------|
| 294 | Special LDP Processing         | 4-426 |
|     | 04 (Reserved)                  |       |

#### Section 9 (Reserved)

305-324 (Reserved)

# Section 10 LSA Name and Address Trailer Record Requirements

| 325    | Name and Address Record Descriptor | 4-507 |
|--------|------------------------------------|-------|
| 326    | Field 1, LSA Code                  | 4-508 |
| 327    | Field 2, Action Code               | 4-508 |
| 328    | Field 3, ID Number                 | 4-508 |
| 329    | Field 4, ID Type                   | 4-511 |
| 330    | Field 5, Last Name                 | 4-511 |
| 331    | Field 6, First Name                | 4-511 |
| 332    | Field 7, Second Name               | 4-512 |
| 333    | Field 8, Name Suffix               | 4-512 |
| 334    | Field 9, Street Address-One        | 4-512 |
| 335    | Field 10, Street Address-Two       | 4-515 |
| 336    | Field 11, City                     | 4-515 |
| 338    | Field 13, ZIP Code                 | 4-516 |
| 339    | Field 14, Reserved                 | 4-516 |
| 340-34 | 49 (Reserved)                      |       |

#### Part 4 Electronic Records (Continued)

#### Section 11 LSA IRS Trailer Record Requirements

| 350    | IRS Trailer Record(s)            | 4-543 |
|--------|----------------------------------|-------|
| 351    | Field 1, LSA Code                | 4-545 |
| 352    | Field 2, Correction Indicator    | 4-545 |
| 353    | Field 3, Transaction Code        | 4-546 |
| 354    | Field 4, Batch Sequence Number   | 4-547 |
| 355    | Field 5, Crop Year               | 4-548 |
| 356    | Field 6, Loan/LDP Number         | 4-548 |
| 357    | Field 7, Transaction Date        | 4-551 |
| 358    | Field 8, Farm Number             | 4-551 |
| 359    | Field 9, ID Number               | 4-551 |
| 360    | Field 10, ID Type                | 4-552 |
| 361    | Field 11, Amount Reported to IRS | 4-552 |
| 362    | Field 12, Reserved               | 4-553 |
| 363-37 | 72 (Reserved)                    |       |

#### Section 12 (Reserved)

373-392 (Reserved)

#### Section 13 (Withdrawn--Amend. 4)

- 393-398 (Withdrawn--Amend. 4)
- 399-417 (Reserved)

#### Part 5 Document Submissions

| 418   | Overview                              | 5-1  |
|-------|---------------------------------------|------|
| 419   | ACRS Procedures                       | 5-2  |
| 420   | Formatting and Transmitting CCC-719's | 5-3  |
| 420.5 | (WithdrawnAmend. 8)                   |      |
| 421   | (WithdrawnAmend. 2)                   |      |
| 422   | Lobbying Certifications               | 5-17 |
| 423   | (WithdrawnAmend. 8)                   |      |
| 424   | Loan Advances, Transaction Code "A"   | 5-25 |

# Part 5 Document Submissions (Continued)

| 425 | Cash Redemptions, Transaction Code "C"                     | 5-26 |
|-----|------------------------------------------------------------|------|
| 426 | (WithdrawnAmend. 6)                                        |      |
| 427 | Trust Redemptions, Transaction Code "T"                    | 5-26 |
| 428 | (WithdrawnAmend. 17)                                       |      |
| 429 | Forfeitures, Transaction Code "F"                          | 5-26 |
| 430 | Ineligible Bales Under Loan, Transaction Code "I"          | 5-31 |
| 431 | Loan Deficiency Payments, Transaction Code "D"             | 5-32 |
| 432 | Unqualified Bales After Loan Removal, Transaction Code "U" | 5-33 |
| 433 | Loan Forfeiture Charges, Transaction Code "S"              | 5-34 |
| 434 | (WithdrawnAmend. 17)                                       |      |

# Exhibits

- 1 Reports, Forms, Abbreviations, and Redelegations of Authority
- 2 Definitions of Terms Used in This Handbook
- 3 (Reserved)
- 4 CCC-Cotton G, Cotton Cooperative Loan Agreement
- 5-8 (Reserved)
- 9 SF-LLL, Disclosure of Lobbying Activities, and SF-LLL-A, Disclosure of Lobbying Activities Continuation Sheet
- 10 CCC-674, Certification for Contracts, Grants, Loans, and Cooperative Agreements
- 11 (Reserved)
- 12 (Withdrawn--Amend. 17)

.

#### Part 1 Basic Provisions

#### 1 Handbook Coverage

#### A Handbook Purpose

This handbook provides procedures and requirements for CMA's and LSA's to follow when conducting loan and LDP transactions with CCC.

These procedures and requirements apply to:

- CMA's operating under CCC-Cotton G (Exhibit 4)
- LSA's operating under CCC-912 (22-CN, Exhibit 4).

#### **B** Sources of Authority

Authority for the requirements in this handbook is in:

- 7 CFR Parts 1425 and 1427
- CCC-Cotton G
- CCC-912
- •\*--Food, Conservation, and Energy Act of 2008--\*
- Federal Agriculture Improvement and Reform Act of 1996 (1996 Act)
- Agricultural Act of 1949 (63 Stat. 1051-1062) as amended
- CCC Charter Act (62 Stat. 1070-1075) as amended.

# C Related Handbooks

FSA handbooks related to the cotton loan program include:

- 1-CMA for CMA Program requirements and CMA and LSA producer eligibility \* \* \*
- 7-CN for basic cotton loan and LDP program requirements
- 22-CN for basic LSA program requirements and procedures
- 50-FI for CCC interest rates.

#### 2 **Responsibilities**

#### A Background

The responsibilities for administering CCC's cotton loan and LDP activities are described in this paragraph.

#### **B** Executive Vice President, CCC Responsibilities

Executive Vice President, CCC or designee shall:

- determine policy and program provisions
- make determinations on program questions
- revise or rescind incorrect determinations made by designees.

#### **C DAFP Responsibilities**

DAFP shall provide general direction and supervision for the requirements in this handbook.

#### **D PSD Responsibilities**

PSD shall:

- administer the requirements in this handbook
- provide program policy and procedures to CMA's and LSA's
- prescribe operating procedures for CCB's serving CMA's or LSA's.

#### **E** Controller, CCC Responsibilities

Controller, CCC shall:

- ensure that loan data, provided by CMA's and LSA's to NITC, supports CCC accounting practices and controls
- provide each CMA and LSA CCC's loan interest rate
- provide accounting instructions for recording and reporting loan and LDP activity \*-reported by CMA's and LSA's to KC-ADC/PSCAO/CLG.--\*

#### 2 **Responsibilities (Continued)**

#### \*--F KC-ADC/PSCAO/CLG Responsibilities

KC-ADC shall:

- coordinate the flow of data and documents between CMA's, LSA's, CCB's, PSCAO,--\* KCFO, and KCCO, as necessary
- manage the ACRS requirements, as follows:
  - process and maintain subsidiary data and records for transactions received from CMA's and LSA's
  - examine and verify data and documents for accuracy
  - reconcile and correct loan data submitted by CMA's and LSA's with wire transfers performed by CCB's
- notify PSD of any CMA's or LSA's program violations, including failure to:
  - correct discrepancies
  - pay warehouse charges, as applicable, on forfeited cotton within:
    - 15 calendar days of the forfeiture date for CMA's
    - 30 calendar days of the forfeiture date for LSA's
- provide CMA's and LSA's:
  - Failed File listing bales rejected in the ACRS up-front edits
  - Transmission Report with an authorization code and amount for bales passing the up-front edits
  - Error File listing bales and the applicable error codes
- provide PSD and, if requested, Controller, CCC:
  - sample data, as requested

#### 2 **Responsibilities (Continued)**

#### **F** KC-ADC/PSCAO/CLG Responsibilities (Continued)

- a weekly ACRS Error and Volume Report (PSL-71R) showing, in the format provided by PSD, each CMA's and LSA's number of outstanding errors and year-to-date number of bales of cotton by crop year:
  - processed
  - currently under loan
  - **Note:** CMA's must resolve errors within 15 workdays or request an extension from PSD. PSD will consider extensions depending on the type of error and whether the error is within the control of CMA. Failure to resolve errors within the timeframes imposed by PSD could become a basis for suspending or terminating CMA status or demand for a refund of applicable benefits.
- monthly reports, in a format approved by PSD, of:
  - transactions for which either CCC-674 or SF-LLL are required
  - "I" and "U" transactions recorded on ACRS.

#### **G** KCCO Responsibilities

KCCO shall provide CMA's and LSA's lists of approved warehouses and applicable storage rates. \* \* \*

# H CCB Responsibilities

CCB's shall:

- transfer funds to or from CMA's or LSA's bank account from or to CCC's FRB
- follow reporting instructions provided by FMD
- include the ACRS authorization code on all wire transfer messages to and from CCC.

# 2 **Responsibilities (Continued)**

# I CMA and LSA Responsibilities

CMA's and LSA's shall:

- obtain authorization code from ACRS
- provide CCB's with an authorization code to transfer funds from or to CCC
- provide documentation supporting CCC transactions, if any, according to this
   \*--handbook, to PSCAO or FADB--\*
- correct errors as directed by CCC
- pay all CCB fees.

# 3-20 (Reserved)

•

# Part 2 General CMA CCC Loan and LDP Activities

#### 21 General CMA Activities

#### **A** Introduction

CMA's participate in CCC's loan and LDP program for their members.

#### **B** CMA Activities

CMA's:

• are responsible for verifying, through FSA, the eligibility of their members and their members' farms to participate in loan and LDP programs before CMA receives a loan or LDP benefit

\* \* \*

- pay research and promotion fees to the Cotton Board for their members
- may forfeit loan collateral
- may apply for and receive:
  - loan advances
  - LDP's
  - \* \* \*
- repay amounts owed CCC for:
  - redeeming loans with cash \* \* \*
  - errors in document submissions
  - cotton found to be ineligible for loan
  - charges associated with loan forfeiture
  - excess benefits received for their members.

# 22 CMA or LSA Requests for Exceptions to Policy and Procedures

# A Background

To be consistent with other MAL and LDP delivery systems for other commodities, CMA's and LSA's shall request waivers for exceptions to established policy and program procedures. Situations that require a request for waiver include, but are not limited to, requests for:

- exceptions to cotton MAL and LDP policy in 7-CN
- exceptions to ACRS processing procedures in 21-CN
- exceptions to CMA policies in 1-CMA
- exceptions to LSA policy and procedures in 22-CN
- \* \* \*
- situations requiring manual processing for an ACRS transaction
- exceptions to established duplicate benefit policy.

# **B** CMA and LSA Action

All requests for waivers shall be submitted in writing. CMA's and LSA's shall:

- submit requests by memorandum to PSD providing the following information as applicable:
  - explanation of why the request for waiver is being submitted
  - the exact request
  - specific reasons why the particular erroneous transaction occurred
  - MAL or LDP numbers, disbursement dates, and EWR numbers
  - CMA codes or producer names and identifying numbers
- provide supporting documentation as applicable
- e-mail memorandum to the following:

# •\*--frankie.coln@wdc.usda.gov

- shayla.watson@wdc.usda.gov
- shannon.fulghem@kcc.usda.gov--\*
- fred.gustafson@kcc.usda.gov.

# 22 CMA or LSA Requests for Exceptions to Policy and Procedures (Continued)

# C PSCAO Action

PSCAO staff shall:

- review requests for waivers
- provide recommendations to PSD.

# **D PSD** Action

PSD shall:

- review requests promptly
- reply to requests in writing informing all interested parties.

#### 23 Processing ACRS Transactions Requested by CCC-734

#### A CCC-734 Policy

The CCC-734 process shall be implemented when:

- NITC or Cotton Management Systems are not operational
- ACRS is unable to process transactions before midnight on Thursday and CMA's and LSA's are advised to delay file submission.

KC, PSCAO shall:

- advise PSD that applicable systems are not operational or there will be ACRS processing delays
- authorized CCC-734 process
- notify CMA's and LSA's
  - that for processing delays; file submission may be delayed until after the normal \*--submission deadline of 8 p.m. c.s.t.--\*
  - of the authorization

**Note:** If KC's e-mail systems are down, KC shall request that the National Office send notification.

• when the system becomes fully operational, request CMA or LSA to transmit the file.

CMA's and LSA's shall:

- FAX a completed CCC-734 for each tape number to FAX numbers shown on CCC-734 when advised to do so by KC, PSCAO, or when CMA's or LSA's feel CCC-734 is justified
- for loan repayments
  - contact Jan Delancey, KC, at 816-926-2638 to obtain a manual authorization code for repayments
  - initiate wire transfer of funds for the calculated amount of repayment on date of CCC-734

# \*--23 Processing ACRS Transactions Requested by CCC-734 (Continued)

# Par. 23

# A CCC-734 Policy (Continued)

- for LDP's:
  - contact Jan Delancey, KC, at 816-926-2638 to obtain a manual authorization code for LDP disbursement
  - initiate wire transfer of funds for the calculated amount of LDP using LDP rate applicable to CCC-734.

# **B** ACRS Business Rules

The following business rules apply to ACRS repayments or LDP requests represented by CCC-734.

- Each ACRS transmission will require a separate CCC-734; the bale count in the transmission must equal the bale count on CCC-734.
- AWP applicable to CCC-734 will apply to valid bales only; rejected bales will require a new transmission based on AWP effective at the time of the new transmission.
- CCC-734's are binding for valid bales and cannot be cancelled.
- A file must be submitted for each CCC-734 request.

**Note:** CCC-734's are binding for valid bales and cannot be cancelled.

• CCC approval is **not** automatic and requests may be rejected.--\*

#### 24-26 (Reserved)

---

# 27 Cotton Receipts

# **A** Approved Receipts

CMA's and LSA's may process CCC transactions through ACRS only for bales of cotton with EWR's submitted to CCC by an authorized provider.

Any producer desiring a loan on bales with paper receipts must contact PSD.

# 28, 29 (Withdrawn--Amend. 8)

- 30-34 (Reserved)
- 35 (Withdrawn--Amend. 17)
- 36-46 (Reserved)

# Part 3 (Reserved)

47-65 (Reserved)

.

#### Part 4 Electronic Records

#### Section 1 System Requirements

#### 66 Electronic Communications Requirements

#### A Overview

The TCP/IP protocol using FTP is used to electronically exchange data between CMA's or LSA's and ACRS processed by the USDA NITC. CMA's and LSA's will obtain TCP/IP connectivity by contracting with a private ISP or other means. Once a valid TCP/IP connection is established, an FTP session to the FSA FTP server is started to exchange data with ACRS.

When exchanging data with ACRS, all files transmitted will be encrypted using Secure PKWARE application.

Users are responsible to scan, detect, and disinfect any files they retrieved by FTP. The FSA FTP server does not perform any virus scan, detection, or disinfection on files or data transported by customers.

Technical support for CMA's or LSA's using the FSA FTP server is provided by FSA as indicated in the following table.

| Item                    | Data                                                                                                    |
|-------------------------|----------------------------------------------------------------------------------------------------|
| National Help Desk      | *1-800-255-2434, select option " <b>3</b> ", "Hardware"*                                                                                                    |
| Technical Support Hours | Monday through Friday 8 a.m. to 6 p.m. e.t.                                                                                                    |
| ACRS Availability       | <ul> <li>7 days a week, 24 hours a day, except for the following NITC scheduled down times:</li> <li>Sunday 1 a.m. through 9 a.m. e.t.</li> <li>Sunday 5 p.m. through Monday 6 a.m. e.t.</li> </ul> |
|                         | There may periodically be additional down time on<br>Sundays. These will be communicated as they occur.                                                                                             |

#### **B** ACRS Input File

When creating the bale detail input file:

- create the archive filename: "ACRSDATA" as the get file
- transmit file through internal script to IZBLEDTL file described in subparagraph I.

#### 66 Electronic Communications Requirements (Continued)

#### **C TCP/IP** Connection Requirements

To establish a TCP/IP session, the following is required:

- ID and password issued by ISP
- modem standards according to ISP
- circuits or telephone lines supported by ISP
- TCP/IP software:
  - such as Telnet and FTP, any IP-based applications
  - capable of connecting through point-to-point protocol or serial line Internet protocol.

#### \*--D Establishing a Secure Zip Password

Secure zip password:

- is a file encryption password separate from the NITC/COPS password
- may be reset anytime by the user.

Establish a secure zip password according to the following. The pass phrase:

- must contain a single word, several words, a phrase, special characters, and numbers
- may be any length up to 250 characters
- **must** be left justified and right filled with zeroes, if it contains fewer than 250 characters.

Create a file that contains the "new1" secure zip password and 1 record 250 bytes long. Zip and encrypt the file that contains the "new1" secure zip password using the "old2" secure zip password.

**Note:** This will be the password change file.

FTP the password change file to the following dataset name at NITC:

#### MFO900.CMSPPDT.AC.CMAnnnn.IZPSWORD (+1).

**Note:** In the dataset name ("*nnnnn*" = the CMA/LSA number).--\*

#### 66 Electronic Communications Requirements (Continued)

#### E ID and Password Information

Once the TCP/IP connection has been made, the following information applies to ID's and passwords used by NITC and the FSA FTP server. New users must obtain an NITC user ID and a temporary password (good 1 time only) by accessing COPS at **www.fsa.usda.gov/cotton** or by calling Jan DeLancey at 816-926-2638.

If experiencing password difficulties, contact the ADP security office at 800-255-2434, option 5.

Passwords must follow these guideline standards:

- must be 6 to 8 alpha and/or numeric characters
- must be changed every 35 calendar days
- must be in effect at least 4 calendar days before a new password is accepted
- cannot be repeated for 1 year.

#### **F** Password Change Instructions

Follow instructions in the table to create and change passwords:

- upon initialization of service with temporary password
- before user password expiration
- when prompted on screen after expiration.

|                              | Password Chan                                                                                                    | ge Instructions                                                                                                    |  |
|------------------------------|----------------------------------------------------------------------------------------------------|----------------------------------------------------------------------------------------------------|--|
| Select the ap                | propriate option below.                                                                                                    |                                                                                                    |  |
| Option 1:<br>Using FTP       | • Initiate an FTP session with NITC. At this time, 165.221.4.12 is the actual TCP/IP address for an FTP session, subject to change at any time. Additional address sites are 165.221.4.22 and 165.221.4.32. |                                                                                                    |  |
|                              | than a Graphical User Interface H                                                                                                    | d-line FTP be used to change the password rather<br>FTP package. For example, from Windows 95<br>S-DOS Prompt, enter the following. |  |
|                              | Screen Prompt                                                                                                    | User Entry                                                                                                    |  |
|                              | C:\WINDOWS>                                                                                                    | FTP                                                                                                    |  |
|                              | FTP>                                                                                                    | OPEN FTP.NITC.USDA.GOV                                                                                                    |  |
|                              | User (ftp.nitc.usda.gov:(none):)                                                                                                    | user's NITC user ID                                                                                                    |  |
|                              | PASSWORD:                                                                                                    | old password/new password/new password                                                                                              |  |
| Option 2:<br>Using<br>Telnet | <ul> <li>Initiate a Telnet session with NITC, using the address TELE.NITC.USDA.GOV<br/>(at this time, 165.221.4.2 is the actual TCP/IP address for Telnet, subject to change<br/>at any time).</li> </ul>   |                                                                                                    |  |
|                              | • TAB between entries below.                                                                                                    |                                                                                                    |  |
|                              | USERID                                                                                                    | user's NITC user ID                                                                                                    |  |
|                              | PASSWORD                                                                                                    | temporary or old password                                                                                                    |  |
|                              | NEW PASSWORD                                                                                                    | new password                                                                                                    |  |
|                              | NEW PASSWORD                                                                                                    | new password (PRESS "Enter")                                                                                                    |  |

#### 66 Electronic Communications Requirements (Continued)

#### **G FTP** Connection Instructions

The following table provides instructions for starting an FTP session with the ACRS FTP server.

| Step | Action                                                                                          |
|------|-------------------------------------------------------------------------------------------------|
| 1    | Initiate an FTP session with the ACRS FTP server using 1 of the IP addresses in subparagraph F. |
|      | Note: Either an ISDN or Remote Access Service connection may be used.                           |
| 2    | ENTER "OPEN 206.122.115.70".                                                                    |
| 3    | ENTER "USER (Local FTP server user name)".                                                      |
| 4    | ENTER "PASS (Local FTP server password)".                                                       |
| 5    | If using PKZIP, ENTER "BINARY".                                                                 |
| 6    | Upload or download fields as applicable.                                                        |

#### H NITC Filename Standards

Each entity using NITC is assigned a range of filenames to use in transferring data. There are 2 different formats of the filename, relative and absolute, distinguished by the final sequence number. This sequence number serves as a file identifier, allowing the same filename to be used repeatedly for the same purpose at different times. Multiple usage of a filename using the identifier, creates GDG.

#### **Relative Format Filename Example:**

x.AC.tttnnnnn.abrecordid(s#).

#### **Absolute Format Filename Example:**

.AC.tttnnnnn.abrecordid.GxxxxV00.

## 66 Electronic Communications Requirements (Continued)

#### I Data Set Name (DSN) Description

The specific contents of each section of DSN are in the following table. All information and punctuation must be entered exactly as shown.

| Data Set Section | Code     | Instruc                       | tions        |                         |
|------------------|----------|-------------------------------|--------------|-------------------------|
| Application Mode | х        | ENTER "MF0900.CMSPPDT         |              |                         |
| Application Code | AC=ACRS  | ENTER "AC".                   |              |                         |
| Entity           | ttt      | IF '                          | ENTER        |                         |
|                  |          | CMA or LSA '                  | "CMA"        |                         |
|                  | nnnnn    | Enter CMA or LSA Code [1].    |              |                         |
|                  |          | Example: "28801".             |              |                         |
| File Type        | a        |                               |              | THEN replace            |
|                  |          | IF file is                    |              | "a" with                |
|                  |          | input to ACRS                 |              | " <b>I</b> ".           |
|                  |          | output from ACRS              |              | " <b>O</b> ".           |
|                  | b        |                               |              | THEN replace            |
|                  |          | IF file is                    |              | <b>"b" with</b>         |
|                  |          | zipped (compressed)           |              | " <b>Z</b> ".           |
|                  | recordid |                               |              | <b>THEN replace</b>     |
|                  |          | *IF ACRS Record Type is "     | <b>'ACRS</b> | "recordid"              |
|                  |          | Test Calculation Record"      |              | with*                   |
|                  |          | ACRS Upload Record            |              | "BLEDTL".               |
|                  |          | AWP Lock-In Trailer           |              | "AWPLOK".               |
|                  |          | IRS Trailer (LSA's)           |              | "IRSTRL".               |
|                  |          | Name and Address Trailer (LS. | A's)         | "NADDR".                |
|                  |          | ACRS Rejected Bale Report     |              | "FAILED".               |
|                  |          | ACRS Error Report             |              | "ERRPT".                |
|                  |          | ACRS Transmission Report      |              | "XMTRPT".               |
|                  |          | Denied Storage Credit         |              | * * * <b>"DENIED</b> ". |
|                  |          | *ACRS Test Calculation Rec    | ord          | "BLTEST"*               |

#### 66 Electronic Communications Requirements (Continued)

| Data Set<br>Section | Code |                                                | Instructions                                |  |  |  |  |  |
|---------------------|------|------------------------------------------------|---------------------------------------------|--|--|--|--|--|
| Section             | Code | Instructions                                   |                                             |  |  |  |  |  |
| Sequence            | (s#) | IF referring to                                | THEN ENTER                                  |  |  |  |  |  |
| Number:             |      | previous file                                  | "( <b>-1</b> )".                            |  |  |  |  |  |
| Relative            |      | -                                              |                                             |  |  |  |  |  |
|                     |      |                                                | <b>Note:</b> The maximum number of previous |  |  |  |  |  |
|                     |      |                                                | files that can be entered in place of       |  |  |  |  |  |
|                     |      |                                                | the "1" is 254.                             |  |  |  |  |  |
|                     |      | current file                                   | "(+ <b>0</b> )".                            |  |  |  |  |  |
|                     |      | new file                                       | "(+ <b>1</b> )".                            |  |  |  |  |  |
| Sequence            | G    | ENTER "G".                                     |                                             |  |  |  |  |  |
| Number:             | XXXX | Enter the sequence nu                          | mber of the absolute GDG.                   |  |  |  |  |  |
| Absolute            |      | 1                                              |                                             |  |  |  |  |  |
|                     |      | Note: Valid entries are "0001" through "0255". |                                             |  |  |  |  |  |
|                     | V00  | ENTER " <b>V00</b> ".                          |                                             |  |  |  |  |  |

## I Data Set Name (DSN) Description (Continued)

#### J Production GDG Filename Examples

Using the filename standards from subparagraphs H and I, the following table provides filename examples when referencing this GDG family:

- "MF0900.CMSPPDT.AC.CMA12345.IZBLEDTL.G0001V00"
- "MF0900.CMSPPDT.AC.CMA12345.IZBLEDTL.G0002V00"
- "MF0900.CMSPPDT.AC.CMA12345.IZBLEDTL.G0003V00"/

|                  | Filename |                                                 |
|------------------|----------|-------------------------------------------------|
| Purpose          | Туре     | Production Filename                             |
| Reference a      | Relative | "MF0900.CMSPPDT.AC.CMA12345.IZBLEDTL(-1)".      |
| previous<br>file | Absolute | "MF0900.CMSPPDT.AC.CMA12345.IZBLEDTL.G0002V00". |
| Reference        | Relative | "MF0900.CMSPPDT.AC.CMA12345.IZBLEDTL(+0)".      |
| the current file | Absolute | "MF0900.CMSPPDT.AC.CMA12345.IZBLEDTL.G0003V00". |
| Create a         | Relative | "MF0900.CMSPPDT.AC.CMA12345.IZBLEDTL(+1)".      |
| new file         | Absolute | "MF0900.CMSPPDT.AC.CMA12345.IZBLEDTL.G0004V00". |

## 67 Record Descriptor

## A Data Requirements

The following table provides a summary of data requirements for fields recorded on ACRS.

|       |                             |          |      |      |            |              | r. | Fran | sact | ion | Cod | le |              |
|-------|-----------------------------|----------|------|------|------------|--------------|----|------|------|-----|-----|----|--------------|
| Field | Name                        | Position | Size | Туре | Format     | Α            | С  | Т    | F    | Ι   | U   | D  | UD           |
| [1]   | CMA or LSA Code             | 1        | 6    | Ν    | 9(06)      | •            | •  | •    | •    | •   | ٠   | ٠  | •            |
| 2     | ACOF's State Code           | 7        | 2    | Ν    | 9(02)      | •            | •  | •    | •    | •   | ٠   | ٠  | ٠            |
| 3     | ACOF's County Code          | 9        | 3    | Ν    | 9(03)      | •            | •  | •    | •    | ٠   | •   | •  | •            |
| 4     | Farm ID Number              | 12       | 7    | Ν    | 9(07)      | •            | •  | •    | •    | •   | •   | •  | •            |
| 5     | Reserved                    | 19       | 9    | Ν    | 9(09)      |              |    |      |      |     |     |    |              |
| 6     | Transmission Number         | 28       | 3    | Ν    | 9(03)      | •            | •  | •    | •    | ٠   | •   | •  | •            |
| 7     | Correction Indicator        | 31       | 1    | А    | Х          | $\checkmark$ |    |      |      |     |     |    | $\checkmark$ |
| 8     | Transaction Code            | 32       | 1    | А    | Х          | •            | •  | •    | •    | •   | •   | •  | ٠            |
| 9     | Batch Sequence Number       | 33       | 4    | Ν    | 9(04)      | •            | •  | •    | •    | •   | ٠   | ٠  | •            |
| [10]  | Crop Year                   | 37       | 2    | Ν    | 9(02)      | ٠            | ٠  | ٠    | ٠    | ٠   | ٠   | ٠  | ٠            |
| [11]  | Commodity Code              | 39       | 1    | А    | Х          | ٠            | ٠  | ٠    | ٠    | ٠   | ٠   | ٠  | ٠            |
| [12]  | Loan/LDP Number             | 40       | 5    | Ν    | 9(05)      | •            | •  | •    | •    | •   | ٠   | ٠  | ٠            |
| [13]  | Current Warehouse           | 45       | 6    | Ν    | 9(06)      | •            | •  | •    | •    | •   | •   | •  | •            |
| [14]  | Warehouse Receipt Number    | 51       | 7    | Ν    | 9(07)      | •            | •  | •    | •    | •   | •   | •  | •            |
| 15    | Warehouse Receipt Code      | 58       | 1    | А    | X          | •            | •  | •    | •    | •   | •   | •  | •            |
| [16]  | Gin Code                    | 59       | 5    | Ν    | 9(05)      | •            | •  | •    | •    | •   | •   | •  | •            |
| [17]  | Gin Tag Number              | 64       | 7    | N    | 9(07)      | •            | •  | •    | •    | •   | •   | •  | •            |
| 18-19 | Reserved                    | 71       | 16   |      | Spaces     |              |    |      |      |     |     |    |              |
| [20]  | Net Bale Weight             | 87       | 3    | N    | 9(03)      | •            | •  |      |      |     |     | •  | -            |
| 21    | Tare Weight                 | 90       | 2    | Ν    | 9(02)      | •            |    |      | •    |     |     |    |              |
| 22    | Reserved                    | 92       | 2    | Ν    | 9(02)      |              |    |      |      |     |     |    |              |
| 23    | Reserved                    | 94       | 2    | Ν    | 9(02)      |              |    |      |      |     |     |    |              |
| 24    | Reserved                    | 96       | 2    | Ν    | 9(02)      |              |    |      |      |     |     |    |              |
| 25    | Reserved                    | 98       | 3    | Ν    | 9(03)      |              |    |      |      |     |     |    |              |
| 26    | Reserved                    | 101      | 1    | Ν    | 9          |              |    |      |      |     |     |    |              |
| 27    | Reserved                    | 102      | 2    | Ν    | 9(02)      |              |    |      |      |     |     |    |              |
| 28    | Reserved                    | 104      | 2    | Ν    | 9(02)      |              |    |      |      |     |     |    |              |
| 29    | Module Number               | 106      | 10   | Х    | 9(10)      |              |    |      |      |     |     | ٠  | •            |
|       | Reserved                    | 116      | 1    |      | Space      |              |    |      |      |     |     |    |              |
| 30    | Storage Start Date          | 117      | 6    | Ν    | MMDDYY     | •            | •  |      | •    |     | ٠   |    |              |
| 31    | Advance/LDP Date            | 123      | 6    | Ν    | MMDDYY     | •            | •  | •    | •    | •   | •   | •  | •            |
| 32    | Document Received/Gin Date  | 129      | 6    | Ν    | MMDDYY     | •            | •  | •    |      | •   |     | •  | •            |
| 33    | Redemption/Forfeiture Date  | 135      | 6    | Ν    | MMDDYY     |              | •  | •    | •    | ٠   | •   |    |              |
| 34    | Storage Stop Date           | 141      | 6    | Ν    | MMDDYY     |              | •  |      |      |     | ٠   |    |              |
| 35    | Unqualified Redemption Date | 147      | 6    | Ν    | MMDDYY     |              |    |      |      |     | ٠   |    | •            |
| 36    | Reserved                    | 153      | 6    | Ν    | MMDDYY     |              |    |      |      |     |     |    |              |
| 37    | Correction Date             | 159      | 6    | Ν    | MMDDYY     |              |    |      |      |     |     |    |              |
| 38-39 | Reserved                    | 165      | 12   |      | Spaces     |              |    |      |      |     |     |    |              |
| 40    | Adjusted Loan Rate          | 177      | 5    | Ν    | \$9(03)V99 | •            | ٠  | ٠    |      | •   |     |    |              |
| 41    | Loan Principal              | 182      | 5    | Ν    | S9(03)V99  | ٠            | ٠  | ٠    | ٠    | •   | •   |    |              |
| 42-47 | Reserved                    | 187      | 25   |      | Spaces     |              |    |      |      |     |     |    |              |

Note: [#] designates a key field. See subparagraph B.

--\*

## A Data Requirements (Continued)

\*\_-

| Name                       | D                                                                                                    |                                                                                                    |                                                                                                    |                                                                                                    |                                                                                                    |                                                                                                    |                                                                                                    |                                                                                                    |                                                                                                    |                                                                                                    |                                                                                                    |                                                                                                    |
|----------------------------|----------------------------------------------------------------------------------------------------|----------------------------------------------------------------------------------------------------|----------------------------------------------------------------------------------------------------|----------------------------------------------------------------------------------------------------|----------------------------------------------------------------------------------------------------|----------------------------------------------------------------------------------------------------|----------------------------------------------------------------------------------------------------|----------------------------------------------------------------------------------------------------|----------------------------------------------------------------------------------------------------|----------------------------------------------------------------------------------------------------|----------------------------------------------------------------------------------------------------|----------------------------------------------------------------------------------------------------|
|                            | Position                                                                                                    | Size                                                                                                    | Туре                                                                                                    | Format                                                                                                    | Α                                                                                                    | С                                                                                                    | Т                                                                                                    | F                                                                                                    | Ι                                                                                                    | U                                                                                                    | D                                                                                                    | U                                                                                                    |
| Reserved                   | 212                                                                                                    | 4                                                                                                    | Ν                                                                                                    | S9(02)V99                                                                                                    |                                                                                                    |                                                                                                    |                                                                                                    |                                                                                                    |                                                                                                    |                                                                                                    |                                                                                                    |                                                                                                    |
| Reserved                   | 216                                                                                                    | 4                                                                                                    | Ν                                                                                                    | S9(02)V99                                                                                                    |                                                                                                    |                                                                                                    |                                                                                                    |                                                                                                    |                                                                                                    |                                                                                                    |                                                                                                    |                                                                                                    |
| Reserved                   | 220                                                                                                    | 18                                                                                                    |                                                                                                    | Spaces                                                                                                    |                                                                                                    |                                                                                                    |                                                                                                    |                                                                                                    |                                                                                                    |                                                                                                    |                                                                                                    |                                                                                                    |
| Outstanding Loan Principal | 238                                                                                                    | 5                                                                                                    | Ν                                                                                                    | S9(03)V99                                                                                                    | •                                                                                                    | •                                                                                                    | •                                                                                                    | •                                                                                                    | •                                                                                                    | ٠                                                                                                    |                                                                                                    |                                                                                                    |
| Loan Interest Rate         | 243                                                                                                    | 5                                                                                                    | Ν                                                                                                    | S9(02)V999                                                                                                    |                                                                                                    | •                                                                                                    | ٠                                                                                                    |                                                                                                    | •                                                                                                    | •                                                                                                    |                                                                                                    | •                                                                                                    |
| Principal + Interest       | 248                                                                                                    | 5                                                                                                    | Ν                                                                                                    | S9(03)V99                                                                                                    |                                                                                                    | •                                                                                                    | ٠                                                                                                    |                                                                                                    | •                                                                                                    | •                                                                                                    |                                                                                                    |                                                                                                    |
| Allowable CCA              | 253                                                                                                    | 4                                                                                                    | Ν                                                                                                    | V9(04)                                                                                                    |                                                                                                    | •                                                                                                    |                                                                                                    |                                                                                                    |                                                                                                    | ٠                                                                                                    | •                                                                                                    |                                                                                                    |
| Reserved                   | 257                                                                                                    | 4                                                                                                    |                                                                                                    | Spaces                                                                                                    |                                                                                                    |                                                                                                    |                                                                                                    |                                                                                                    |                                                                                                    |                                                                                                    |                                                                                                    |                                                                                                    |
| Reserved                   | 261                                                                                                    | 5                                                                                                    | N                                                                                                    |                                                                                                    |                                                                                                    |                                                                                                    |                                                                                                    |                                                                                                    |                                                                                                    |                                                                                                    |                                                                                                    |                                                                                                    |
| Storage Forgiven           | 266                                                                                                    | 4                                                                                                    | Ν                                                                                                    | S9(02)V99                                                                                                    |                                                                                                    | •                                                                                                    |                                                                                                    |                                                                                                    |                                                                                                    | ٠                                                                                                    |                                                                                                    |                                                                                                    |
| Reserved                   | 270                                                                                                    | 4                                                                                                    | N                                                                                                    | S9(02)V99                                                                                                    |                                                                                                    |                                                                                                    |                                                                                                    |                                                                                                    |                                                                                                    |                                                                                                    |                                                                                                    |                                                                                                    |
| Interest Forgiven          | 274                                                                                                    | 4                                                                                                    | N                                                                                                    |                                                                                                    |                                                                                                    | •                                                                                                    |                                                                                                    |                                                                                                    |                                                                                                    | •                                                                                                    |                                                                                                    |                                                                                                    |
|                            |                                                                                                    | 1                                                                                                    |                                                                                                    |                                                                                                    | •                                                                                                    | •                                                                                                    | •                                                                                                    | •                                                                                                    | •                                                                                                    | •                                                                                                    | •                                                                                                    |                                                                                                    |
|                            |                                                                                                    |                                                                                                    |                                                                                                    |                                                                                                    |                                                                                                    |                                                                                                    |                                                                                                    |                                                                                                    |                                                                                                    |                                                                                                    |                                                                                                    |                                                                                                    |
|                            |                                                                                                    |                                                                                                    | N                                                                                                    |                                                                                                    |                                                                                                    | •                                                                                                    |                                                                                                    |                                                                                                    |                                                                                                    |                                                                                                    |                                                                                                    |                                                                                                    |
|                            |                                                                                                    |                                                                                                    |                                                                                                    | . ,                                                                                                    |                                                                                                    | -                                                                                                    |                                                                                                    |                                                                                                    |                                                                                                    |                                                                                                    |                                                                                                    | F                                                                                                    |
|                            |                                                                                                    |                                                                                                    |                                                                                                    |                                                                                                    |                                                                                                    |                                                                                                    |                                                                                                    |                                                                                                    |                                                                                                    |                                                                                                    |                                                                                                    |                                                                                                    |
|                            |                                                                                                    |                                                                                                    |                                                                                                    |                                                                                                    |                                                                                                    |                                                                                                    |                                                                                                    |                                                                                                    |                                                                                                    |                                                                                                    |                                                                                                    |                                                                                                    |
|                            |                                                                                                    |                                                                                                    | N                                                                                                    |                                                                                                    |                                                                                                    | •                                                                                                    |                                                                                                    |                                                                                                    |                                                                                                    | •                                                                                                    | •                                                                                                    |                                                                                                    |
|                            |                                                                                                    |                                                                                                    |                                                                                                    | . ,                                                                                                    |                                                                                                    |                                                                                                    | •                                                                                                    |                                                                                                    | •                                                                                                    |                                                                                                    | -                                                                                                    |                                                                                                    |
|                            |                                                                                                    |                                                                                                    |                                                                                                    | . ,                                                                                                    |                                                                                                    | -                                                                                                    | -                                                                                                    |                                                                                                    | -                                                                                                    | -                                                                                                    |                                                                                                    | F                                                                                                    |
|                            |                                                                                                    |                                                                                                    |                                                                                                    |                                                                                                    |                                                                                                    |                                                                                                    |                                                                                                    |                                                                                                    |                                                                                                    | •                                                                                                    |                                                                                                    |                                                                                                    |
| -                          |                                                                                                    |                                                                                                    |                                                                                                    |                                                                                                    |                                                                                                    |                                                                                                    |                                                                                                    |                                                                                                    |                                                                                                    | •                                                                                                    |                                                                                                    | F                                                                                                    |
|                            |                                                                                                    |                                                                                                    | N                                                                                                    |                                                                                                    |                                                                                                    | •                                                                                                    | •                                                                                                    |                                                                                                    | •                                                                                                    | •                                                                                                    |                                                                                                    |                                                                                                    |
|                            |                                                                                                    |                                                                                                    |                                                                                                    |                                                                                                    |                                                                                                    | -                                                                                                    |                                                                                                    |                                                                                                    | ľ                                                                                                    |                                                                                                    | •                                                                                                    |                                                                                                    |
|                            |                                                                                                    |                                                                                                    |                                                                                                    | . ,                                                                                                    |                                                                                                    |                                                                                                    |                                                                                                    |                                                                                                    |                                                                                                    | •                                                                                                    | -                                                                                                    | H                                                                                                    |
|                            |                                                                                                    |                                                                                                    |                                                                                                    |                                                                                                    |                                                                                                    |                                                                                                    |                                                                                                    |                                                                                                    |                                                                                                    |                                                                                                    |                                                                                                    | -                                                                                                    |
|                            |                                                                                                    |                                                                                                    |                                                                                                    |                                                                                                    | 2                                                                                                    | 2                                                                                                    | 2                                                                                                    | 2                                                                                                    | 2                                                                                                    |                                                                                                    | 2                                                                                                    |                                                                                                    |
|                            |                                                                                                    |                                                                                                    | 11                                                                                                    |                                                                                                    | N                                                                                                    | V                                                                                                    | N                                                                                                    | N                                                                                                    | V                                                                                                    | •                                                                                                    | N                                                                                                    | Ľ                                                                                                    |
|                            |                                                                                                    |                                                                                                    | N                                                                                                    |                                                                                                    |                                                                                                    |                                                                                                    |                                                                                                    |                                                                                                    |                                                                                                    |                                                                                                    |                                                                                                    | ⊢                                                                                                    |
|                            |                                                                                                    |                                                                                                    |                                                                                                    |                                                                                                    |                                                                                                    | 1                                                                                                    | 1                                                                                                    | 1                                                                                                    |                                                                                                    |                                                                                                    |                                                                                                    | ╞                                                                                                    |
|                            |                                                                                                    |                                                                                                    |                                                                                                    |                                                                                                    |                                                                                                    |                                                                                                    |                                                                                                    |                                                                                                    |                                                                                                    |                                                                                                    |                                                                                                    | -                                                                                                    |
|                            |                                                                                                    |                                                                                                    | 11                                                                                                    |                                                                                                    |                                                                                                    |                                                                                                    |                                                                                                    |                                                                                                    |                                                                                                    |                                                                                                    |                                                                                                    | -                                                                                                    |
|                            |                                                                                                    |                                                                                                    | N                                                                                                    |                                                                                                    |                                                                                                    |                                                                                                    |                                                                                                    |                                                                                                    |                                                                                                    |                                                                                                    |                                                                                                    |                                                                                                    |
|                            |                                                                                                    |                                                                                                    |                                                                                                    |                                                                                                    |                                                                                                    |                                                                                                    |                                                                                                    |                                                                                                    |                                                                                                    |                                                                                                    |                                                                                                    |                                                                                                    |
| 4                          |                                                                                                    |                                                                                                    |                                                                                                    |                                                                                                    | -                                                                                                    |                                                                                                    |                                                                                                    | -                                                                                                    |                                                                                                    | 6                                                                                                    |                                                                                                    | E                                                                                                    |
|                            |                                                                                                    |                                                                                                    | A                                                                                                    |                                                                                                    |                                                                                                    |                                                                                                    |                                                                                                    |                                                                                                    |                                                                                                    | •                                                                                                    |                                                                                                    | •                                                                                                    |
|                            |                                                                                                    |                                                                                                    | N                                                                                                    |                                                                                                    |                                                                                                    |                                                                                                    |                                                                                                    |                                                                                                    |                                                                                                    |                                                                                                    |                                                                                                    | F                                                                                                    |
|                            |                                                                                                    |                                                                                                    |                                                                                                    |                                                                                                    |                                                                                                    |                                                                                                    |                                                                                                    |                                                                                                    |                                                                                                    |                                                                                                    |                                                                                                    | H                                                                                                    |
|                            |                                                                                                    |                                                                                                    |                                                                                                    |                                                                                                    | -                                                                                                    |                                                                                                    |                                                                                                    |                                                                                                    | 6                                                                                                    | 6                                                                                                    |                                                                                                    |                                                                                                    |
|                            |                                                                                                    |                                                                                                    | IN                                                                                                    |                                                                                                    | •                                                                                                    | •                                                                                                    | •                                                                                                    | •                                                                                                    | •                                                                                                    | •                                                                                                    | •                                                                                                    | -                                                                                                    |
|                            | Outstanding Loan Principal<br>Loan Interest Rate<br>Principal + Interest<br>Allowable CCA<br>Reserved<br>Reserved<br>Storage Forgiven | Outstanding Loan Principal238Loan Interest Rate243Principal + Interest248Allowable CCA253Reserved257Reserved261Storage Forgiven266Reserved270Interest Forgiven274ACRE Indicator278Reserved279Principal Forgiven285Reserved290Reserved293Reserved293Reserved298Net Market Gain301Interest Collected306Reserved310Interest Penalty314Reserved332Reserved332Reserved332Reserved336Net Correction Amount340Reserved371Reserved371Reserved378Reserved378Reserved399"U" Transaction Indicator401Reserved402Reserved403Reserved405Transmission Number408 | Outstanding Loan Principal         238         5           Loan Interest Rate         243         5           Principal + Interest         248         5           Allowable CCA         253         4           Reserved         261         5           Storage Forgiven         266         4           Reserved         270         4           Reserved         270         4           Interest Forgiven         274         4           ACRE Indicator         278         1           Reserved         290         3           Reserved         290         3           Reserved         290         3           Reserved         293         5           Reserved         298         3           Net Market Gain         301         5           Interest Collected         306         4           Reserved         318         4           Net Repayment         322         5           LDP         327         5           Reserved         336         4           Net Correction Amount         340         5           Reserved         365         6 | Outstanding Loan Principal         238         5         N           Loan Interest Rate         243         5         N           Principal + Interest         248         5         N           Allowable CCA         253         4         N           Reserved         261         5         N           Storage Forgiven         266         4         N           Reserved         270         4         N           Reserved         270         4         N           Interest Forgiven         274         4         N           ACRE Indicator         278         1         A           Reserved         279         6 | Outstanding Loan Principal         238         5         N         S0(03)V99           Loan Interest Rate         243         5         N         S9(02)V999           Principal + Interest         248         5         N         S9(03)V99           Allowable CCA         253         4         N         V9(04)           Reserved         261         5         N         S9(03)V99           Storage Forgiven         266         4         N         S9(02)V99           Reserved         270         4         N         S9(02)V99           Reserved         270         4         N         S9(02)V99           ACRE Indicator         278         1         A         X           Reserved         279         6         Spaces         Spaces           Principal Forgiven         285         5         N         S9(03)V99           Reserved         290         3         N         Spaces           Reserved         293         5         N         S9(03)V99           Reserved         298         3         Spaces         Spaces           Net Market Gain         301         5         N         S9(02)V99 | Outstanding Loan Principal $238$ $5$ N $S9(03)V99$ $\bullet$ Loan Interest Rate $243$ $5$ N $S9(02)V999$ Principal + Interest $248$ $5$ N $S9(03)V99$ Allowable CCA $253$ $4$ N $V9(04)$ Reserved $257$ $4$ SpacesReserved $261$ $5$ N $S9(03)V99$ Storage Forgiven $266$ $4$ N $S9(02)V99$ Reserved $270$ $4$ N $S9(02)V99$ Acres Indicator $278$ $1$ AX $\bullet$ Reserved $279$ $6$ SpacesPrincipal Forgiven $285$ $5$ N $S9(03)V99$ Reserved $290$ $3$ NSpacesPrincipal Forgiven $285$ $5$ N $S9(03)V99$ Reserved $290$ $3$ NSpacesPrincipal Forgiven $288$ $3$ SpacesPrincipal Forgiven $298$ $3$ SpacesReserved $298$ $3$ SpacesPrincipal Forgiven $310$ $4$ N $S9(02)V99$ Reserved $310$ $4$ N $S9(02)V99$ Principal Forgiven $314$ $4$ N $S9(02)V99$ Reserved $306$ $4$ N $S9(02)V99$ Principal Forgiven $314$ $4$ N $S9(02)V99$ Reserved $314$ $4$ N $S9(03)V99$ $4$ Reserved $332$ $4$ N $S9(03)V99$ $4$ Reserved $336$ $4$ | Outstanding Loan Principal         238         5         N         S9(03)V99         •         •           Loan Interest Rate         243         5         N         S9(02)V999         •         •           Principal + Interest         248         5         N         S9(03)V99         •         •           Allowable CCA         253         4         N         V9(04)         •         •           Reserved         257         4         Spaces         •         •         •           Reserved         266         4         N         S9(03)V99         •         •           Reserved         270         4         N         S9(02)V99         •         •           ACRE Indicator         278         1         A         X         •         •           Reserved         290         3         N         Spaces         •         •           Reserved         293         5         N         S9(03)V99         •         •           Reserved         298         3         Spaces         •         •         •           Reserved         298         3         Spaces         •         •         •< | Outstanding Loan Principal       238       5       N       S9(03)V99       •       •         Loan Interest Rate       243       5       N       S9(02)V999       •       •         Principal + Interest       248       5       N       S9(03)V99       •       •         Allowable CCA       253       4       N       V9(04)       •       •         Reserved       261       5       N       S9(03)V99       •       •         Reserved       266       4       N       S9(02)V99       •       •         Reserved       270       4       N       S9(02)V99       •       •         Reserved       270       4       N       S9(02)V99       •       •         Reserved       279       6       Spaces       •       •       •         Reserved       290       3       N       Spaces       •       •       •         Reserved       290       3       N       Spaces       •       •       •         Reserved       298       3       Spaces       •       •       •       •       •         Reserved       310       4 | Outstanding Loan Principal       238       5       N       S9(03)V99       •       •       •         Loan Interest Rate       243       5       N       S9(03)V99       •       •       •         Principal + Interest       248       5       N       S9(03)V99       •       •       •         Allowable CCA       253       4       N       V9(04)       •       •       •         Reserved       257       4       N       S9(03)V99       •       •       •         Reserved       261       5       N       S9(02)V99       •       •       •         Reserved       270       4       N       S9(02)V99       •       •       •         Reserved       270       4       N       S9(02)V99       •       •       •         Reserved       279       6       Spaces       •       •       •       •       •         Reserved       290       3       N       Spaces       •       •       •       •       •       •         Reserved       293       5       N       S9(03)V99       •       •       •       •       •       • </td <td>Outstanding Loan Principal       238       5       N       <math>\\$(03)V99</math>       •       •       •       •         Loan Interest Rate       243       5       N       <math>\\$(02)V999</math>       •       •       •       •       •       •       •       •       •       •       •       •       •       •       •       •       •       •       •       •       •       •       •       •       •       •       •       •       •       •       •       •       •       •       •       •       •       •       •       •       •       •       •       •       •       •       •       •       •       •       •       •       •       •       •       •       •       •       •       •       •       •       •       •       •       •       •       •       •       •       •       •       •       •       •       •       •       •       •       •       •       •       •       •       •       •       •       •       •       •       •       •       •       •       •       •       •       •       •       •</td> <td>Outstanding Loan Principal       238       5       N       <math>S^{0}(03)V99</math>       •       •       •       •       •       •       •       •       •       •       •       •       •       •       •       •       •       •       •       •       •       •       •       •       •       •       •       •       •       •       •       •       •       •       •       •       •       •       •       •       •       •       •       •       •       •       •       •       •       •       •       •       •       •       •       •       •       •       •       •       •       •       •       •       •       •       •       •       •       •       •       •       •       •       •       •       •       •       •       •       •       •       •       •       •       •       •       •       •       •       •       •       •       •       •       •       •       •       •       •       •       •       •       •       •       •       •       •       •       •       •       •&lt;</td> <td>Outstanding Loan Principal       238       5       N       <math>\\$(03)</math> V99       •       •       •       •       •       •       •       •       •       •       •       •       •       •       •       •       •       •       •       •       •       •       •       •       •       •       •       •       •       •       •       •       •       •       •       •       •       •       •       •       •       •       •       •       •       •       •       •       •       •       •       •       •       •       •       •       •       •       •       •       •       •       •       •       •       •       •       •       •       •       •       •       •       •       •       •       •       •       •       •       •       •       •       •       •       •       •       •       •       •       •       •       •       •       •       •       •       •       •       •       •       •       •       •       •       •       •       •       •       •       •       •</td> | Outstanding Loan Principal       238       5       N $\$(03)V99$ •       •       •       •         Loan Interest Rate       243       5       N $\$(02)V999$ •       •       •       •       •       •       •       •       •       •       •       •       •       •       •       •       •       •       •       •       •       •       •       •       •       •       •       •       •       •       •       •       •       •       •       •       •       •       •       •       •       •       •       •       •       •       •       •       •       •       •       •       •       •       •       •       •       •       •       •       •       •       •       •       •       •       •       •       •       •       •       •       •       •       •       •       •       •       •       •       •       •       •       •       •       •       •       •       •       •       •       •       •       •       •       •       •       •       •       • | Outstanding Loan Principal       238       5       N $S^{0}(03)V99$ •       •       •       •       •       •       •       •       •       •       •       •       •       •       •       •       •       •       •       •       •       •       •       •       •       •       •       •       •       •       •       •       •       •       •       •       •       •       •       •       •       •       •       •       •       •       •       •       •       •       •       •       •       •       •       •       •       •       •       •       •       •       •       •       •       •       •       •       •       •       •       •       •       •       •       •       •       •       •       •       •       •       •       •       •       •       •       •       •       •       •       •       •       •       •       •       •       •       •       •       •       •       •       •       •       •       •       •       •       •       •       •< | Outstanding Loan Principal       238       5       N $\$(03)$ V99       •       •       •       •       •       •       •       •       •       •       •       •       •       •       •       •       •       •       •       •       •       •       •       •       •       •       •       •       •       •       •       •       •       •       •       •       •       •       •       •       •       •       •       •       •       •       •       •       •       •       •       •       •       •       •       •       •       •       •       •       •       •       •       •       •       •       •       •       •       •       •       •       •       •       •       •       •       •       •       •       •       •       •       •       •       •       •       •       •       •       •       •       •       •       •       •       •       •       •       •       •       •       •       •       •       •       •       •       •       •       •       • |

#### 67 **Record Descriptor (Continued)**

#### **B** Rules

The following rules apply to electronic transmissions submitted through ACRS.

- No more than 99 batches can be sent in 1 transmission.
- Fields marked with:
  - "•" in the Transaction Code column must be reported on all submissions of that transaction code
  - "✓" in the Transaction Code column must be reported on corrections to prior records of that transaction code.

Note: All other fields required for the transaction code shall also be reported.

- Decimal points are not recorded.
- •\*--Fields whose format begins with "S" are signed fields which are:
  - without a decimal point
  - with the appropriate final alpha character as shown in the following table.

| IF the last<br>character is | THEN replace<br>with | IF the last<br>character is | THEN replace<br>with |
|-----------------------------|----------------------|-----------------------------|----------------------|
| +0                          | {                    | -0                          | }                    |
| +1                          | А                    | -1                          | J                    |
| +2                          | В                    | -2                          | K                    |
| +3                          | C                    | -3                          | L                    |
| +4                          | D                    | -4                          | М                    |
| +5                          | E                    | -5                          | N                    |
| +6                          | F                    | -6                          | 0                    |
| +7                          | G                    | -7                          | Р                    |
| +8                          | Н                    | -8                          | Q                    |
| +9                          | Ι                    | -9                          | R                    |

--\*

• Round all calculations, using the 5/4 rounding rule, to the size of the field indicated.

**Examples:** Enter "1234" for a 4-digit field with a value of "12344". Enter "1234" for a 4-digit field with a value of "123448". Enter "1235" for a 4-digit field with a value of "12345".

#### 67 Record Descriptor (Continued)

#### **B** Rules (Continued)

- When processing "U" transactions, complete fields as you would for the original corresponding transaction if "U" field instructions are not specified.
- When processing "X" transactions, complete money fields, except Field 78, "Net Correction Amount", with the amount that should have been initially reported.
- All fields shall be justified and filled according to the following table.

| IF the field's type is | THEN justify field | AND fill blank field with |
|------------------------|--------------------|---------------------------|
| "N"                    | right              | zeros.                    |
| blank                  |                    | spaces, not nulls.        |
| "A"                    | left               | spaces.                   |

- Key fields, indicated in the Record Descriptor table in subparagraph A, cannot be \*--modified with a correction record. To correct, contact PSCAO
- "N" transaction applied to crop year 2009 and prior years **only**; for 2010 and subsequent crop years, "N" transaction is **no** longer valid.--\*

Note: Throughout the remainder of this handbook's text, [] contains the field number.

68-76 (Reserved)

#### Section 2 (Reserved)

77-87 (Reserved)

## Section 3 Bale Record Field Requirements

## 88 Field 1, CMA/LSA Code

| Α            |                                                                              |
|--------------|------------------------------------------------------------------------------|
| Completion   | The following table provides instructions and information on how to complete |
| Instructions | Field 1.                                                                     |

| Contents | Code number assigned to CMA or LSA by CCC.       |
|----------|--------------------------------------------------|
| Action   | Enter the individual CMA's or LSA's code number. |
| Rules    | * * *                                            |

## \*--89 Field 2, ACOF's State Code--\*

#### А Completion

The following table provides instructions and information on how to complete Instructions Field 2.

| Contents | *USDA code for ACOF's State.                                                                                 |                                            |  |  |
|----------|----------------------------------------------------------------------------------------------------|--------------------------------------------|--|--|
| Action   | IF the Transaction Code [8] is THEN enter                                                                    |                                            |  |  |
|          | "A" or "D"                                                                                                   | ID number for ACOF's State*                |  |  |
|          | other than "A" or "D"                                                                                        | ID number reported on the "A" transaction. |  |  |
| Rules    | • Once reported, remains unchanged on all subsequent transactions unless a correction is made to this field. |                                            |  |  |
|          | • Can only be corrected under the "A"                                                                        | or "D" transaction record.                 |  |  |

## Α

CompletionThe following table provides instructions and information on how to completeInstructionsField 3.

| Contents | *USDA's code for ACOF's county code.                                                                                                    |                                            |  |  |
|----------|----------------------------------------------------------------------------------------------------|--------------------------------------------|--|--|
| Action   | IF the Transaction<br>Code [8] is                                                                                                    | THEN enter                                 |  |  |
|          | "A" or "D"                                                                                                    | ID number for ACOF*                        |  |  |
|          | other than "A" or "D"                                                                                                    | ID number recorded on the "A" transaction. |  |  |
| Rules    | <ul> <li>* * *</li> <li>This field shall remain unchanged after the "A" or "D" transaction.</li> <li>Can only be corrected under the "A" or "D" transaction record.</li> </ul> |                                            |  |  |

## 91 Field 4, Farm ID <u>Number</u>

A Completion Instructions

letionThe following table provides instructions and information on how to completectionsField 4.

| Contents | USDA's code assigned to the farm where the cotton was grown.                              |                                                    |  |  |  |
|----------|-------------------------------------------------------------------------------------------|----------------------------------------------------|--|--|--|
| Action   | IF the TransactionCode [8] isTHEN enter                                                   |                                                    |  |  |  |
|          | "A" or "D"                                                                                | ID number for the farm where the cotton was grown. |  |  |  |
|          | other than "A" or "D"                                                                     | ID number shown on the "A" transaction.            |  |  |  |
| Rules    | Farm numbers of less than 7 digits have zeros added to the left side to fill field. * * * |                                                    |  |  |  |

#### 92 Field 5, Producer ID

## **A** Completion Instructions

The following table provides instructions and information on completing Field 5.

| Contents | ID number of the principal producer of the cotton. |                                                                                                    |  |
|----------|----------------------------------------------------|----------------------------------------------------------------------------------------------------|--|
|          | Definition<br>of Principal<br>Producer:            | <u>Principal producer</u> is the producer who receives the largest share<br>of the proceeds from the bale of cotton, or any 1 of the<br>producers who all receive equal shares of the proceeds from the<br>bale of cotton. |  |
| Action   | *Enter zeros*                                      |                                                                                                    |  |
|          | * * * *                                            |                                                                                                    |  |
| Rules    |                                                    |                                                                                                    |  |

## 93 Field 6, Transmission Number

#### **A** Completion Instructions

The following table provides instructions and information on completing Field 6.

| Contents | Identification number assigned by CMA or LSA to a single transmission. |  |
|----------|------------------------------------------------------------------------|--|
| Action   | *Enter spaces.                                                         |  |
| Rules    | Use Field 97 for transmission number*                                  |  |

## 94 Field 7, Correction Indicator

## A Completion Instructions

The following table provides instructions and information on how to complete Field 7.

| Contents | Identifies a correction to a prior record.                                                                           |                                                                         |  |
|----------|----------------------------------------------------------------------------------------------------|-------------------------------------------------------------------------|--|
| Action   | IF the record is                                                                                                    | THEN                                                                    |  |
|          | a correction                                                                                                    | ENTER "X".                                                              |  |
|          | other than a correction                                                                                              | enter a space.                                                          |  |
| Rules    | • Use with the original transaction                                                                                  | on code to report a correction.                                         |  |
|          | <ul> <li>All fields reported on the origin record.</li> </ul>                                                        | The needs reported on the original transaction must be on the concernor |  |
|          | • When payment differences occur because of the correction, * * * the correction difference is recorded in Field 78. |                                                                         |  |
|          | • Corrections are included in regular transmissions and <b>not</b> reported separately.                              |                                                                         |  |

## 95 Field 8, Transaction Code

## **A** Completion Instructions

The following table provides instructions and information on how to complete Field 8.

| Contents | Α   | code indicati                               | ng the type of  | transaction bein  | g reported.       |                  |
|----------|-----|---------------------------------------------|-----------------|-------------------|-------------------|------------------|
| Action   |     | Enter 1 of the following Transaction Codes: |                 |                   |                   |                  |
|          |     |                                             | -               |                   | (( <b>1</b> -1))  | در               |
|          | •   | "A"                                         | • "C"<br>* * *  | • "D"             | • "F"             | • "T"            |
|          | •   | " <b>1</b> "                                | * * *           | * * *             | • "U"             |                  |
|          | • • |                                             |                 | 1                 |                   |                  |
|          | N   |                                             |                 | -                 |                   | e abbreviations. |
| Rules    | •   | * * * Trans                                 | action Code "I  | D" applies only   | to upland cot     | ton.             |
|          |     | * *                                         |                 |                   |                   |                  |
|          | * * | * *                                         |                 |                   |                   |                  |
|          |     |                                             | -tion Code (m   | " to mala and OOC | 7 1 - 1 1 1 - 1 4 |                  |
|          | •   |                                             |                 | " to release CCC  | -held bales t     | to correct EWR   |
|          |     | receipt erro                                | 18.             |                   |                   |                  |
|          | •   | For "T's"                                   | oldershin mus   | st be transferred | to:               |                  |
|          | -   | 101 13,1                                    | ioldership hid. | st be transferred | 10.               |                  |
|          |     | • CCC be                                    | fore submittin  | g an "A"          |                   |                  |
|          |     |                                             |                 | submitting a "D'  |                   |                  |
|          |     |                                             |                 | C                 |                   |                  |
|          | •   | CCC will a                                  | utomatically re | elease correspon  | ding EWR to       | CMA or LSA on    |
|          |     | Transaction                                 | Codes "C", "    | T", "I", * * * an | d "D", if CC      | C is the holder. |
|          |     |                                             |                 |                   |                   |                  |
|          | •   | "I" occurs of                               | only on bales u | inder loan.       |                   |                  |
|          |     |                                             |                 |                   |                   |                  |
|          | •*  | "U" occurs                                  | only on bales   | previously proc   | essed as "C"      | and/or "D"*      |

.

### 96 Field 9, Batch Sequence Number

## **A** Completion Instructions

The following table provides instructions and information on how to complete Field 9.

| ir       |                                                                                                    |  |  |
|----------|----------------------------------------------------------------------------------------------------|--|--|
| Contents | A number assigned by CMA or LSA that identifies a single transaction code's activity                                 |  |  |
|          | being reported to CCC.                                                                                               |  |  |
| Action   | Enter the next sequential number for each transaction code.                                                          |  |  |
| Rules    | Batch sequence numbers:                                                                                              |  |  |
|          | <ul> <li>shall contain activity for 1 crop year only</li> <li>shall include activity for 1 day only</li> </ul>       |  |  |
|          |                                                                                                    |  |  |
|          | <ul> <li>shall begin with "0001" on June 1 for each transaction code for new crop year</li> <li>*activity</li> </ul> |  |  |
|          | • can be sequential or non-sequential until all crop year activity is completed but will reject if duplicated*       |  |  |
|          | • shall continue in unbroken sequence until all crop year activity is completed                                      |  |  |
|          | • shall include loans involving only 1 commodity code                                                                |  |  |
|          | • on a correction shall be the same as on the original transaction.                                                  |  |  |
|          | <b>Note:</b> When end of crop year (5/31) falls on a weekend or holiday, contact KC-ADC/PSCAO/CLG for instructions.  |  |  |

## 97 Field 10, Crop Year

## **A** Completion Instructions

The following table provides instructions and information on how to complete Field 10.

| Contents | Crop year in which the bale of cotton was produced.           |
|----------|---------------------------------------------------------------|
| Action   | Enter the right hand 2 digits of the crop year of production. |
| Rules    | Must be reported for all transactions.                        |

## 98 Field 11, Commodity Code

## **A** Completion Instructions

The following table provides instructions and information on how to complete Field 11.

| Contents | Code for the type of cotton.                 |             |  |
|----------|----------------------------------------------|-------------|--|
| Action   | IF the cotton is THEN enter transaction code |             |  |
|          | upland "U".                                  |             |  |
|          | ELS                                          | "Е".        |  |
| Rules    | Must be reported for all transactions        |             |  |
|          | •*Only 1 commodity type (ELS or upland       | ) per loan* |  |

#### 99 Field 12, Loan/LDP Number

#### **A** Completion Instructions

The following table provides instructions and information on how to complete Field 12.

| Contents | Identification number assigned by CMA or LSA to all bales included in a                                                                                                    |                                    |  |
|----------|----------------------------------------------------------------------------------------------------|------------------------------------|--|
|          | single "A" or "D" transaction.                                                                                                    |                                    |  |
| Action   | IF the Transaction Code [8] is                                                                                                    | THEN enter                         |  |
|          | "A" or "D"                                                                                                    | a newly assigned number.           |  |
|          | other than "A" or "D"                                                                                                    | number from the "A" or "D" record. |  |
| Rules    | <ul> <li>Begin with "00001" each crop year and continue in unbroken sequence until the next crop year begins.</li> <li>CMA's and LSA's may use a unique numbering series for each location or State in which they operate.</li> </ul> |                                    |  |
|          | • Cannot be reused or changed during the crop year.                                                                                                    |                                    |  |
|          | •*Can be made up of only 1 commodity type*                                                                                                    |                                    |  |

# Α

Completion Instructions The following table provides instructions and information on how to complete Field 13.

| Contents | Identification number for the warehouse where the cotton is stored.                 |                |
|----------|-------------------------------------------------------------------------------------|----------------|
| Action   | IF the Transaction Code [8] is THEN                                                 |                |
|          | "D" and a "gin direct" LDP                                                          | enter six 9's. |
|          | other than "D" and associated with enter the applicable number.<br>"gin direct" LDP |                |
| Rules    | Number is assigned to the warehouse by USDA.                                        |                |

.

## 101 Field 14, Warehouse Receipt Number

## **A** Completion Instructions

The following table provides instructions and information on how to complete Field 14.

| Contents | ID number for the specific bale of cotton.                                                                                   |                            |  |
|----------|----------------------------------------------------------------------------------------------------|----------------------------|--|
| Action   | *IF the transaction is                                                                                                    | THEN                       |  |
|          | gin-direct "D"                                                                                                    | ENTER " <b>99999999</b> ". |  |
|          | all other enter EWR number.                                                                                                  |                            |  |
| Rules    | • Once entered under Transaction Code "A", this field <b>cannot</b> be changed.                                              |                            |  |
|          | • Cannot be repeated in the same warehouse in the same crop year. Any duplicate will be rejected in the ACRS up-front edits* |                            |  |

## 102 Field 15, Warehouse Receipt Code

#### **A** Completion Instructions

The following table provides instructions and information on how to complete Field 15.

| Contents | Code indicating the form of receipt used to provide title for the bale being |  |
|----------|------------------------------------------------------------------------------|--|
|          | pledged for loan.                                                            |  |
| Action   | ENTER "E".                                                                   |  |
| Rules    | • Only EWR's are approved for use by CCC for loan in ACRS.                   |  |
|          | •*All fields common to ACRS records and COPS <b>must</b> match*              |  |

## 103 Field 16, Gin Code

#### **A** Completion Instructions

The following table provides instructions and information on how to complete Field 16.

| Contents | USDA's code for the gin where the cotton was baled. |                                      |  |
|----------|-----------------------------------------------------|--------------------------------------|--|
| Action   | IF the Transaction Code [8] is THEN enter           |                                      |  |
|          | "A" or "D"                                          | applicable gin code.                 |  |
|          | other than "A" or "D"                               | gin code from the "A" or "D" record. |  |
| Rules    |                                                     |                                      |  |

#### A

CompletionThe following table provides instructions and information on how to completeInstructionsField 17.

| Contents | Identification number assigned to the bale at the gin.         |                                            |  |
|----------|----------------------------------------------------------------|--------------------------------------------|--|
| Action   | IF the Transaction Code [8] is THEN enter                      |                                            |  |
|          | A" or "D" applicable number.                                   |                                            |  |
|          | other than "A" or "D"                                          | gin tag number from the "A" or "D" record. |  |
| Rules    | Cannot be repeated in the same gin code in the same crop year. |                                            |  |

## 105 Fields 18 and 19, Reserved

## A

CompletionThe following table provides instructions and information on how to completeInstructionsFields 18 and 19.

| Contents | Reserved for future use.            |  |
|----------|-------------------------------------|--|
| Action   | *Fill field with spaces, not nulls* |  |
| Rules    |                                     |  |

#### 106 (Reserved)

•

## 107 Field 20, Net Bale Weight

## **A** Completion Instructions

The following table provides instructions and information on how to complete Field 20.

| Contents | The net weight of the bale under loa                                                                                                    | an or for which LDP is requested.                                    |
|----------|----------------------------------------------------------------------------------------------------|----------------------------------------------------------------------|
| Action   | IF the Transaction Code [8] is THEN                                                                                                    |                                                                      |
|          | "A", "C", "D", * * * or "T"                                                                                                    | report the true net bale weight.                                     |
|          |                                                                                                    | <b>Note:</b> Bales less than 325 pounds are ineligible for benefits. |
|          | "I" or "U"                                                                                                    | enter spaces, <b>not</b> nulls.                                      |
| Rules    | <ul> <li>Bale weights shall be corrected <b>only</b> when CMA or LSA makes a data entry error while transferring weight from the warehouse receipt to ACRS records.</li> <li>To correct, redeem the bale with "T", change the bale weight on EWR and the ACRS bale detail record, then submit the corrected files for a new loan</li> </ul> |                                                                      |
|          | advance during the same crop                                                                                                    | year. "XA" will not correct a key field.                             |

#### 108 Field 21, Tare Weight

#### **A** Completion Instructions

The following table provides instructions and information on how to complete Field 21.

| Contents | The official tare weight of approved wrapping material. |                           |
|----------|---------------------------------------------------------|---------------------------|
| Action   | IF the Transaction Code [8] is THEN enter               |                           |
|          | "F"                                                     | the official tare weight. |
|          | other than "F"                                          | zeros.                    |
| Rules    | Record only whole numbers.                              |                           |
|          | • See 7-CN for official weights and restrictions.       |                           |

## 109 Field 22, Color Grade

## A Completion Instructions

The following table provides instructions and information on how to complete Field 22.

| Contents | Color grade reported by AMS on the bale's classing record. |        |
|----------|------------------------------------------------------------|--------|
| Action   | IF the Transaction Code [8] is THEN enter                  |        |
|          | "A", "C", "D", "F", "I", * * * "T", "U", or "UD"           | zeros. |
| Rules    | COPS receives classing directly from AMS.                  |        |

#### 110 Field 23, Staple

#### **A** Completion Instructions

The following table provides instructions and information on how to complete Field 23.

| Contents | Staple reported by AMS on the bale's classing record. |        |
|----------|-------------------------------------------------------|--------|
| Action   | IF the Transaction Code [8] is THEN enter             |        |
|          | "A", "C", "D", "F", "I", * * * "T", "U", or "UD"      | zeros. |
| Rules    | COPS receives classing directly from AMS.             |        |

## 111 Field 24, Micronaire

## **A** Completion Instructions

The following table provides instructions and information on how to complete Field 24.

| Contents | Micronaire reported by AMS on the bale's classing record. |        |
|----------|-----------------------------------------------------------|--------|
| Action   | IF the Transaction Code [8] is THEN enter                 |        |
|          | "A", "C", "D", "F", "I", * * * "T", "U", or "UD"          | zeros. |
| Rules    | COPS receives classing directly from AMS.                 |        |

#### 112 Field 25, Strength

#### **A** Completion Instructions

The following table provides instructions and information on how to complete Field 25.

| Contents | Strength reported by AMS on the bale's classing record. |       |
|----------|---------------------------------------------------------|-------|
| Action   | IF the Transaction Code [8] is THEN enter               |       |
|          | "A", "C", "D", "F", "I", * * * "T", "U", or "UD"        | zero. |
| Rules    | COPS receives classing directly from AMS.               |       |

## 113 Field 26, Leaf

## **A** Completion Instructions

The following table provides instructions and information on how to complete Field 26.

| Contents | Leaf grade reported by AMS on the bale's classing record. |        |
|----------|-----------------------------------------------------------|--------|
| Action   | IF the Transaction Code [8] is THEN enter                 |        |
|          | "A", "C", "D", "F", "I", * * * "T", "U", or "UD"          | zeros. |
| Rules    | COPS receives classing directly from AMS.                 |        |

#### 114 Field 27, Other

#### **A** Completion Instructions

The following table provides instructions and information on how to complete Field 27.

| Contents | Other extraneous matter reported by AMS on the bale's classing record. |        |
|----------|------------------------------------------------------------------------|--------|
| Action   | IF the Transaction Code [8] is THEN enter                              |        |
|          | "A", "C", "D", "F", "I", * * * "T", "U", or "UD"                       | zeros. |
| Rules    | COPS receives classing directly from AMS.                              |        |

## 115 Field 28, Uniformity

## **A** Completion Instructions

The following table provides instructions and information on how to complete Field 28.

| Contents | Uniformity reported by AMS on the bale's classing record. |        |
|----------|-----------------------------------------------------------|--------|
| Action   | IF the Transaction Code [8] is THEN enter                 |        |
|          | "A", "C", "D", "F", "I", * * * "T", "U", or "UD"          | zeros. |
| Rules    | COPS receives classing directly from AMS.                 |        |

#### 116 Field 29, Module Number

#### **A** Completion Instructions

The following table provides instructions and information on how to complete Field 29.

| Contents | Either of the following                                                                                                    | ng shall apply:     |                                            |
|----------|----------------------------------------------------------------------------------------------------|---------------------|--------------------------------------------|
|          | <ul> <li>number assigned by gins for 1999 and subsequent crop year upland seed cotton stored in modules, ricks, or trailers before ginning</li> <li>number entered when processing LDP's based on a prior "Z" transaction.</li> </ul> |                     |                                            |
| Action   | IF the Transaction                                                                                                    | AND benefits are    |                                            |
|          | Code [5] is                                                                                                    | based on            | THEN                                       |
|          | "D"                                                                                                    | AWP Lock-In Trailer | enter the gin-assigned number              |
|          |                                                                                                    |                     | (alpha/numeric) right justified with       |
|          |                                                                                                    |                     | leading spaces or zeros, <b>not</b> nulls. |
|          |                                                                                                    | current AWP         | enter spaces only.                         |
|          |                                                                                                    | prior "Z"           | ENTER " <b>Z12345678Z</b> ".               |
|          | other than "D"                                                                                                    |                     | enter zeros or spaces.                     |
| Rules    | <ul> <li>To receive LDP benefits based on AWP before the LDP transmission date, module number must be populated and:</li> <li>an AWP Lock-In Trailer record must be transmitted before the Bale Detail</li> </ul>                     |                     |                                            |
|          | <ul> <li>a "Z" record e-mail and attachment must be sent to KC-ADC/PSCAO/CLG before the Bale Detail record.</li> </ul>                                                                                                    |                     |                                            |

## 117 Field 30, Storage Start Date

## **A** Completion Instructions

The following table provides instructions and information on how to complete Field 30.

| Contents | The date warehouse charges start accruing on a bale of cotton.            |  |  |
|----------|---------------------------------------------------------------------------|--|--|
| Action   | IF the Transaction Code [8] is THEN enter                                 |  |  |
|          | "A" date cotton entered storage.                                          |  |  |
|          | "I" or "D" zeros.                                                         |  |  |
|          | other than "A", "I", or "D" date cotton entered storage.                  |  |  |
| Rules    | If EWR applicable, this field must match EWR record's storage start date. |  |  |

A

| Completion   | The following table provides instructions and information on how to complete |
|--------------|------------------------------------------------------------------------------|
| Instructions | Field 31.                                                                    |

| Contents | *Date documents are received by CCB.                                                                                                    |                                            |  |
|----------|----------------------------------------------------------------------------------------------------|--------------------------------------------|--|
| Action   | IF the Transaction Code [8] is THEN enter date                                                                                          |                                            |  |
|          | "A"                                                                                                    | funds were obtained from CCB.              |  |
|          | "D" submitted by CMA that was <b>not</b><br>preceded by a special submission as<br>described in paragraph 294.                          | funds were obtained from CCB*              |  |
|          | "D" submitted by CMA that was<br>preceded by a special submission as<br>described in paragraph 294. the applicable AWP was established. |                                            |  |
|          | "D" processed by LSA *funds were obtained from CCB*                                                                                     |                                            |  |
|          | "U" for a prior "D" transaction of "D" transaction.                                                                                     |                                            |  |
|          | other than above recorded on the "A" transaction.                                                                                       |                                            |  |
| Rules    | • Cannot be before June 1 each crop ye                                                                                                  | ear.                                       |  |
|          | • For EWR's, this cannot be before EWR records holder date.                                                                             |                                            |  |
|          | • For "D" transactions, except "gin direct" processed by LSA's, this cannot be before the Document Received/Gin Date [32].              |                                            |  |
|          | • For all but "D" transactions, this can                                                                                                | not be before the Storage Start Date [30]. |  |

Α

CompletionThe following table provides instructions and information on how to completeInstructionsField 32.

| Contents | A date determined by the applicable transaction and delivery system. |                    |                                                                                                    |
|----------|----------------------------------------------------------------------|--------------------|----------------------------------------------------------------------------------------------------|
| Action   | ActionIF the TransactionANDCode [8] isreported byTHEN enter          |                    | THEN enter                                                                                                    |
|          | * * *                                                                | * * *              | * * *                                                                                                    |
|          | "D" and "UD"                                                         | LSA                | <ul> <li>for "gin" direct cotton, the date cotton was ginned</li> <li>for cotton that has been ginned, the date of request.</li> </ul>                                                                                                    |
|          |                                                                      | СМА                | a date not before the storage start date or after<br>the shipment date.                                                                                                    |
|          | *–all other<br>transaction codes                                     | LSA                | <ul> <li>the later of the following dates:</li> <li>the date of receipt from the producer of any paper documents necessary to complete the loan, such as a lien waiver, according to 22-CN, paragraph 36</li> <li>Note: The date by which a lien search is conducted is not applicable to this field.</li> <li>the date CCC was made holder of EWR's.</li> </ul> |
|          |                                                                      | СМА                | zeros*                                                                                                    |
| Rules    | This field cannot be la                                              | ater than the Adva | ince/LDP Date [31].                                                                                                    |

## 120 Field 33, Redemption/Forfeiture Date

## **A** Completion Instructions

The following table provides instructions and information on how to complete Field 33.

| Contents | Date a bale is either redeemed or fo                                                                                                    | rfeited to CCC.                                   |  |
|----------|----------------------------------------------------------------------------------------------------|---------------------------------------------------|--|
| Action   | IF the Transaction Code [8] is                                                                                                    | THEN enter                                        |  |
|          | "C", * * * "T", or "I"                                                                                                    | date of "C", * * * "T", or "I" transaction.       |  |
|          | "F"                                                                                                    | last day of loan maturity month                   |  |
|          | "U"                                                                                                    | date of original "C" * * * or "D" * * *           |  |
|          |                                                                                                    | record.                                           |  |
|          | "A", "D", or "S" * * *                                                                                                    | zeros.                                            |  |
| Rules    | <ul> <li>Forfeitures may only occur on the loan's maturity date. Transmission may be sent to ACRS on Friday or Monday when month-end falls on a weekend. However, this field must reflect the last day of the month.</li> <li>Redemptions on loans that mature on weekends or holidays may only be redeemed on the maturity date or the next workday.</li> </ul> |                                                   |  |
|          | <b>Note:</b> If not redeemed on the r redeemed at principal pl                                                                                                    | next workday, the redemption must be us interest. |  |

## 121 Field 34, Storage Stop Date

## **A** Completion Instructions

The following table provides instructions and information for completing Field 34 when loan transfers occur.

| Contents | <b>s</b> Date of anticipated release of warehouse receipt. Storage credit is calculated through this date. |                                                                                                    |     |                                                                                                    |  |
|----------|----------------------------------------------------------------------------------------------------|----------------------------------------------------------------------------------------------------|-----|----------------------------------------------------------------------------------------------------|--|
| Action   | IF the<br>Transaction Code                                                                                 |                                                                                                    |     |                                                                                                    |  |
|          | (8) is AND cotton                                                                                          |                                                                                                    |     | THEN enter                                                                                                    |  |
|          | "C" * * *                                                                                                  | has not been transferred                                                                                                    |     | *the date of the "C" transaction minus                                                                                                    |  |
|          |                                                                                                    | has been<br>transferred and the<br>75-calendar-day<br>storage indicator<br>is                                                                           | "Y" | <ul> <li>outside stored cotton days*</li> <li>the lesser of:</li> <li>EWR issue date at the receiving warehouse plus 74 days</li> <li>minus 2 days fixed transit period</li> <li>minus outside stored cotton days</li> <li>redemption date: <ul> <li>minus 2-day fixed transit period</li> <li>minus outside stored cotton days.</li> </ul> </li> </ul> |  |
|          |                                                                                                    |                                                                                                    | "N" | • the redemption date minus 2-day fixed transit period                                                                                                    |  |
|          |                                                                                                    |                                                                                                    |     | •*minus outside-stored cotton days*                                                                                                    |  |
|          |                                                                                                    | transfer was terminated                                                                                                    |     | date provided by PSD.                                                                                                    |  |
|          | "U" for which "C"<br>* * * was<br>previously<br>submitted                                                  |                                                                                                    |     | the date recorded on the "C" * * * transaction.                                                                                                    |  |
|          | other than "C"<br>* * * or other than<br>"U" for which "C"<br>* * * was<br>previously<br>submitted         |                                                                                                    |     | zeros.                                                                                                    |  |
| Rules    | *See subparagrap                                                                                           | subparagraph C. Cooperatives are provided a Denied Storage Credit Downloa<br>orage stop date cannot be less than the date docs received date or advance |     |                                                                                                    |  |

#### 121 Field 34, Storage Stop Date (Continued)

#### **B** Examples of Determining Storage Stop Date

The following table provides examples of determining the storage stop date for ACRS transactions when cotton has been transferred.

| Date Documents Received or | New EWR           | Redemption |                                                                                 |
|----------------------------|-------------------|------------|---------------------------------------------------------------------------------|
| Advance Date for CMA's     | <b>Issue Date</b> | Date       | Storage Stop Date                                                               |
| 2/1/10                     | 2/10/10           | 2/20/10    | 2/18/10                                                                         |
| 2/1/10                     | 2/10/10           | 2/11/10    | 2/9/10                                                                          |
| 2/1/10                     | 2/10/10           | 2/10/10    | 2/8/10                                                                          |
| 2/1/10                     | 3/1/10            | 7/2/10     | If indicator is:                                                                |
|                            |                   |            | <ul> <li>"Y" - 5-12-10<br/>(3/1/10+ 72 days)</li> <li>"N" - 6/29/10.</li> </ul> |

\*\_\_

#### **C** Example Calculations

The number of days a bale is eligible/ineligible for storage credits will be based on the bale's CCC storage-start date and the loan-notification date; both dates are CCC-determined. Both the warehouse-reported as-of dates for inside-stored and yard-stored loan bales will also be used. Storage credits will:

- be provided for all days the bale is inside-stored including the storage-start date
- not be provided for all days the bale is yard-stored including the storage-start date, except the 15-calendar-day grace period.

| IF yard-stored bale was                          | THEN software will calculate storage<br>credits from the storage-start date to the<br>repayment date, and subtract storage<br>credits for all yard-stored periods |
|--------------------------------------------------|----------------------------------------------------------------------------------------------------|
| inside-stored on the last day of the             | after the end of the 15-calendar-day grace                                                                                                    |
| 15-calendar-day grace period                     | period.                                                                                                    |
| yard-stored during the 15-calendar-day grace     | from the storage-start date.                                                                                                    |
| period                                           |                                                                                                    |
| inside-stored during the 15-calendar-day grace   |                                                                                                    |
| period, but not inside-stored on the last day of |                                                                                                    |
| the 15-calendar-day grace period                 |                                                                                                    |

## 122 Field 35, Unqualified Redemption \* \* \* Date

## **A** Completion Instructions

The following table provides instructions and information on how to complete Field 35.

| Contents | Date of the "U" transaction.              |                                  |  |
|----------|-------------------------------------------|----------------------------------|--|
| Action   | IF the Transaction Code [8] is THEN enter |                                  |  |
|          | "U"                                       | the date of the "U" transaction. |  |
|          | other than "U"                            | zeros.                           |  |
| Rules    |                                           |                                  |  |

#### \*--123 Field 36, Reserved

#### **A** Completion Instructions

The following table provides instructions and information on how to complete Field 36.

| Contents | Reserved for future use.                  |
|----------|-------------------------------------------|
| Action   | Fill field with spaces, <b>not</b> nulls. |
| Rules    |                                           |
|          | *                                         |

Par. 122

#### А

CompletionThe following table provides instructions and information on how to completeInstructionsField 37.

| Contents | *The date a correction is transmitted for a previous transaction* |                                   |  |
|----------|-------------------------------------------------------------------|-----------------------------------|--|
| Action   | IF the Correction Indicator [7] is THEN enter                     |                                   |  |
|          | "X"                                                               | *date of correction transmission* |  |
|          | space zeros.                                                      |                                   |  |
| Rules    | * * *                                                             |                                   |  |

#### 125 Fields 38 and 39, Reserved

#### A Completion Instructions

The following table provides instructions and information on how to complete Fields 38 and 39.

| Contents | Reserved for future use.           |
|----------|------------------------------------|
| Action   | Fill field with spaces, not nulls. |
| Rules    |                                    |

#### 126 (Reserved)

•

#### 127 Field 40, Adjusted Loan Rate

## **A** Completion Instructions

The following table provides instructions and information on how to complete Field 40. \*--

| Contents | CCC's loan rate per pound for the warehouse where the cotton is stored adjusted               |                                     |                |                                               |  |  |
|----------|-----------------------------------------------------------------------------------------------|-------------------------------------|----------------|-----------------------------------------------|--|--|
|          | for the particular bale's classing quality.                                                   |                                     |                |                                               |  |  |
| Action   | IF the                                                                                        | AND the                             | AND ACRE       |                                               |  |  |
|          | Commodity                                                                                     | Transaction                         | Indicator [63] |                                               |  |  |
|          | Code [11] is                                                                                  | Code [8] is                         | is             | THEN                                          |  |  |
|          | "U"                                                                                           | "A"                                 | "N"            | go to subparagraph B,<br>Upland Cotton table. |  |  |
|          | "U"                                                                                           | "A"                                 | "Y"            | go to subparagraph D,<br>Upland Cotton table. |  |  |
|          | "Е"                                                                                           | "A"                                 | "N"            | go to subparagraph C,<br>ELS Cotton table.    |  |  |
|          | "Е"                                                                                           | "A"                                 | "Y"            | go to subparagraph E,<br>ELS Cotton table.    |  |  |
|          | "U" or "E"                                                                                    | "C", "T", or "I"                    | "Y" or "N"     | enter the "A"<br>transaction's loan rate.     |  |  |
|          | "U" or "E"                                                                                    | other than "A",<br>"C", "T", or "I" |                | zeros.                                        |  |  |
| Rules    | • See 7-CN for specific warehouse loan rates.                                                 |                                     |                |                                               |  |  |
|          | • Under Transaction Code "A", if anything other than "Y", the ACRE indicator defaults to "N". |                                     |                |                                               |  |  |

#### **B** Calculation for Upland Cotton--\*

The following table provides instructions on how to calculate Field 40 for upland cotton.

| Step | Action                                                                                                    | Example                                                             |
|------|----------------------------------------------------------------------------------------------------|---------------------------------------------------------------------|
| 1    | Adjust the bale's warehouse per pound loan rate for:                                                                                            | 0.5310                                                              |
|      | <ul> <li>color grade, leaf, and staple</li> <li>extraneous matter (other)</li> <li>micronaire</li> <li>strength</li> <li>uniformity.</li> </ul> | - 0.0400<br>0.0000<br>- 0.0180<br>0.0030<br><u>0.0000</u><br>0.4760 |
| 2    | This is a signed field. Enter step 1 result:                                                                                                    | 476{                                                                |
|      | <ul><li>without the decimal point</li><li>with the appropriate final alpha character.</li></ul>                                                 |                                                                     |

#### 127 Field 40, Adjusted Loan Rate (Continued)

#### \*--C Calculation for ELS Cotton--\*

The following table provides instructions on how to calculate Field 40 for ELS cotton.

| Step | Action                                                                               | Example                                         |
|------|--------------------------------------------------------------------------------------|-------------------------------------------------|
| 1    | Determine the bale's loan rate per the schedule in 7-CN, Exhibit 10 for              |                                                 |
|      | color grade, leaf, and staple.                                                       | 0.6545                                          |
| 2    | Adjust the premiums/discounts as follows:                                            |                                                 |
|      | <ul> <li>extraneous matter (other)</li> <li>micronaire</li> <li>strength.</li> </ul> | 0.0000<br>- 0.0330<br><u>- 0.0500</u><br>0.5715 |
| 3    | This is a signed field. Enter step 1 and 2 results:                                  | 571E                                            |
|      |                                                                                      |                                                 |
|      | • without the decimal point                                                          |                                                 |
|      | • with the appropriate final alpha character.                                        |                                                 |

#### \*--D Calculation With ACRE for Upland Cotton

The following table provides instructions and information on how to complete Field 40 for upland cotton affected by ACRE.

| Step | Action                                               | Example                |
|------|------------------------------------------------------|------------------------|
| 1    | Adjust the bale's warehouse per pound loan rate for: | 0.5200                 |
|      |                                                      |                        |
|      | • color grade, leaf, and staple                      | - 0.0400               |
|      | • extraneous matter (other)                          | 0.0000                 |
|      | • micronaire                                         | - 0.0180               |
|      | • strength                                           | 0.0030                 |
|      | • uniformity.                                        | <u>0.0000</u>          |
|      |                                                      | 0.4650                 |
| 2    | Multiply:                                            |                        |
|      | and Protect to a construct of the second second      | 0.4650                 |
|      | • adjusted loan rate from step 1                     |                        |
|      | • time 30 percent less loan rate.                    | <u>x .30</u><br>0.1395 |
| 3    | Subtract:                                            | 0.1393                 |
| 5    | Subtract.                                            |                        |
|      | • adjusted loan rate from step 1                     | 0.4650                 |
|      | • minus step 2 result                                | <u>x .1395</u>         |
|      | • result rounded to .0649.                           | 0.06486                |
| 4    | This is a signed field. Enter step 3 result:         | 325E                   |
|      |                                                      |                        |
|      | • without the decimal point                          |                        |
|      | • with the appropriate final alpha character.        |                        |

#### 127 Field 40, Adjusted Loan Rate (Continued)

## \*--E Calculation With ACRE for ELS Cotton

The following table provides instructions and information on how to complete Field 40 for ELS cotton affected by ACRE.

| Step | Action                                                            | Example               |
|------|-------------------------------------------------------------------|-----------------------|
| 1    | Determine the bale's loan rate according to the schedule in 7-CN, | 0.6545                |
|      | Exhibit 10 for color grade, leaf, and staple.                     |                       |
| 2    | Adjust the premiums/discounts as follows:                         |                       |
|      |                                                                   | 0.0000                |
|      | • extraneous matter (other)                                       | 0.0000                |
|      | • micronaire                                                      | - 0.0330              |
|      | • strength.                                                       | <u>- 0.0500</u>       |
|      |                                                                   | 0.5715                |
| 3    | Multiply:                                                         |                       |
|      |                                                                   | 0.5715                |
|      | • adjusted loan rate from step 2                                  | 0.5715                |
|      | • time 30 percent less loan rate.                                 | $\frac{x30}{0.1715}$  |
|      |                                                                   | 0.1715                |
| 4    | Subtract:                                                         |                       |
|      | • adjusted loan rate from stan 2                                  | 0.5715                |
|      | • adjusted loan rate from step 2                                  | 1715                  |
|      | • minus step 3 result.                                            | $\frac{1713}{0.4000}$ |
| 5    | This is a signed field. Enter step 4 result:                      | 400{                  |
| 5    | This is a signed field. Effici step 4 lesuit.                     | 400{                  |
|      | • without the decimal point                                       |                       |
|      | • with the appropriate final alpha character.                     |                       |

#### 128 Field 41, Loan Principal

#### **A** Completion Instructions

The following table provides instructions and information on how to complete Field 41.

| Contents | Loan advance proceeds received by    | Loan advance proceeds received by CMA or LSA. |  |
|----------|--------------------------------------|-----------------------------------------------|--|
| Action   | IF the Transaction Code [8] is       | THEN                                          |  |
|          | "A"                                  | go to subparagraph B.                         |  |
|          | "D"                                  | enter zeros.                                  |  |
|          | other than "A" or "D"                | report the amount shown in this field on the  |  |
|          |                                      | "A" record.                                   |  |
| Rules    | Do the following for correction tran | ismissions.                                   |  |
|          | IF correcting                        | THEN enter                                    |  |
|          | * * *                                | * * *                                         |  |
|          | money errors                         | full correct amount that should have been     |  |
|          |                                      | reported on the original redemption record.   |  |

#### **B** Calculation

The following table provides instructions and information on how to complete Field 41.

| Step | Action                                                                                                    | Example                          |
|------|----------------------------------------------------------------------------------------------------|----------------------------------|
| 1    | Multiply:                                                                                                  |                                  |
|      | <ul> <li>Net Bale Weight [20] not to exceed 600 pounds, times</li> <li>Adjusted Loan Rate [40].</li> </ul> | 530<br><u>x 0.4760</u><br>252.28 |
| 2    | This is a signed field. Enter step 1 result:                                                               | 2522H                            |
|      | <ul><li>without the decimal point</li><li>with the appropriate final alpha character.</li></ul>            |                                  |

### 129 Fields 42 Through 47, Reserved

#### **A** Completion Instructions

The following table provides instructions and information on how to complete Fields 42 through 47.

| Contents | Reserved for future use.                  |
|----------|-------------------------------------------|
| Action   | Fill field with spaces, <b>not</b> nulls. |
| Rules    |                                           |

#### 130-134 (Reserved)

Par. 128

## \*--135 Field 48, Reserved

## **A** Completion Instructions

The following table provides instructions and information on how to complete Field 48.

| Contents | Reserved for future use.                  |
|----------|-------------------------------------------|
| Action   | Fill field with spaces, <b>not</b> nulls. |
| Rules    |                                           |

#### Field 49, Reserved 136

#### **A** Completion Instructions

The following table provides instructions and information on how to complete Field 49.

| Contents | Reserved for future use.                  |
|----------|-------------------------------------------|
| Action   | Fill field with spaces, <b>not</b> nulls. |
| Rules    |                                           |

--\*

#### 137 Fields 50 Through 53, Reserved

#### **A** Completion Instructions

The following table provides instructions and information on how to complete Fields 50 through 53.

| Contents | Reserved for future use.                  |
|----------|-------------------------------------------|
| Action   | Fill field with spaces, <b>not</b> nulls. |
| Rules    |                                           |

#### **138-140** (Reserved)

#### 141 Field 54, Outstanding Loan Principal

#### **A** Completion Instructions

The following table provides instructions and information on how to complete Field 54.

| Contents | Loan Principal [41] plus any charges previously paid by CCC. |                       |
|----------|--------------------------------------------------------------|-----------------------|
| Action   | IF the Transaction Code [8] is                               | THEN enter            |
|          | "D"                                                          | zeros.                |
|          | other than "D"                                               | *Loan Principal [41]* |
| Rules    | Updated whenever there is a change in Field 41.              | * * *                 |

\*--This is a signed field. Enter loan principal:

- without the decimal point
- with the appropriate final alpha character.

#### Example: "2522H".--\*

\* \* \*

## 142 Field 55, Loan Interest Rate

## **A** Completion Instructions

The following table provides instructions and information on how to complete Field 55.

| Contents | CCC's loan interest rate in effect on the Advance/LDP Date [31].                                            |                                   |
|----------|----------------------------------------------------------------------------------------------------|-----------------------------------|
|          | Note: PSD provides CMA's and LS                                                                             | A's the applicable interest rate. |
| Action   | IF the Transaction Code [8] is                                                                              | THEN enter                        |
|          | "C", * * * "I", "T", or "U"                                                                                 | applicable interest rate.         |
|          | * * *                                                                                                    | * * *                             |
|          | other than "C", * * * "I", "T", * * *<br>or "U"                                                             | zeros.                            |
| Rules    | • Field is <b>not</b> changed to reflect CCC's annual January 1 interest rate changes on outstanding loans. |                                   |
|          | • Interest rates <b>must</b> be entered with no decimals.                                                   |                                   |
|          | <b>Example:</b> 5.0000 <b>must</b> be entered as " <b>05000</b> ".                                          |                                   |

#### **143** Field 56, Principal + Interest

#### **A** Completion Instructions

The following table provides instructions and information on how to complete Field 56.

| Contents | The current bale's outstanding loan principal plus interest due for the loan period. |                       |
|----------|--------------------------------------------------------------------------------------|-----------------------|
| Action   | IF the Transaction Code [8] is                                                       | THEN                  |
|          | "C", * * * "I", "T", or "U"                                                          | go to subparagraph B. |
|          | other than "C", * * * "I", "T", or "U"                                               | enter zeros.          |
| Rules    | Must equal the sum of Fields 54, 62, and 70.                                         |                       |

## 143 Field 56, Principal + Interest (Continued)

## **B** Interest Calculations

The following table provides instructions and information on how to calculate interest due on a CCC loan.

| Step | Ac                                                | tion                                     | Example         |
|------|---------------------------------------------------|------------------------------------------|-----------------|
| 1    | Multiply:                                         |                                          |                 |
|      | • Loan Principal [41], times                      |                                          | 252.28          |
|      | • Loan Interest Rate [55].                        |                                          | <u>x 0.0225</u> |
|      |                                                   |                                          | 5.6763          |
| 2    | Round step 1 result to 4 decimal p                | laces.                                   | 5.6763          |
| 3    | Divide:                                           |                                          |                 |
|      | • step 2 result, by                               |                                          | 5.6763          |
|      | • 365.                                            |                                          | <u>÷ 365</u>    |
|      |                                                   |                                          | 0.0155515       |
| 4    | Round step 3 result to 4 decimal p                | laces for daily interest rate.           | 0.0156          |
| 5    | Figure the number of days in loan                 | during year 1. From the earlier of:      |                 |
|      | • Redemption Date [33]                            |                                          | 366             |
|      | • year-end (December 31 Julian                    | <u>+1;</u> i.e., 366), minus             | <u>- 283</u>    |
|      | • the Advance/LDP Date [31].                      |                                          | 83              |
| 6    | Multiply:                                         |                                          |                 |
|      | • year 1 loan days (step 5), times                | S                                        | 83              |
|      | <ul> <li>daily interest rate (step 4).</li> </ul> |                                          | x 0.0156        |
|      |                                                   |                                          | 1.2948          |
| 7    | Round step 6 result to 2 decimal p                | Round step 6 result to 2 decimal places. |                 |
| 8    | IF January 1 is                                   | THEN                                     |                 |
|      | included in the loan period                       | go to step 9.                            |                 |
|      | not included in the loan period                   | interest equals amount in step 7.        |                 |

--\*

## 143 Field 56, Principal + Interest (Continued)

| Step | Action                                                            | Example              |
|------|-------------------------------------------------------------------|----------------------|
| 9    | Multiply:                                                         |                      |
|      | • Loan Principal [41], times                                      | 252.28               |
|      | -                                                                 | x 0.02375            |
|      | • CCC's January 1 loan interest rate.                             | 5.99165              |
| 10   | Round step 9 result to 4 decimal places.                          | 5.9917               |
| 11   | Divide:                                                           |                      |
|      | • stop 10 result by                                               | 5.9917               |
|      | <ul> <li>step 10 result, by</li> <li>365.</li> </ul>              | $\div$ 365           |
|      | • 305.                                                            | 0.0164156            |
| 12   | Round step 11 result to 4 decimal places for daily interest rate. | 0.0164               |
| 13   | Figure the number of days in loan during Year 2.                  | 0.0101               |
|      |                                                                   |                      |
|      | • From the Redemption Date [33], subtract                         | (Jan 15) 015         |
|      | • January 1.                                                      | (Jan 1) <u>- 001</u> |
| 14   | Multiply:                                                         | 14                   |
| 17   | Munipiy.                                                          |                      |
|      | • Year 2 loan days (step 13), times                               | 14                   |
|      | • daily interest rate (step 12).                                  | <u>x 0.0164</u>      |
|      |                                                                   | 0.2296               |
| 15   | Round step 14 result to 2 decimal places.                         | 0.23                 |
| 16   | Add:                                                              |                      |
|      | • Year 1 interest (step 7), plus                                  | 1.29                 |
|      | • Year 2 interest (step 15).                                      | +0.23                |
|      |                                                                   | 1.52                 |
|      | Result is total interest due CCC.                                 |                      |
| 17   | Add:                                                              |                      |
|      | • Outstanding Loan Principal [54], plus                           | 252.28               |
|      | <ul> <li>interest due CCC (step 16).</li> </ul>                   | + 1.52               |
|      |                                                                   | 253.80               |
| 18   | This is a signed field. Enter step 17 result:                     | 2538{                |
|      | • without the decimal point                                       |                      |
|      | <ul> <li>with the appropriate final alpha character.</li> </ul>   |                      |

# B Interest Calculations (Continued)

6-20-05

#### 144 Field 57, Allowable CCA

## **A** Completion Instructions

The following table provides instructions and information on how to complete Field 57.

| Contents | CCC's weekly annound     | ced CCA used in calculation | ng loan repayments.       |
|----------|--------------------------|-----------------------------|---------------------------|
| Action   | IF the Transaction       | AND the Commodity           |                           |
|          | Code [8] is              | Code [11] is                | THEN                      |
|          | "C" or "D"               | "U"                         | go to subparagraph B.     |
|          |                          | "Е"                         | enter zeros.              |
|          | * * *                    | * * *                       | * * *                     |
|          |                          | * * *                       | * * *                     |
|          | "U"                      | "U"                         | enter CCA reported on the |
|          |                          |                             | original transaction.     |
|          |                          | "Е"                         | enter zeros.              |
|          | other than "C", "D",     |                             | enter zeros.              |
|          | * * * or "U"             |                             |                           |
| Rules    | Eligible grades are in 7 | -CN, Part 1.                |                           |

## **B** Allowable CCA Calculations

The following table provides instructions and information on how to calculate allowable CCA.

| Step | Action                                                       | l                                                   | Exar                          | nple                          |
|------|--------------------------------------------------------------|-----------------------------------------------------|-------------------------------|-------------------------------|
| 1    | IF CCC's announced AWP is                                    | THEN                                                |                               |                               |
|      | equal to or less than CCC's NALR                             | ual to or less than CCC's NALR enter announced CCA. |                               |                               |
|      | greater than CCC's NALR                                      | go to step 2.                                       |                               |                               |
| 2    | Subtract:                                                    |                                                     |                               |                               |
|      | <ul><li>announced AWP</li><li>minus announced CCA.</li></ul> |                                                     | .5181<br><u>0190</u><br>.4991 | .5392<br><u>0190</u><br>.5202 |
| 3    | IF the result of step 2 is                                   | THEN enter in Field 57                              |                               |                               |
|      | less than NALR                                               | • NALR                                              | .5000                         |                               |
|      |                                                              | • minus result of step 2.                           | <u>4991</u>                   |                               |
|      |                                                              |                                                     | 0009                          |                               |
|      | equal to or greater than NALR                                | zero.                                               |                               | 0000                          |

#### 145 Field 58, Reserved

#### **A** Completion Instructions

The following table provides instructions and information on how to complete Field 58.

| Contents | ontents Reserved for future use           |  |
|----------|-------------------------------------------|--|
| Action   | Fill field with spaces, <b>not</b> nulls. |  |
| Rules    |                                           |  |

#### \*--146 Field 59, Reserved--\*

### **A** Completion Instructions

The following table provides instructions and information on how to complete Field 59. \*--

| Contents | Reserved for future use. |
|----------|--------------------------|
| Action   | Fill field with zeros.   |
| Rules    |                          |

#### 146.5 AWP Bale Value

#### A Calculating AWP Value

The following example is for **informational purposes only**.

| Action |                                                                                                    | A NUES 41          |                | The bale's AWP value adjusted for premiums, discounts, FCA, and CCA. |  |  |
|--------|----------------------------------------------------------------------------------------------------|--------------------|----------------|----------------------------------------------------------------------|--|--|
| ]      |                                                                                                    | AND the            | AND ACRE       |                                                                      |  |  |
|        | IF the Transaction                                                                                                    | Commodity          | Indicator [63] |                                                                      |  |  |
| (      | Code [8] is                                                                                                    | Code [11] is       | is             | THEN                                                                 |  |  |
| •      | "C"                                                                                                    | "U"                | "Y" or "N"     | go to subparagraph B.                                                |  |  |
|        |                                                                                                    | "Е"                | "Y" or "N"     | zero entry.                                                          |  |  |
| •      | "D"                                                                                                    | "U"                | "N"            | go to subparagraph C.                                                |  |  |
|        |                                                                                                    | "Е"                | "N"            | zero entry.                                                          |  |  |
|        |                                                                                                    | "U"                | "Y"            | go to subparagraph D.                                                |  |  |
|        |                                                                                                    | "Е"                | "Ү"            | zero entry.                                                          |  |  |
| •      | "A", "F", "T", or "I"                                                                                                    |                    |                | zero entry.                                                          |  |  |
| •      | "U" and the bale was                                                                                                    |                    |                | use AWP bale value                                                   |  |  |
|        | previously processed                                                                                                    |                    |                | reported on the original                                             |  |  |
| 1      | under "C" or "D"                                                                                                    |                    |                | transaction.                                                         |  |  |
| 1      | transaction code                                                                                                    |                    |                |                                                                      |  |  |
| Rules  | • See 7-CN for schedu                                                                                                    | le of premiums and | l discounts.   |                                                                      |  |  |
|        | <ul> <li>See subparagraph E f</li> <li>Value for this cannot</li> </ul>                                                                     | be negative.       | -              |                                                                      |  |  |
|        | • Under Transaction Code "C" or "D", if anything other than "Y" or "N", including spaces or left blank, the ACRE indicator defaults to "N". |                    |                |                                                                      |  |  |

.

## \*--146.5 AWP Bale Value (Continued)--\*

## **B** Calculations for "C" \* \* \* Transactions

The following table provides instructions and information for calculating AWP bale value for "C" \* \* \* transactions.

| Step | Action                                                                                                 | AWP Bale Value          |  |  |  |
|------|----------------------------------------------------------------------------------------------------|-------------------------|--|--|--|
| 1    | Adjust AWP for:                                                                                        | 0.3245                  |  |  |  |
|      |                                                                                                    |                         |  |  |  |
|      | • (+/-) premiums and discounts                                                                         | +0.0550                 |  |  |  |
|      | • FCA, if applicable, or                                                                               | -0.0106                 |  |  |  |
|      | • allowable CCA [57], if applicable.                                                                   | $\frac{0.0000}{0.3689}$ |  |  |  |
|      | Notes If your lt is negative outer pares                                                               | 0.3089                  |  |  |  |
| 2    | Note: If result is negative, enter zeros.                                                              |                         |  |  |  |
| 2    | Multiply:                                                                                              |                         |  |  |  |
|      | • step 1 result                                                                                        | 0.3689                  |  |  |  |
|      | • step i result                                                                                        | 0.5007                  |  |  |  |
|      | • times Net Bale Weight [20] not to be less than 325 pounds or                                         | x 530                   |  |  |  |
|      | exceed 600 pounds net weight.                                                                          | 195.517                 |  |  |  |
| 3    | This is a signed field. Enter step 2 result:                                                           | 1955B                   |  |  |  |
|      |                                                                                                    |                         |  |  |  |
|      | • without the decimal point                                                                            |                         |  |  |  |
|      | • with the appropriate final alpha character.                                                          |                         |  |  |  |
|      | Rules                                                                                                  |                         |  |  |  |
| • CN | A shall use AWP in effect when CMA authorizes CCB to transfer                                          | r funds to CCC.         |  |  |  |
| LO   |                                                                                                    |                         |  |  |  |
| • LS | A shall use AWP in effect when funds are received by LSA                                               |                         |  |  |  |
| • Lo | an repayment and LDP transactions shall both check for CCA and                                         | FCA.                    |  |  |  |
| No   | <b>Note:</b> CCA and FCA apply to bales of different qualities and cannot both apply to the same bale. |                         |  |  |  |
|      |                                                                                                    |                         |  |  |  |

• For terminated transfer bales, CMA/LSA shall use AWP as provided by PSD.

#### \*--146.5 AWP Bale Value (Continued)--\*

#### **C** Calculations for "D" Transactions

The following table provides instructions and information for calculating AWP bale value for "D" transactions.

Notes: LSA's shall use AWP on Document Received/Gin Date [32] for all "D" transactions.

CMA's shall for:

- "gin direct" LDP, use AWP on Document Received/Gin Date [32]
- other than "gin direct" LDP, use AWP on Advance/LDP Date [31].

| Step    | Action                                                                                 | Example                 |
|---------|----------------------------------------------------------------------------------------|-------------------------|
| 1       | Subtract:                                                                              |                         |
|         | •*AWP rate (+/- premiums and discounts), minus*                                        | 0.3245                  |
|         | • allowable CCA [57] or FCA (.0106), if applicable.                                    | <u>0.0106</u>           |
|         | Adjusted AWP Rate                                                                      | 0.3139                  |
| 2       | Subtract:                                                                              |                         |
|         | • NALR, minus                                                                          | 0.5200                  |
|         | • step 1 result.                                                                       | <u>- 0.3139</u>         |
|         |                                                                                        | 0.2061                  |
| 3       | Multiply:                                                                              |                         |
|         | • step 2 result, times                                                                 |                         |
|         |                                                                                        | 0.2061                  |
|         | • Net Bale Weight [20] not to be less than 325 pounds or exceed 600 pounds net weight. | <u>x 530</u><br>109.233 |
| 4       | This is a signed field. Enter step 3 results <b>only</b> if lower than the             | 1092C                   |
|         | loan rate figured in Field 75. If the loan rate is lower, the loan                     |                         |
|         | *rate should be used*                                                                  |                         |
|         | Rules                                                                                  |                         |
|         | payment and LDP transactions shall both check for applicable CCA                       |                         |
| •       | ents. CCA and FCA apply to bales of different qualities and cannot                     | both apply to           |
| the sam | e bale.                                                                                |                         |

#### \*--146.5 AWP Bale Value (Continued)

#### **D** Calculations for "D" Transactions Affected by ACRE

The following table provides instructions for calculating AWP bale value for "D" transactions affected by ACRE.

Note: LSA's shall use AWP on Document Received/Gin Date [32] for all "D" transactions.

| Step  | Action                                                                                                | L                            | Example                 |  |  |
|-------|----------------------------------------------------------------------------------------------------|------------------------------|-------------------------|--|--|
| 1     | Subtract:                                                                                             |                              |                         |  |  |
|       |                                                                                                    |                              |                         |  |  |
|       | • AWP rate, minus                                                                                     |                              | .3245                   |  |  |
|       | • (+/-) premiums and discounts                                                                        |                              | 0550                    |  |  |
|       | • minus allowable CCA [57] or FCA                                                                     | (0.106), if applicable.      | <u>0106</u>             |  |  |
|       | Adjusted AWP Rate                                                                                     |                              | .2589                   |  |  |
| 2     | Multiply:                                                                                             |                              |                         |  |  |
|       |                                                                                                    |                              | 2500                    |  |  |
|       | • adjusted AWP rate from step 1                                                                       |                              | .2589                   |  |  |
|       | times Net Dale Weight [20] not to                                                                     | he less than 225 never de an | <u>x 530</u>            |  |  |
|       | • times Net Bale Weight [20], not to exceed 600 pounds net weight.                                    | be less than 325 pounds or   | $\frac{x-330}{137.217}$ |  |  |
| 3     |                                                                                                    |                              | 137.217                 |  |  |
| 4     | Round step 2 result to 2 decimal places.                                                              |                              | 137.22<br>1372B         |  |  |
| 4     | This is a signed field. Enter step 2 resu                                                             | nt.                          | 1372D                   |  |  |
|       | • without the decimal point                                                                           |                              |                         |  |  |
|       | <ul> <li>with the appropriate final alpha cha</li> </ul>                                              | racter                       |                         |  |  |
| Rules | IF adjusted AWP rate is                                                                               | THEN                         |                         |  |  |
|       | greater than ACRE adjusted loan rate                                                                  | use zero LDP rate.           |                         |  |  |
|       | less than ACRE adjusted loan rate subtract adjusted AWP rate f                                        |                              | n ACRE                  |  |  |
|       | adjusted loan rate.                                                                                   |                              |                         |  |  |
|       | <b>Note:</b> The result of this table calculation will <b>not</b> affect the net repay. The result is |                              |                         |  |  |
|       | being used to extract the calculation of the adjusted AWP rate to field 75 in                         |                              |                         |  |  |
|       | determining the ACRE LDP.                                                                             |                              |                         |  |  |

E Timing of Submissions

The following rules apply to timing of submissions for "C", \* \* \* "T", or "D" transactions and the appropriate AWP and CCA. Transmissions sent to KC-ADC/PSCAO/CLG any time:

- Thursday shall use AWP and CCA in effect on Thursday
- Friday shall use AWP and CCA in effect on Friday.

--\*

#### 147 Field 60, Storage Forgiven

#### A Definitions of Acquisition Value and Preliminary Forgiven

The following terms are used to determine upland cotton repayment amounts.

- <u>Acquisition value</u> is the sum of:
  - accrued unpaid storage charges during the loan period
  - plus Principal + Interest [56].

Notes: For accrued storage charge calculation instructions for warehouses charging a:

- monthly storage rate, see subparagraph C
- daily storage rate, see subparagraph D.

Accrued storage applies to the time period between the Storage Stop Date [34] and the:

- Advance/LDP Date [31] for CMA's
- Document Received/Gin Date [32] for LSA's.
- <u>Preliminary forgiven</u> is the total amount of all forgiven fields (storage, interest, and principal). The following table provides instructions on how to calculate preliminary forgiven.

| Step |   | Action                                                      | AWP Bale Value  |
|------|---|-------------------------------------------------------------|-----------------|
| 1    | • | Accrued unpaid storage charges for the initial loan period, | 5.75            |
|      |   | plus                                                        | +253.80         |
|      |   |                                                             | 259.55          |
|      | • | Principal + Interest [56], equals                           |                 |
|      | • | Acquisition Value                                           |                 |
| 2    | • | Acquisition Value, minus                                    | 259.55          |
|      | • | AWP Bale Value * * *, equals                                | <u>- 148.67</u> |
|      | • | Preliminary Forgiven                                        | 110.88          |

## **B** Completion Instructions

The following table provides instructions and information on completing Field 60.

| Contents | Unpaid accrued storage charges forgiven by CCC for the loan period when the |                                                                                             |                           |               |
|----------|-----------------------------------------------------------------------------|---------------------------------------------------------------------------------------------|---------------------------|---------------|
|          | AWP Bale Value * * * is less than acquisition value.                        |                                                                                             |                           |               |
| Action   | Step                                                                        | Action                                                                                      |                           |               |
|          | 1                                                                           | IF the Commodity Code [11]                                                                  | AND the Transaction       |               |
|          |                                                                             | is                                                                                          | Code [8] is               | THEN          |
|          |                                                                             | "U"                                                                                         | "C" * * * or "U"          | go to step 2. |
|          |                                                                             |                                                                                             | other than "C" * * *      | enter zeros.  |
|          |                                                                             | "E"                                                                                         |                           | enter zeros.  |
|          | 2                                                                           | IF preliminary forgiven is                                                                  | THEN                      | Example       |
|          |                                                                             | equal to or greater than storage                                                            | enter the total amount of | 57E           |
|          |                                                                             | accrued (108.32 > 5.75)                                                                     | storage due; all is       |               |
|          |                                                                             |                                                                                             | forgiven.                 |               |
|          |                                                                             | less than storage accrued                                                                   | enter the amount of       | 45F           |
|          |                                                                             | (4.56 < 5.75)                                                                               | preliminary forgiven.     |               |
|          |                                                                             | Note: See subparagraph C for                                                                | •                         |               |
|          |                                                                             | subparagraph D for daily rate calculations for total accrued                                |                           | accrued       |
|          |                                                                             | storage.                                                                                    |                           |               |
| Rules    | • Applies <b>only</b> to upland cotton.                                     |                                                                                             |                           |               |
|          | • Tar                                                                       | • Tariff rates are used in calculations.                                                    |                           |               |
|          |                                                                             | nen the AWP Bale Value * * * is less than Loan Principal [41], <b>all</b> storage Forgiven. |                           |               |
|          | • Ap                                                                        | plies <b>only</b> to storage between the Storage Stop Date [34] and the:                    |                           |               |
|          |                                                                             | Advance/LDP Date [31] for CM                                                                |                           |               |
|          | •                                                                           | Document Received/Gin Date [3                                                               | 32] for LSA's.            |               |

#### C Storage Calculations, Monthly Rate

The following table provides instructions and information on how to calculate storage accrued on cotton stored in a warehouse charging a monthly storage fee. A loan period may cover more than 1 tariff rate. Calculate and round once per tariff rate.

**Note:** The following table covers 2 tariff rates.

| Step | Action                                                                                                    | Example                                                                                                    |
|------|----------------------------------------------------------------------------------------------------|----------------------------------------------------------------------------------------------------|
|      | First Partial Month Calculation                                                                                                    |                                                                                                    |
| *1   | Storage Stop Date [34]                                                                                                    |                                                                                                    |
|      | <ul> <li>minus total number of denied (outside) storage credit days</li> <li>equals adjusted storage stop date.</li> </ul>              | (Oct. 31) 304<br>(Oct. 26) <u>- 5</u><br>299*                                                                             |
|      | <b>Note:</b> Storage costs are to be adjusted from the latest storage tariff rate for denied (outside) storage credit days.             |                                                                                                    |
| 2    | From the earlier of the following:                                                                                                    |                                                                                                    |
|      | <ul> <li>date before rate change, if applicable</li> <li>end of first loan month</li> <li>adjusted storage stop date.</li> </ul>        | $(\text{Oct. 31})  \begin{array}{c} 304 \\ (\text{Oct. 10})  \underline{-283} \\ 21 \\ \underline{+ 1} \\ 22 \end{array}$ |
|      | Minus:                                                                                                    | 22                                                                                                    |
|      | <ul> <li>for CMA's, Advance/LDP Date [31]</li> <li>for LSA's, Document Received/Gin Date [32] for LSA's.</li> <li>Add 1 day.</li> </ul> |                                                                                                    |
| 3    | Divide number of:                                                                                                    |                                                                                                    |
|      | <ul> <li>loan days in the first month (step 2), by</li> <li>days in the month.</li> </ul>                                               | $     \frac{22}{\div 31} \\     0.709677 $                                                                                |
| 4    | Round step 2 result to 4 decimal places.                                                                                                | 0.7097                                                                                                    |
|      | Last Partial Month Storage at First Tariff Rate (if ap                                                                                  | plicable)                                                                                                    |
| 5    | <ul> <li>Divide:</li> <li>last day of storage at first tariff rate (adjusted storage stop date, if only 1 tariff used), by</li> </ul>   | (Jan. 15) 15<br><u>÷ 31</u><br>0.4838709                                                                                  |
|      | • the number of days in this month.                                                                                                    |                                                                                                    |
| 6    | Round step 5 result to 4 decimal places.                                                                                                | 0.4839                                                                                                    |

7-11-08

#### Step Action **Total First Tariff Rate Storage** 7 Add: 0.7097 2.0000 first partial month (step 4), plus +0.4839• 3.1936 number of full months in storage at first tariff, plus • last partial month (step 6). • 8 Multiply: 3.1936 \_\_x 1.80 5.74848 total storage at first tariff rate (step 7), times • • applicable tariff rate. Round step 8 result to 2 decimal places. 9 5.75 **Total Storage** THEN... 10 IF... additional tariff rates • repeat Steps 1 through 9 as apply during the loan applicable, rounding to 2 period decimal places for each tariff rate add each tariff result to • obtain total storage costs • go to step 11. go to step 11. additional tariff rates do not apply during the loan period This is a signed field. Enter step 9 or 10 result: 11 57E • without the decimal point with the appropriate final alpha character. •

#### C Storage Calculations, Monthly Rate (Continued)

#### **D** Storage Calculations, Daily Rate

The following provides instructions and information on how to calculate storage accrued on cotton stored in a warehouse charging a daily storage fee.

| Step | Ac                                                                        | tion                                                    | Example                       |
|------|---------------------------------------------------------------------------|---------------------------------------------------------|-------------------------------|
| 1    | IF the tariff rate during                                                 |                                                         | <b>F</b>                      |
|      | the loan period                                                           | THEN follow steps                                       |                               |
|      | changes                                                                   | 2 through 8                                             |                               |
|      | does not change                                                           | 2, 3, 4, and 8.                                         |                               |
| *2A  | Storage Stop Date [34]:                                                   |                                                         | 365                           |
|      |                                                                           |                                                         | <u>+ 15</u>                   |
|      |                                                                           |                                                         | (Jan. 15) 380                 |
| 2B   | If denied storage credit:                                                 |                                                         |                               |
|      | • applies:                                                                |                                                         | Jan. 15 - 5 denied<br>storage |
|      | • minus total number of                                                   | denied (outside) storage                                | days                          |
|      |                                                                           | nal Storage Stop Date [34]                              |                               |
|      |                                                                           |                                                         | 380                           |
|      | • which will equal adjust                                                 | sted storage stop date                                  | (Jan. 10) $+ 10 / 375*$       |
|      | • does <b>not</b> apply, go to step                                       |                                                         |                               |
|      | <b>Note:</b> Storage costs are to be storage tariff rate for credit days. | be adjusted from the latest<br>denied (outside) storage |                               |
|      |                                                                           | Tariff Rate Calculation                                 |                               |
| 3    | From the earlier of the follow                                            | wing:                                                   | 365                           |
|      |                                                                           |                                                         | <u>+ 15</u>                   |
|      | • date prior to rate change,                                              |                                                         | (Jan. 15) 380                 |
|      | <ul> <li>adjusted storage stop dat</li> </ul>                             | e                                                       | (Oct. 10) - 283               |
|      |                                                                           |                                                         | 97                            |
|      | minus                                                                     |                                                         | $\frac{\pm 1}{09}$            |
|      |                                                                           | D - 4- [21]                                             | 98                            |
|      | • for CMA's, Advance/LE                                                   |                                                         |                               |
|      | • for LSA's, Document Re                                                  | eceived/Gin Date [32].                                  |                               |
|      | Add one day.                                                              |                                                         |                               |
| 4    | Multiply:                                                                 |                                                         | 98                            |
|      |                                                                           |                                                         | <u>x0.063</u>                 |
|      | • the number of days in storage (step 3), times                           |                                                         | 6.17                          |
|      | • the warehouse daily tarif                                               | ff rate.                                                |                               |
|      |                                                                           |                                                         |                               |
|      | Round the result to 2 decima                                              | al places.                                              |                               |

#### **Second Tariff Rate Calculation** 5 Subtract: (Mar. 1) 060 (Jan. 16) -016 44 the adjusted storage stop date, minus ٠ the date of rate change. + 1 • 45 Add 1 day. Multiply 45 6 <u>x0.06</u> 2.70 the number of days in storage (step 5), times • the warehouse daily tariff rate. • **Total Storage Charges** 7 If either: 6.17 +2.708.87 1 tariff rate applies during loan period, then charges equal • step 4 results multiple rates are applicable during loan period, charges ٠ equal: • first tariff rate charges (step 4), plus • second tariff rate charges (step 6), plus • any additional tariff charges applicable to the loan bale. This is a signed field. Enter step 4 or 7 results: 8 88G without the decimal point • with the appropriate final alpha character. •

#### **D** Storage Calculations, Daily Rate (Continued)

## \*--148 Field 61, Reserved

## **A** Completion Instructions

The following table provides instructions and information on how to complete Field 61.

| Contents | Reserved for future use.                  |  |
|----------|-------------------------------------------|--|
| Action   | Fill field with spaces, <b>not</b> nulls. |  |
| Rules    |                                           |  |

\* \* \*

--\*

.

## 149 Field 62, Interest Forgiven

## **A** Completion Instructions

The following table provides instructions and information on completing Field 62.

| Contents | Loan period interest forgiven                                                                  |                      |                       |
|----------|------------------------------------------------------------------------------------------------|----------------------|-----------------------|
| Action   | IF the Commodity Code                                                                          | AND the Transaction  |                       |
|          | [11] is                                                                                        | Code [8] is          | THEN                  |
|          | "U"                                                                                            | "C" * * * or "U"     | go to subparagraph B. |
|          |                                                                                                | other than "C" * * * | enter zeros.          |
|          | "E"                                                                                            |                      | enter zeros.          |
| Rules    | Applies only to upland cotton.                                                                 |                      |                       |
|          | • When AWP Bale Value * * * is less than Loan Principal [41], <b>all</b> interest is forgiven. |                      |                       |

#### **B** Calculation

The following table provides instructions on calculating Field 62.

| Step | Action                                                                                          |                   |                                   |
|------|-------------------------------------------------------------------------------------------------|-------------------|-----------------------------------|
| 1    | Interest Forgiven equals:                                                                       |                   |                                   |
|      | <ul> <li>preliminary forgiven, minus</li> <li>Storage Forgiven [60].</li> <li>* * *</li> </ul>  |                   | 110.88<br><u>- 5.75</u><br>116.63 |
| 2    | IF the result of step 1 is                                                                      | THEN enter        |                                   |
|      | less than or equal to zero                                                                      | zero.             |                                   |
|      | greater than zero and less than interest due CCC                                                | result of step 1. |                                   |
|      | equal to or greater than interest due CCC total interest due CCC.                               |                   |                                   |
| 3    | This is a signed field. Enter result of step 2:                                                 |                   |                                   |
|      | <ul><li>without the decimal point</li><li>with the appropriate final alpha character.</li></ul> |                   |                                   |

#### \*--150 Field 63, ACRE Indicator

## **A** Completion Instructions

The following table provides instructions and information on completing Field 63.

| Contents | If the producer is signed up for ACRE, the loan rate amount is reduced by |                            |                             |
|----------|---------------------------------------------------------------------------|----------------------------|-----------------------------|
|          | 30 percent.                                                               |                            |                             |
|          | IF the producer is                                                        |                            | THEN indicator should be    |
|          | participating under A                                                     | CRE                        | " <b>Y</b> ".               |
|          | not participating unde                                                    | er ACRE                    | " <b>N</b> ".               |
| Action   | IF the Commodity                                                          | AND the Transaction        | THEN in the ACRE            |
|          | Code [11] is                                                              | Code [8] is                | indicator [63]              |
|          | "U"                                                                       | "A" or "D"                 | ENTER "N".                  |
|          | "U"                                                                       | "A" or "D"                 | ENTER "Y".                  |
|          | "Е"                                                                       | "A"                        | ENTER "N".                  |
|          | "Е"                                                                       | "A"                        | ENTER "Y".                  |
|          | "U" or "E"                                                                | "C", "T", "I", "F", or "U" | enter the "A" transaction's |
|          |                                                                           |                            | indicator entry.            |
| Rules    | Under Transaction Code "A" or "D", if anything other than "Y", including  |                            |                             |
|          | spaces or left blank, the ACRE indicator defaults to "N".                 |                            |                             |

#### 151 Field 64, Reserved

#### **A** Completion Instructions

The following table provides instructions and information on completing Field 64.

| Contents | Reserved for future use.                  |  |
|----------|-------------------------------------------|--|
| Action   | Fill field with spaces, <b>not</b> nulls. |  |
| Rules    |                                           |  |

## 152 Field 65, Principal Forgiven

## **A** Completion Instructions

The following table provides instructions and information on how to complete Field 65.

| Contents | Principal, authorized by CCC, which is forgiven when the AWP Bale Value |     |                       |
|----------|-------------------------------------------------------------------------|-----|-----------------------|
|          | * * * is less than Loan Principal [41].                                 |     |                       |
| Action   | IF the Transaction Code [8] AND the Commodity                           |     |                       |
|          | is Code [11] is THEN                                                    |     | THEN                  |
|          | "C" * * *                                                               | "U" | go to subparagraph B. |
|          |                                                                         | "Е" | enter zeros.          |
|          | other than "C"                                                          |     | enter zeros.          |
| Rules    | Applies <b>only</b> to upland cotton.                                   |     |                       |

#### **B** Calculation

The following table provides instructions on how to calculate Field 65.

| IF AWP Bale Value * * * is                      | THEN                                                                         | AWP Bale Value                      |
|-------------------------------------------------|------------------------------------------------------------------------------|-------------------------------------|
| less than Loan Principal [41]                   | subtract:                                                                    |                                     |
|                                                 | <ul> <li>Loan Principal [41]</li> <li>minus AWP Bale Value. * * *</li> </ul> | 252.28<br><u>- 148.67</u><br>103.61 |
| equal to or greater than Loan<br>Principal [41] | enter zeros.                                                                 | 00000                               |

#### 153 Field 66, Reserved

#### **A** Completion Instructions

The following table provides instructions and information on how to complete Field 66.

| Contents | Reserved for future use.                  |  |
|----------|-------------------------------------------|--|
| Action   | Fill field with spaces, <b>not</b> nulls. |  |
| Rules    |                                           |  |

#### \*--154 Field 67, Reserved

#### **A** Completion Instructions

The following table provides instructions and information on how to complete Field 67.

| Contents | Reserved for future use.                  |  |
|----------|-------------------------------------------|--|
| Action   | Fill field with spaces, <b>not</b> nulls. |  |
| Rules    |                                           |  |
|          | *                                         |  |

\* \* \*

#### 155 Field 68, Reserved

#### **A** Completion Instructions

The following table provides instructions and information on how to complete Field 68.

| Contents | Reserved for future use.                  |  |
|----------|-------------------------------------------|--|
| Action   | Fill field with spaces, <b>not</b> nulls. |  |
| Rules    |                                           |  |

#### 156 Field 69, Net Market Gain

#### **A** Completion Instructions

The following table provides instructions and information on how to complete Field 69.

| Contents | *Net market gain received by CMA/LSA* |                             |                       |
|----------|---------------------------------------|-----------------------------|-----------------------|
| Action   | IF the Commodity                      |                             |                       |
|          | Code [11] is                          | is                          | THEN                  |
|          | "U"                                   | "C" * * * or "D"            | go to subparagraph B. |
|          |                                       | other than "C" * * * or "D" | enter zeros.          |
|          | "Е"                                   |                             | enter zeros.          |
| Rules    | Applies <b>only</b> to upland cotton. |                             |                       |

#### **B** Calculation

The following table provides instructions on how to calculate Field 69. \*--

| Step |                                               | Action                  | New Market Gain |  |
|------|-----------------------------------------------|-------------------------|-----------------|--|
| 1    | IF the Transaction                            |                         |                 |  |
|      | Code [8] is                                   | THEN                    |                 |  |
|      | "D"                                           | enter LDP [75].         |                 |  |
|      | "С"                                           | subtract:               | 252.28          |  |
|      |                                               |                         | <u>- 148.67</u> |  |
|      |                                               | Loan Principal [41]     | 103.61          |  |
|      |                                               | • minus AWP Bale Value. |                 |  |
| 2    | IF result of step 1 "C"                       |                         |                 |  |
|      | Transaction Code is                           | THEN enter              |                 |  |
|      | negative or zero                              | zeros.                  |                 |  |
|      | positive                                      | step 1 result.          | 103.61          |  |
| 3    | This is a signed field. Enter step 2 result:  |                         | 1036A           |  |
|      |                                               | -                       |                 |  |
|      | • without the decimal point                   |                         |                 |  |
|      | • with the appropriate final alpha character. |                         |                 |  |
|      |                                               |                         |                 |  |

.

#### 157 Field 70, Interest Collected

## **A** Completion Instructions

The following table provides instructions and information on how to complete Field 70.

| Contents | Interest collected for                                                     | the loan.         |                                    |
|----------|----------------------------------------------------------------------------|-------------------|------------------------------------|
| Action   | IF the Transaction                                                         | AND the Commodity |                                    |
|          | Code [8] is                                                                | Code [11] is      | THEN                               |
|          | "C" * * *                                                                  | "U"               | go to subparagraph B.              |
|          |                                                                            | "Е"               | enter total interest due CCC.      |
|          | "I" or "T"                                                                 |                   | enter total interest due CCC.      |
|          | "U"                                                                        |                   | enter cumulative of total Interest |
|          |                                                                            |                   | *Calculated [70] and Interest*     |
|          |                                                                            |                   | Forgiven [62] as reported on       |
|          |                                                                            |                   | corresponding redemption           |
|          |                                                                            |                   | transaction.                       |
|          | other than "C", * * *                                                      |                   | enter zeros.                       |
|          | "I", "T", or "U"                                                           |                   |                                    |
| Rules    | When AWP Bale Value * * * is greater than Loan Principal [41], some or all |                   |                                    |
|          | interest from the loan period will be collected.                           |                   |                                    |

#### **B** Calculation

The following table provides instructions on how to calculate Field 70.

| Step | Action                                                                                                    | Example                       |
|------|----------------------------------------------------------------------------------------------------|-------------------------------|
| 1    | Subtract:                                                                                                    |                               |
|      | <ul> <li>interest due CCC (step 16, subparagraph 143 B, step 16), minus</li> <li>Interest Forgiven [62].</li> </ul> | 1.52<br><u>- 1.52</u><br>0.00 |
|      | Result equals interest collected.                                                                                   |                               |
| 2    | This is a signed field. Enter step 1 result:                                                                        | 0000                          |
|      | <ul> <li>without the decimal point</li> <li>with the appropriate final alpha character (unless zero).</li> </ul>    |                               |

#### 158 Field 71, Reserved

#### **A** Completion Instructions

The following table provides instructions and information on how to complete Field 71.

| Contents | Reserved for future use.                  |
|----------|-------------------------------------------|
| Action   | Fill field with spaces, <b>not</b> nulls. |
| Rules    |                                           |

.

## 159 Field 72, Interest Penalty

## A Completion Instructions

The following table provides instructions and information on how to complete Field 72.

| Contents | Addit   | ional interest collecte                                                             | d by CCC when a bale that w                                   | as pledged as collateral |
|----------|---------|-------------------------------------------------------------------------------------|---------------------------------------------------------------|--------------------------|
|          | for a l | oan and later removed from loan or for which LDP was obtained is                    |                                                               |                          |
|          | discov  | vered to have been in                                                               | eligible for loan or LDP.                                     |                          |
| Action   | Step    |                                                                                     | Action                                                        |                          |
|          | 1       | IF the Transaction                                                                  | AND bale was previously                                       |                          |
|          |         | Code [8] is                                                                         | processed under                                               | THEN                     |
|          |         | "U"                                                                                 | "C" * * * transaction                                         | go to step 2.            |
|          |         |                                                                                     | "D" transaction                                               | go to subparagraph C.    |
|          |         | other than "U"                                                                      |                                                               | enter zeros.             |
|          | 2       | IF, when bale was removed from loan, Net                                            |                                                               |                          |
|          |         | Repayment * * * [74] was                                                            |                                                               | THEN                     |
|          |         | less than Principal + Interest [56]                                                 |                                                               | go to subparagraph B.    |
|          |         | equal to or greater th                                                              | ual to or greater than Principal + Interest [56] enter zeros. |                          |
| Rules    | CCC'    | s program interest rate applies.                                                    |                                                               |                          |
|          | Defin   | <b>ition of</b> <u>Program interest rate</u> means CCC's interest rate in effect on |                                                               |                          |
|          | Prog    | ram the Advance/LDP Date [31] adjusted for any applicable                           |                                                               |                          |
|          | Inter   | est Rate: January 1 rate changes.                                                   |                                                               |                          |

#### 159 Field 72, Interest Penalty (Continued)

## B "C" \* \* \* Interest Penalty Calculations

The following table provides instructions for calculating interest penalty associated with Transaction Code "U" for bales previously under loan.

| Step |                                                                                                    | Action                                                                                                    | Example                                                                |
|------|----------------------------------------------------------------------------------------------------|----------------------------------------------------------------------------------------------------|------------------------------------------------------------------------|
| 1    | IF bale was redeemed<br>with Transaction Code                                                                                           | THEN using information from the redemption                                                                         |                                                                        |
|      | "C" * * *                                                                                                    | add:                                                                                                    |                                                                        |
|      |                                                                                                    | <ul> <li>Storage Forgiven [60]</li> <li>plus Interest Forgiven [62]</li> <li>plus Net Market Gain [69].</li> </ul> | 5.75 + 1.52 + 60.09                                                    |
|      | * * *                                                                                                    | * * *                                                                                                    | 67.36<br>* * *                                                         |
| 2    | <ul> <li>Multiply:</li> <li>benefits received at time of redemption (step 1), times</li> <li>CCC's program interest rate(s).</li> </ul> |                                                                                                    | 67.36<br><u>x 0.02375</u><br>1.5998                                    |
| 3    | Divide:<br>• step 2 result, by<br>• 365.                                                                                                |                                                                                                    | $   \begin{array}{r}     1.5998 \\                                   $ |
| 4    | Round step 3 result to 4 decimal places.                                                                                                |                                                                                                    |                                                                        |

## 159 Field 72, Interest Penalty (Continued)

| Step | Action                                        | Example                |
|------|-----------------------------------------------|------------------------|
| 5    | Subtract:                                     |                        |
|      |                                               |                        |
|      | • the "U" transaction date, minus             | (Apr. 01) 091          |
|      | • the redemption date.                        | (Jan. 15) <u>- 015</u> |
|      |                                               | 76                     |
| 6    | Multiply:                                     |                        |
|      |                                               |                        |
|      | • step 4 result, times                        | 0.0044                 |
|      | • step 5 result.                              | <u>x 76</u>            |
|      |                                               | 0.3344                 |
| 7    | Round step 6 result to 2 decimal places.      | 0.33                   |
| 8    | This is a signed field. Enter step 7 result:  | 003C                   |
|      |                                               |                        |
|      | • without the decimal point                   |                        |
|      | • with the appropriate final alpha character. |                        |

## **B** "C" \* \* \* Interest Penalty Calculations (Continued)

#### 159 Field 72, Interest Penalty (Continued)

## C "D" Interest Penalty Calculations

The following table provides instructions for calculating interest penalty associated with Transaction Code "U" for bales for which LDP's were obtained.

| Step | Action                                                                                                  | Example                                                           |
|------|----------------------------------------------------------------------------------------------------|-------------------------------------------------------------------|
| 1    | Multiply:                                                                                               |                                                                   |
|      | <ul> <li>LDP [75] amount, times</li> <li>CCC's program interest rate.</li> </ul>                        | 103.62<br><u>x 0.2375</u><br>2 460075                             |
| 2    | Divide:                                                                                                 | 2.460975                                                          |
|      | <ul><li>step 1 result, by</li><li>365.</li></ul>                                                        | $ \begin{array}{r} 2.460975 \\ \div 365 \\ 0.006742 \end{array} $ |
| 3    | Round step 2 result to 4 decimal places for interest rate.                                              | 0.0067                                                            |
| 4    | Subtract:                                                                                               |                                                                   |
|      | <ul><li> the unqualified date, minus</li><li> the LDP date.</li></ul>                                   | (Apr. 1: 365+ 91) 456<br>(Oct. 10) <u>- 283</u><br>173            |
| 5    | Multiply:                                                                                               |                                                                   |
|      | <ul> <li>the daily interest rate (step 3), times</li> <li>number of days since LDP (step 4).</li> </ul> | 0.0067<br><u>x 173</u><br>1.1591                                  |
| 6    | Round step 5 result to 2 decimal places.                                                                | 1.16                                                              |
| 7    | This is a signed field. Enter step 6 result:                                                            | 011F                                                              |
|      | <ul> <li>without the decimal point</li> <li>with the appropriate final alpha character.</li> </ul>      |                                                                   |

#### 160 Field 73, Reserved

### **A** Completion Instructions

The following table provides instructions and information on how to complete Field 73.

| Contents | Reserved for future use.                  |
|----------|-------------------------------------------|
| Action   | Fill field with spaces, <b>not</b> nulls. |
| Rules    |                                           |

## 161 Field 74, Net Repayment \* \* \*

## **A** Completion Instructions

The following table provides instructions and information on how to complete Field 74.

| Contents | Loan liquidation amount. |              |                                       |
|----------|--------------------------|--------------|---------------------------------------|
| Action   |                          | AND the      |                                       |
|          | IF the Transaction       | Commodity    |                                       |
|          | Code [8] is              | Code [11] is | THEN Net Repayment * * * [74] is      |
|          | "C"                      | "U"          | computed according to subparagraph B. |
|          |                          | "Е"          | Principal + Interest [56].            |
|          | * * *                    |              | * * *                                 |
|          | "I" or "T"               |              | Principal + Interest [56].            |
|          | "U"                      |              | computed according to subparagraph C. |
|          | other than "C", * * *    |              | zero.                                 |
|          | "I", "T", or "U"         |              |                                       |
| Rules    |                          |              |                                       |

#### B "C" \* \* \* Calculations

The following table provides instructions for calculating net repayment \* \* \* amount for upland cotton cash loan repayments.

| IF AWP Bale Value * * * is     | THEN Net Repayment * * *<br>[74] is the sum of | AWP Bale<br>Value | Signed<br>Field Entry |
|--------------------------------|------------------------------------------------|-------------------|-----------------------|
| less than Loan Principal [41]  | • AWP Bale Value * * *                         | 197.65            | 1900B                 |
| * * *                          | • minus Storage Forgiven [60].                 | <u>- 7.63</u>     |                       |
|                                | * * *                                          | 190.02            |                       |
| greater than or equal to Loan  | • Principal + Interest [56]                    | 190.45            | 1828B                 |
| Principal [41] * * *, but less | • minus Storage Forgiven [60].                 | - 7.63            |                       |
| than acquisition value         |                                                | 182.82            |                       |
| greater than acquisition value | Principal + Interest [56].                     | 285.75            | 2857E                 |

## 161 Field 74, Net Repayment \* \* \* (Continued)

## C "U" Calculations

The following table provides instructions for calculating net repayment amounts for "U" transactions.

| IF the original<br>Transaction Code | THEN using information recorded when bale was removed<br>from loan or LDP was obtained, for subsequent "U" |  |
|-------------------------------------|----------------------------------------------------------------------------------------------------|--|
| was                                 | transaction, Net Repayment * * * [74] is                                                                   |  |
| "C" * * *                           | • Principal + Interest [56]                                                                                |  |
|                                     | • plus Interest Penalty [72].                                                                              |  |
| "D"                                 | • LDP [75] from the "D" transaction                                                                        |  |
|                                     | • plus Interest Penalty [72].                                                                              |  |
| * * *                               | * * *                                                                                                    |  |

# 162 Field 75, LDP

# **A** Completion Instructions

The following table provides instructions and information for completing Field 75. \*--

| Contents | Payments issued to producers who choose not to pledge their cotton collateral for loan, but still want benefits. |              |                            |
|----------|----------------------------------------------------------------------------------------------------|--------------|----------------------------|
| Action   | IF the Transaction Code [8] AND the ACRE                                                                         |              |                            |
|          | is                                                                                                    | Indicator is | THEN                       |
|          | "D"                                                                                                    | "N"          | go to subparagraph B.      |
|          |                                                                                                    | "Y"          | go to subparagraph C.      |
|          | "U" for a previously                                                                                             |              | record the amount from the |
|          | submitted "D"                                                                                                    |              | "D" transaction.           |
|          | other than "D" or "UD"                                                                                           |              | enter zeros.               |
| Rules    | Cotton may be eligible for "D" or "A" transaction, but <b>not both</b> .                                         |              |                            |
|          |                                                                                                    |              |                            |

## **B** Calculation

The following table provides instructions for calculating Field 75.

| Step |                         | Action                                                                     | Example                                      |
|------|-------------------------|----------------------------------------------------------------------------|----------------------------------------------|
| 1    | Calculate LDP rate.     | • NALR                                                                     | .5200                                        |
|      |                         | minus AWP                                                                  | <u>3245</u>                                  |
|      |                         | • equals LDP Rate                                                          | .1955                                        |
|      |                         | OR                                                                         |                                              |
|      |                         | <ul><li>NALR</li><li>minus AWP (.3245)</li></ul>                           | FCACCA.5200.520032453245.1955.1955           |
|      |                         | <ul> <li>plus FCA (.0106) or allowable<br/>CCA equals LDP rate.</li> </ul> | <u>+.0106</u> or <u>.0000</u><br>.2061 .1955 |
| 2    | Calculate adjusted loan | Base Loan Rate                                                             | .5200                                        |
|      | rate.                   | • (+/-) premiums and discounts                                             | +.0595                                       |
|      |                         | • equals Adjusted Loan Rate                                                | .5795                                        |

# 162 Field 75, LDP (Continued)

# **B** Calculation (Continued)

| Step |                                                                          | Action                                                                                                    | Example                                                                                                  |
|------|--------------------------------------------------------------------------|----------------------------------------------------------------------------------------------------|----------------------------------------------------------------------------------------------------|
| 3    | Calculate LDP value<br>using the rate of steps 1<br>and 2.               | <ul> <li>Method A (step 1)</li> <li>LDP Rate</li> <li>times Bale Weight [20]</li> <li>minus Denied Benefits [67]</li> <li>equals LDP Payment.</li> </ul> | $ \begin{array}{r} .1955 \\ \underline{x  530} \\ 103.62 \\ \underline{- \ 43.52} \\ 60.10 \end{array} $ |
|      |                                                                          | OR                                                                                                    |                                                                                                    |
|      |                                                                          | <ul> <li>LDP Rate With FCA</li> <li>times Bale Weight [20]</li> <li>minus Denied Benefits [67]</li> <li>equals LDP Payment.</li> </ul>                   | .2061<br><u>x 530</u><br>109.23<br><u>- 43.52</u><br>65.71                                               |
|      |                                                                          | Method B (step 2)                                                                                                    |                                                                                                    |
|      |                                                                          | <ul><li>Loan Rate</li><li>times bale rate [20].</li></ul>                                                                                                | .5795<br><u>x 530</u><br>307.137 = 307.14                                                                |
| 4    |                                                                          | e payment from step 3 (Method A is the LDP payment without                                                                                               | 601 * * *                                                                                                |
|      | This is a signed field.                                                  |                                                                                                    |                                                                                                    |
|      | <ul><li>without the decimal po</li><li>with the appropriate fi</li></ul> |                                                                                                    |                                                                                                    |

# \*--C Calculations Affected by ACRE

The following table provides calculations affected by ACRE.

| Step | Action                                |                                                                                                    | Example                                                |
|------|---------------------------------------|----------------------------------------------------------------------------------------------------|--------------------------------------------------------|
| 1    | Calculate ACRE<br>adjusted loan rate. | <ul> <li>Base Loan Rate</li> <li>(+/-) premiums and discounts</li> <li>adjusted loan rate</li> <li>time 30 percent less loan rate</li> <li>less 30 percent adjusted loan rate</li> </ul> | .5200<br><u>0550</u><br>.4650<br><u>x .30</u><br>.1395 |
|      |                                       | <ul> <li>adjusted loan rate</li> <li>minus less 30 percent adjusted loan rate</li> <li>ACRE adjusted loan rate.</li> </ul>                                                               | .4650<br><u>1395</u><br>.3255                          |

## 162 Field 75, LDP (Continued)

| Step  |                                      | Action                                                                                                    |                | Example                                |
|-------|--------------------------------------|----------------------------------------------------------------------------------------------------|----------------|----------------------------------------|
| 2     | Calculate<br>adjusted<br>AWP rate.   | <ul> <li>AWP rate</li> <li>(+/-) premiums and disc</li> <li>minus FCA or CCA, if</li> <li>adjusted AWP rate.</li> </ul> |                | .3245<br>.0550<br><u>0106</u><br>.2589 |
| 3     | Calculate<br>ACRE<br>LDP rate.       | <ul> <li>ACRE adjusted loan rate</li> <li>minus adjusted AWP rate</li> <li>ACRE LDP rate.</li> </ul>                    | -              | .3255<br><u>2589</u><br>.0666          |
| 4     | Calculate<br>ACRE<br>LDP value.      | <ul> <li>ACRE LDP rate from s</li> <li>times net weight</li> <li>ACRE LDP.</li> </ul>                                   | tep 3          | .0666<br>x 530<br>35.298 = 35.30       |
| 5     |                                      | ned field.<br>the decimal point<br>appropriate final alpha char                                                         | acter.         | 353{                                   |
| Rules |                                      |                                                                                                    |                |                                        |
|       | greater than ACRE adjusted loan rate |                                                                                                    | zero LDP rate  | 2.                                     |
|       | 5                                    |                                                                                                    | subtract adjus | ted AWP rate from ed loan rate.        |

# \*--C Calculations Affected by ACRE (Continued)

### 163 Field 76, Reserved

## **A** Completion Instructions

The following table provides instructions and information on how to complete Field 76.

| Contents | Reserved for future use.                  |
|----------|-------------------------------------------|
| Action   | Fill field with spaces, <b>not</b> nulls. |
| Rules    |                                           |

# \*--164 Field 77, Reserved

## **A** Completion Instructions

The following table provides instructions and information on how to complete Field 77.

| Contents | Reserved for future use.                  |
|----------|-------------------------------------------|
| Action   | Fill field with spaces, <b>not</b> nulls. |
| Rules    |                                           |

# 165 Field 78, Net Correction Amount

## **A** Completion Instructions

The following table provides instructions and information on how to complete Field 78.

| Contents | The amount of funds transferred because of a loan or bale record correction.                                                               |  |
|----------|----------------------------------------------------------------------------------------------------|--|
| Action   | Enter the difference between the amount previously reported and the corrected amount shown in the fields in subparagraph B.                |  |
| Rules    | For "U" transactions, report:                                                                                                    |  |
|          | <ul> <li>new Net Repayment * * * Amount [74]</li> </ul>                                                                                    |  |
|          | •*minus old Net Repayment Amount [74] reported on "C" or "D" transaction*                                                                  |  |
|          | • corrections:                                                                                                    |  |
|          | <ul><li>increasing the previously reported amounts are positive</li><li>decreasing the previously reported amounts are negative.</li></ul> |  |
|          | <b>Note:</b> This is a signed field. Enter the appropriate final alpha character.                                                          |  |

### **B** Fields Related to Correction

The following table shows the fields being corrected for each transaction code classification.

| IF the affected Transaction Code [8] is | THEN the field being corrected is |
|-----------------------------------------|-----------------------------------|
| "A"                                     | 41.                               |
| "C", * * * "I", "T", or "U"             | 74.                               |
| * * *                                   | * * *                             |
| "F"                                     | 54.                               |
| "D" or "UD"                             | 75.                               |

## 166 Fields 79 Through 83, Reserved

# **A** Completion Instructions

The following table provides instructions and information on how to complete Fields 79 through 83.

| Contents | Reserved for future use.                  |
|----------|-------------------------------------------|
| Action   | Fill field with spaces, <b>not</b> nulls. |
| Rules    |                                           |

### 167-170 (Reserved)

#### \*--171 Field 84, Reserved

## **A** Completion Instructions

The following table provides instructions and information on how to complete Field 84.

| Contents | Reserved for future use.                  |  |
|----------|-------------------------------------------|--|
| Action   | Fill field with spaces, <b>not</b> nulls. |  |
| Rules    |                                           |  |

.

#### \*--172 Field 85, Reserved

## **A** Completion Instructions

The following table provides instructions and information on how to complete Field 85.

| Contents | Reserved for future use.                  |
|----------|-------------------------------------------|
| Action   | Fill field with spaces, <b>not</b> nulls. |
| Rules    |                                           |

#### 173 Field 86, Reserved

## **A** Completion Instructions

The following table provides instructions and information on how to complete Field 86.

| Contents | Reserved for future use.                  |
|----------|-------------------------------------------|
| Action   | Fill field with spaces, <b>not</b> nulls. |
| Rules    |                                           |

## 174 Fields 87 Through 90, Reserved

#### **A** Completion Instructions

The following table provides instructions and information on how to complete Fields 87 through 90.

| Contents | Reserved for future use.                  |  |
|----------|-------------------------------------------|--|
| Action   | Fill field with spaces, <b>not</b> nulls. |  |
| Rules    |                                           |  |

#### 175, 176 (Reserved)

#### 177 (Withdrawn--Amend. 8)

\_\_\*

.

# \*--178 Field 91, CCC-633 EZ Flag--\*

# **A** Completion Instructions

The following table provides instructions and information on how to complete Field 91.

| Contents | *A flag indicating an LSA "D" transaction involving CCC-633 EZ. |            |  |  |  |  |
|----------|-----------------------------------------------------------------|------------|--|--|--|--|
| Action   | IF the transaction is                                           | THEN enter |  |  |  |  |
|          | gin-direct "D":                                                 | "01".      |  |  |  |  |
|          |                                                                 |            |  |  |  |  |
|          | • processed by LSA                                              |            |  |  |  |  |
|          | • for which CCC-633 EZ has been approved                        |            |  |  |  |  |
|          | other than gin-direct "D":                                      | "00".      |  |  |  |  |
|          |                                                                 |            |  |  |  |  |
|          | • processed by LSA                                              |            |  |  |  |  |
|          | • for which CCC-633 EZ has been approved*                       |            |  |  |  |  |
| Rules    | CMA's must enter zeros.                                         |            |  |  |  |  |

# 179 Field 92, Compression Code

## **A** Completion Instructions

The following table provides instructions and information on how to complete Field 92.

| Contents | Code indicating the bale's compression status. |                                                                       |  |  |  |  |
|----------|------------------------------------------------|-----------------------------------------------------------------------|--|--|--|--|
| Action   | Step                                           | Action                                                                |  |  |  |  |
|          | 1                                              | IF the Transaction Code [8] is THEN                                   |  |  |  |  |
|          |                                                | "A" * * * or "F" go to step 2.                                        |  |  |  |  |
|          |                                                | other than "A" * * * or "F" enter spaces.                             |  |  |  |  |
|          | 2                                              | Enter the bale's applicable compression code.                         |  |  |  |  |
| Rules    | 7-CN,                                          | -CN, paragraph 184 provides compression status requirements and valid |  |  |  |  |
|          | compression codes for loans.                   |                                                                       |  |  |  |  |

## 180 Field 93, "U" Transaction Indicator

## **A** Completion Instructions

The following table provides instructions and information on how to complete Field 93.

| Contents | The original Transaction Code [8] for a bale of cotton that had been processed<br>under either Transaction Code "C" * * * or "D" and is now being reported under<br>Transaction Code "U". |
|----------|----------------------------------------------------------------------------------------------------|
| Action   | Enter the original Transaction Code [8] for a bale of cotton that had been processed under either Transaction Code "C" * * * or "D" and is now being reported under Transaction Code "U". |
| Rules    |                                                                                                    |

## 181 Field 94, Reserved

## **A** Completion Instructions

The following table provides instructions and information on how to complete Field 94.

| Contents | Reserved for future use.                  |
|----------|-------------------------------------------|
| Action   | Fill field with spaces, <b>not</b> nulls. |
| Rules    |                                           |

## 182 Field 95, Classing Remarks

### **A** Completion Instructions

The following table provides instructions and information on how to complete Field 95.

| Contents | Remarks reported by AMS on the bale's classing record. |              |  |  |
|----------|--------------------------------------------------------|--------------|--|--|
| Action   | IF the Transaction Code [8] is THEN                    |              |  |  |
|          | "A", "C", "D", "F", "I", * * * "T", "U", or "UD"       | enter zeros. |  |  |
| Rules    | COPS receives classing directly from AMS.              |              |  |  |

# 183 Field 96, Uniformity

## **A** Completion Instructions

The following table provides instructions and information on how to complete Field 96.

| Contents | Uniformity reported by AMS on the bale's classing record |             |  |  |
|----------|----------------------------------------------------------|-------------|--|--|
| Action   | If the Transaction Code {8} is THEN                      |             |  |  |
|          | "A", "C", "D", "F", "I", * * * "T", "U", or "UD"         | enter zero. |  |  |
| Rules    | COPS receives classing directly from AMS.                |             |  |  |

## 184 Field 97, Transmission Number

## **A** Completion Instructions

The following table provides instructions and information on completing Field 97.

| Contents | ID number assigned by CMA or LSA to a single transmission. |  |  |  |  |
|----------|------------------------------------------------------------|--|--|--|--|
| Action   | Enter the next sequential number.                          |  |  |  |  |
| Rules    | Transmission numbers:                                      |  |  |  |  |
|          |                                                            |  |  |  |  |
|          |                                                            |  |  |  |  |

## 185 Fields 98 and 99, Reserved

### **A** Completion Instructions

The following table provides instruction and information on how to complete Fields 98 through 99.

| Contents | Reserved for future use.                  |  |
|----------|-------------------------------------------|--|
| Action   | Fill field with spaces, <b>not</b> nulls. |  |
| Rules    |                                           |  |

#### **186-195** (Reserved)

Section 4 (Reserved)

### **196-215** (Reserved)

## Section 5 CCC-719 Trailer Record Requirements

## 216 CCC-719 Trailer Record Descriptors

## \*--A Completion Instructions

The following table provides a summary of data requirements for CCC-719 submissions processed by ACRS. The rules in subparagraph 67 B apply.

|       |                           |          |      |      |           | Transaction Code |  |
|-------|---------------------------|----------|------|------|-----------|------------------|--|
| Field | Name                      | Position | Size | Туре | Format    | "S"              |  |
| 1     | CMA or LSA Code           | 1        | 6    | Ν    | 9(06)     | •                |  |
| 2     | Reserved                  | 7        | 3    | Ν    | Spaces    |                  |  |
| 3     | Crop Year                 | 10       | 2    | Ν    | 9(02)     | •                |  |
| 4     | Transaction Date          | 12       | 6    | Ν    | MMDDYY    | •                |  |
| 5     | Transaction Code          | 18       | 2    | А    | X(02)     | •                |  |
| 6     | Batch Sequence Number     | 20       | 4    | Ν    | 9(04)     | •                |  |
| 7     | Reserved                  | 24       | 7    | Ν    | 9(07)     |                  |  |
| 8     | Reserved                  | 31       | 7    | Ν    | S9(07)    |                  |  |
| 9     | Reserved                  | 38       | 11   | Ν    | S9(09)V99 |                  |  |
| 10    | Reserved                  | 49       | 11   | Ν    | S9(09)V99 |                  |  |
| 11    | Reserved                  | 60       | 11   | Ν    | S9(09)V99 |                  |  |
| 12    | Reserved                  | 71       | 11   | Ν    | S9(09)V99 |                  |  |
| 13    | Reserved                  | 82       | 9    | Ν    | S9(07)V99 |                  |  |
| 14    | Charges                   | 91       | 9    | Ν    | S9(07)V99 | •                |  |
| 15    | Reserved                  | 100      | 9    | Ν    | S9(07)V99 |                  |  |
| 16    | Reserved                  | 109      | 9    | Ν    | S9(07)V99 |                  |  |
| 17    | Reserved                  | 118      | 5    | Ν    | zeros     |                  |  |
| 18    | Reserved                  | 123      | 11   | Ν    | S9(09)V99 |                  |  |
| 19    | Reserved                  | 134      | 9    | Ν    | zeros     |                  |  |
| 20    | Reserved                  | 143      | 1    | Α    | Х         |                  |  |
| 21    | Net Correction Amount     | 144      | 9    | Ν    | S9(07)V99 | •                |  |
| 22    | CCC-719 Trailer Indicator | 153      | 6    | А    | X(06)     | •                |  |
| 23    | Invoice Number            | 159      | 13   | Ν    | 9(13)     | •                |  |
| 24    | New Transmission Number   | 172      | 5    | Ν    | 9(05)     | •                |  |
| 25    | Reserved                  | 177      | 274  |      | Spaces    |                  |  |

#### **B** Rules

CCC-719 trailers are **not** required in ACRS **except** for **\* \* \* "**S" transactions. When submitting CCC-719 trailers for **\* \* \* "**S" transactions, a Bale Detail Record is **required** to accompany the CCC-719 trailer. The Bale Detail Record will be processed and ACRS will generate a Transmission Report for valid bales with the authorization code and money amount to be wired. An e-mail is **required** to be sent to Diana Johnson at **diana.johnson@kcc.usda.gov** providing the transmission number, batch number, amount, and date banked for **\* \* \* "**S" transactions. On an automated "S" transaction, a CCC-719 trailer record is required for each invoice number.

-- ...

## 217 Field 1, CMA/LSA Code

## **A** Completion Instructions

The following table provides instructions and information on how to complete Field 1.

| Contents | Code number assigned to CMA or LSA by CCC.       |  |  |
|----------|--------------------------------------------------|--|--|
| Action   | Enter the individual CMA's or LSA's code number. |  |  |
| Rules    |                                                  |  |  |

## \*--218 Field 2, Reserved

### **A** Completion Instructions

The following table provides instructions and information on how to complete Field 2.

| Contents | Reserved for future use. |
|----------|--------------------------|
| Action   | Fill field with zeros.   |
| Rules    |                          |

## 219 Field 3, Crop Year

### **A** Completion Instructions

The following table provides instructions and information on how to complete Field 3.

| Contents | Crop year in which the cotton was produced.             |  |
|----------|---------------------------------------------------------|--|
| Action   | Enter the last 2 digits of the crop year of production. |  |
| Rules    | Must match Crop Year [10] on bale detail record.        |  |

# 220 Field 4, Transaction Date

# **A** Completion Instructions

The following table provides instructions and information on how to complete Field 4.

| Contents | Date documents are processed by CCB. |                                              |  |  |
|----------|--------------------------------------|----------------------------------------------|--|--|
| Action   | IF the Transaction Code [5] is       | THEN this field shall                        |  |  |
|          | "A" or "D"                           | match Advance/LDP Date [31] or               |  |  |
|          |                                      | Document Received/Gin Date [32] in the       |  |  |
|          |                                      | bale detail record.                          |  |  |
|          | "C", "T", * * * "F", or "I"          | match Redemption/Forfeiture Date [33] in     |  |  |
|          |                                      | the bale detail record.                      |  |  |
|          | * * *                                | * * *                                        |  |  |
|          | "U"                                  | match Unqualified Redemption * * * Date      |  |  |
|          |                                      | [35] in the bale detail record.              |  |  |
|          | "S" * * *                            | be the date funds are received by CCB.       |  |  |
|          | "X"                                  | be the same date as the Correction Date [37] |  |  |
|          |                                      | entered in the bale detail record.           |  |  |
| Rules    |                                      |                                              |  |  |

## 221 Field 5, Transaction Code

## **A** Completion Instructions

The following table provides instructions and information on how to complete Field 5.

| Contents | *Code indicating the type of transaction being reported* |                 |               |        |       |       |
|----------|----------------------------------------------------------|-----------------|---------------|--------|-------|-------|
| Action   | Enter 1 of t                                             | the following ' | Transaction C | Codes: |       |       |
|          | • "A"                                                    | • "C"           | • "D"         | • "F"  | • "I" | • "T" |
|          | * * *                                                    | * * *           | • "S"         | • "U"  | * * * |       |
| Rules    |                                                          |                 |               |        |       |       |

## 222 Field 6, Batch Sequence Number

## **A** Completion Instructions

The following table provides instructions and information on how to complete Field 6.

| Contents | A number assigned by CMA or LSA that identifies a single transaction code's activity being reported to CCC.                            |  |  |
|----------|----------------------------------------------------------------------------------------------------|--|--|
| Action   | Enter a number.                                                                                                    |  |  |
| Rules    | <ul> <li>Shall include activity for 1 day only.</li> <li>All transaction codes, except "S" * * *, must match Batch Sequence</li> </ul> |  |  |
|          | Number [9] on the bale detail record.                                                                                                  |  |  |

## \*--223 Field 7, Reserved

## **A** Completion Instructions

The following table provides instructions and information on how to complete Field 7.

| Contents | Reserved for future use. |  |
|----------|--------------------------|--|
| Action   | Fill field with zeros.   |  |
| Rules    |                          |  |

#### \*--224 Field 8, Reserved

#### **A** Completion Instructions

The following table provides instructions and information on how to complete Field 8.

| Contents | Reserved for future use. |  |
|----------|--------------------------|--|
| Action   | Fill field with zeros.   |  |
| Rules    |                          |  |

#### 225 Field 9, Reserved

### **A** Completion Instructions

The following table provides instructions and information on how to complete Field 9.

| Contents | Reserved for future use. |  |
|----------|--------------------------|--|
| Action   | Fill field with zeros.   |  |
| Rules    |                          |  |

#### 226 Field 10, Reserved

#### **A** Completion Instructions

The following table provides instructions and information on how to complete Field 10.

| Contents | Reserved for future use. |  |
|----------|--------------------------|--|
| Action   | Fill field with zeros.   |  |
| Rules    |                          |  |

#### 227 Field 11, Reserved

#### A Completion Instructions

The following table provides instructions and information on how to complete Field 11.

| Contents | Reserved for future use. |
|----------|--------------------------|
| Action   | Fill field with zeros.   |
| Rules    |                          |

## \*--228 Field 12, Reserved

## **A** Completion Instructions

The following table provides instructions and information on how to complete Field 12.

| Contents | Reserved for future use. |  |
|----------|--------------------------|--|
| Action   | Fill field with zeros.   |  |
| Rules    |                          |  |

## 229 Field 13, Reserved

### **A** Completion Instructions

The following table provides instructions and information on how to complete Field 13.

| Contents | Reserved for future use. |
|----------|--------------------------|
| Action   | Fill field with zeros.   |
| Rules    |                          |

## 230 Field 14, Charges

### **A** Completion Instructions

The following table provides instructions and information on how to complete Field 14.

| Contents | Amount of warehouse (storage and receiving) charges accrued between Storage<br>Start Date [30] and Advance/LDP Date [31] shown on the COPS invoice for<br>prior "F" transactions. |                                        |  |  |  |  |
|----------|----------------------------------------------------------------------------------------------------|----------------------------------------|--|--|--|--|
| Action   | IF the Transaction Code [5] is THEN enter                                                                                                    |                                        |  |  |  |  |
|          | "S"                                                                                                    | amount of warehouse charges associated |  |  |  |  |
|          | with the batch.                                                                                                    |                                        |  |  |  |  |
|          | other than "S"                                                                                                    | zeros.                                 |  |  |  |  |
| Rules    | Must equal the amount stated on the Producer Collection Letter on the COPS                                                                                                    |                                        |  |  |  |  |
|          | website. COPS generates an e-mail to CMA/LSA providing an Invoice                                                                                                    |                                        |  |  |  |  |
|          | Number [23], which ties to the appropriate Producer Collection Letter.                                                                                                    |                                        |  |  |  |  |

## \*--231 Field 15, Reserved

## **A** Completion Instructions

The following table provides instructions and information on how to complete Field 15.

| Contents | Reserved for future use. |
|----------|--------------------------|
| Action   | Fill field with zeros.   |
| Rules    |                          |

## 232 Field 16, Reserved

### **A** Completion Instructions

The following table provides instructions and information on how to complete Field 16.

| Contents | Reserved for future use. |
|----------|--------------------------|
| Action   | Fill field with zeros.   |
| Rules    |                          |

## 233 Field 17, Reserved

### **A** Completion Instructions

The following table provides instructions and information on how to complete Field 17.

| Contents | Reserved for future use. |
|----------|--------------------------|
| Action   | Fill field with spaces.  |
| Rules    |                          |

## \*--234 Field 18, Reserved

# **A** Completion Instructions

The following table provides instructions and information on how to complete Field 18.

| Contents | Reserved for future use. |
|----------|--------------------------|
| Action   | Fill field with zeros.   |
| Rules    |                          |

## 235 Field 19, Reserved

## **A** Completion Instructions

The following table provides instructions and information on how to complete Field 19.

| Contents | Reserved for future use. |
|----------|--------------------------|
| Action   | Fill field with spaces.  |
| Rules    |                          |

#### \*--236 Field 20, Reserved

## **A** Completion Instructions

The following table provides instructions and information on how to complete Field 20.

| Contents | Reserved for future use. |
|----------|--------------------------|
| Action   | Fill field with zeros.   |
| Rules    |                          |
|          | *                        |

## 237 Field 21, Net Correction Amount

### **A** Completion Instructions

The following table provides instructions and information on how to complete Field 21.

| Contents | Difference between original CCC-719 and corrected CCC-719. |  |  |  |
|----------|------------------------------------------------------------|--|--|--|
| Action   | Enter sum of all net correction fields for the batch.      |  |  |  |
| Rules    |                                                            |  |  |  |

## 238 Field 22, CCC-719 Trailer Indicator

### **A** Completion Instructions

The following table provides instructions and information on how to complete Field 22.

| Contents | Code established to indicate record as a trailer record. |  |  |
|----------|----------------------------------------------------------|--|--|
| Action   | ENTER "CCC719".                                          |  |  |
| Rules    | Must be reported for all transactions.                   |  |  |

## 239 Field 23, Invoice Number

## **A** Completion Instructions

The following table provides instructions and information on how to complete Field 23.

| Contents | The COPS-generated producer collection invoice number for use in Repayment |                                   |  |  |  |  |  |
|----------|----------------------------------------------------------------------------|-----------------------------------|--|--|--|--|--|
|          | of Forfeiture Storage Charges [14].                                        |                                   |  |  |  |  |  |
| Action   | IF the Transaction Code [5] is THEN enter                                  |                                   |  |  |  |  |  |
|          | "S"                                                                        | the 13-byte number from the COP   |  |  |  |  |  |
|          | Se-mail referencing the associated                                         |                                   |  |  |  |  |  |
|          |                                                                            | Producer Collection Letter on the |  |  |  |  |  |
|          |                                                                            | COPS website.                     |  |  |  |  |  |
|          | <b>Example:</b> 2001000999999                                              |                                   |  |  |  |  |  |
|          | other than "S" zeros or spaces.                                            |                                   |  |  |  |  |  |
| Rules    | For use only if the "S" processing is automated at the CMA/LSA. Otherwise, |                                   |  |  |  |  |  |
|          | FAX CCC-719 with this number included, according to paragraph 418.         |                                   |  |  |  |  |  |

# 240 Field 24, Reserved

## **A** Completion Instructions

The following table provides instructions and information on how to complete Field 24.

| Contents | Reserved for future use. |
|----------|--------------------------|
| Action   | Fill field with spaces.  |
| Rules    |                          |

#### 241-247 (Reserved)

#### Section 6 AWP Lock-In Trailer Record Requirements

#### 248 AWP Lock-In Trailer Record

#### **A** Reporting Requirements

Producers may submit an AWP Lock-In Trailer to lock in the current AWP (at time of receipt) for the purpose of a subsequent LDP calculation for harvested 1999 and subsequent crop years upland seed cotton stored in modules, ricks, or trailers before ginning.

- An AWP Lock-in Trailer record must be transmitted before the Bale Detail record to receive benefits based on an earlier AWP.
- Once an AWP Lock-In Trailer has been submitted to ACRS, production evidence must be provided on associated module bales. If not, liquidated damages shall be assessed.
- All LDP requests for bales from 1 module must be transmitted in the same batch.
- Production evidence shall not exceed 20 bales per module.

#### **B** Record Descriptor

The following table provides a summary of data requirements for fields related to the AWP Lock-In Trailer record. The rules in subparagraph 67 B apply.

| Field | Name                       | Position | Size | Туре | Format   |
|-------|----------------------------|----------|------|------|----------|
| 1     | *CMA/LSA Code/Check Digit* | 1        | 6    | Ν    | 9(06)    |
| 2     | Gin Code                   | 7        | 5    | Ν    | 9(05)    |
| 3     | Module Number              | 12       | 10   | Х    | X(10)    |
| 4     | Lock-In Date               | 22       | 8    | Ν    | yyyymmdd |
| 5     | Reserved                   | 30       | 101  |      | spaces   |

#### 249 Field 1, CMA/LSA Code

#### **A** Completion Instructions

The following table provides instructions and information on how to complete Field 1.

| Contents | Number assigned to CMA or LSA by CCC.            |  |
|----------|--------------------------------------------------|--|
| Action   | Enter the individual CMA's or LSA's code number. |  |
| Rules    |                                                  |  |

# 250 Field 2, Gin Code

# **A** Completion Instructions

The following table provides instructions and information on how to complete Field 2.

| Contents | USDA's code for the gin where the cotton will be baled.                    |  |  |
|----------|----------------------------------------------------------------------------|--|--|
| Action   | Enter the applicable code.                                                 |  |  |
| Rules    | *Cotton must be baled at this gin. This gin code number must match the gin |  |  |
|          | code reported on the Bale Detail record for subsequent LDP requests*       |  |  |

### 251 Field 3, Module Number

## **A** Completion Instructions

The following table provides instructions and information on how to complete Field 3.

| Contents | The number assigned by gins for 1999 and subsequent crop year upland seed   |  |  |
|----------|-----------------------------------------------------------------------------|--|--|
|          | cotton stored in modules, ricks, or trailers before ginning.                |  |  |
| Action   | *Enter the gin-assigned number (alpha/numeric) right justified with leading |  |  |
|          | spaces or zeros.                                                            |  |  |
| Rules    | This module number must be used on the Bale Detail record [29] when         |  |  |
|          | submitting production evidence on subsequent LDP requests*                  |  |  |

### A

CompletionThe following table provides instructions and information on how to completeInstructionsField 4.

| Contents | Date trailer received by ACRS.                                                                                                    |  |  |
|----------|----------------------------------------------------------------------------------------------------|--|--|
| Action   | Enter applicable date.                                                                                                    |  |  |
| Rules    | <ul> <li>Cannot be before June 1 each crop year.</li> <li>In the event of duplicate lock-ins for an individual module or bale, the earliest lock-in date will apply.</li> </ul> |  |  |
| <u> </u> | * * *                                                                                                    |  |  |

### 253 Field 5, Reserved

# Α

CompletionThe following table provides instructions and information on how to completeInstructionsField 5.

| Contents | Reserved for future use. |  |
|----------|--------------------------|--|
| Action   | Fill field with spaces.  |  |
| Rules    |                          |  |

#### 254-267 (Reserved)

#### Section 7 (Withdrawn--Amend. 6)

- 268-282 (Withdrawn--Amend. 6)
- 283-292 (Reserved)

•

## 293 Supplying Special LDP's to CCC

#### A Overview

Eligible cotton stored in an approved warehouse is sometimes shipped before classing data is received. This cotton is eligible for LDP although it is not covered by normal or "gin direct" LDP procedures in Section 3. This section provides instructions on how these special LDP's shall be initially supplied to CCC.

#### **B** Procedures

The following table lists the steps to complete to obtain an LDP on eligible cotton stored in an approved warehouse and shipped before classing data is available.

| Step | Action                                                                       |  |  |
|------|------------------------------------------------------------------------------|--|--|
| 1    | Obtain warehouse, warehouse receipt, gin code, and gin tag information.      |  |  |
| 2    | Submit an e-mail to KC-ADC/PSCAO/CLG with a separate transmission attachment |  |  |
|      | using "Z" transaction according to subparagraph 294 A.                       |  |  |
| 3    | Obtain class information.                                                    |  |  |
| 4    | Submit "D" transaction as instructed in subparagraph 294 B.                  |  |  |
| 5    | Obtain LDP funds from CCB.                                                   |  |  |

### **C** Special Instructions

The following special instructions apply when the "D" transaction is submitted:

- Advance/LDP Date [31] shall not be before the storage start date or after the shipment date
- AWP Bale Value \* \* \* for the subsequent "D" transaction shall be based on AWP in effect on Advance/LDP Date [31] on this special "Z" submission
- **all** submissions must be sent to NITC using instructions in paragraph 66
- subsequent "D" transactions must be submitted within 60 calendar days.

## 294 Special LDP Processing

#### A "Z" Instructions

The following table provides bale detail field instructions for "Z" records sent as e-mail \*--attachments to KC-ADC/PSCAO/CLG.--\*

**Notes:** Position, size, type, and format instructions in Section 3 shall be followed for all fields reported on this 450-byte record.

Fields not specified in the following table shall be "reserved" on "Z" transactions.

| Field  |                   |                                                         |  |
|--------|-------------------|---------------------------------------------------------|--|
| Number | Name              | Contents                                                |  |
| 1      | CMA/LSA Code      | Code number assigned to CMA or LSA by CCC.              |  |
| 8      | Transaction Code  | Code "Z" indicating the special submission.             |  |
| 10     | Crop Year         | Crop Year in which the bale of cotton was produced.     |  |
| 13     | Current Warehouse | ID number for the warehouse where the cotton is stored. |  |
| 14     | Warehouse Receipt | ID number for the specific bale of cotton.              |  |
|        | Number            |                                                         |  |
| 16     | Gin Code          | USDA's code for the gin where the cotton was baled.     |  |
| 17     | Gin Tag Number    | ID number assigned to the bale at the gin.              |  |
| 31     | LDP Date          | Date e-mail and "Z" bale detail attachment are sent to  |  |
|        |                   | *KC-ADC/PSCAO/CLG. This locks in the AWP*               |  |
|        |                   | date to be used later for LDP processing.               |  |

# **B** Subsequent "D" Instructions

When submitting "D" records for previously submitted "Z" transactions, prepare according to paragraph 67 with 1 addition, complete Module Number [29] by entering "Z12345678Z".

#### 295-304 (Reserved)

#### Section 9 (Reserved)

**305-324** (Reserved)

Section 10 LSA Name and Address Trailer Record Requirements

## 325 Name and Address Record Descriptor

| A<br>Reporting<br>Requirement | CCC is required to report all market gains and LDP's obtained by a producer to IRS each year. LSA's are required to provide information needed to generate these IRS reports through ACRS. This section provides LSA's the procedures they need to follow to meet this requirement. |  |  |  |
|-------------------------------|----------------------------------------------------------------------------------------------------|--|--|--|
| B<br>When to Submit           | <ul> <li>LSA's shall submit the name and address record:</li> <li>when it is known that a producer will participate in either a loan or LDP through LSA during the crop year</li> </ul>                                                                                             |  |  |  |
|                               | • no later than the first loan or LDP the LSA processes for the producer for the crop year.                                                                                                    |  |  |  |

## C Record Descriptor

The following table provides a summary of data requirements for fields related to the name and address record. The rules in subparagraph 67 B apply.

| Field | Name               | Position | Size | Туре | Format |
|-------|--------------------|----------|------|------|--------|
| 1     | LSA Code           | 1        | 6    | Ν    | 9(06)  |
| 2     | Action Code        | 7        | 1    | А    | Х      |
| 3     | ID Number          | 8        | 9    | Ν    | 9(09)  |
| 4     | ID Type            | 17       | 1    | А    | X      |
| 5     | Last Name          | 18       | 20   | А    | X(20)  |
| 6     | First Name         | 38       | 10   | А    | X(10)  |
| 7     | Second Name        | 48       | 10   | А    | X(10)  |
| 8     | Name Suffix        | 58       | 5    | А    | X(05)  |
| 9     | Street Address-One | 63       | 26   | A/N  | X(26)  |
| 10    | Street Address-Two | 89       | 26   | A/N  | X(26)  |
| 11    | City               | 115      | 20   | А    | X(20)  |
| 12    | State              | 135      | 2    | А    | X(02)  |
| 13    | ZIP Code           | 137      | 9    | N    | 9(09)  |
| 14    | Reserved           | 146      | 15   |      | Spaces |

### A

CompletionThe following table provides instructions and information on how to completeInstructionsField 1.

| Contents | Code number assigned to LSA by CCC.     |  |
|----------|-----------------------------------------|--|
| Action   | Enter the individual LSA's code number. |  |
| Rules    |                                         |  |

## 327 Field 2, Action Code

## A

CompletionThe following table provides instructions and information on how to completeInstructionsField 2.

| Contents | Code indicating name, address, or both.       |      |  |  |
|----------|-----------------------------------------------|------|--|--|
| Action   | IF name, address, or both is being THEN enter |      |  |  |
|          | added                                         | "A". |  |  |
|          | changed                                       | "C". |  |  |
|          | deleted                                       | "D". |  |  |
| Rules    |                                               |      |  |  |

# 328 Field 3, ID Number

## A

CompletionThe following table provides instructions and information on how to completeInstructionsField 3.

| Contents | Records the producer's ID number.                               |  |  |
|----------|-----------------------------------------------------------------|--|--|
| Action   | Enter the producer's ID number from the CMA process.            |  |  |
| Rules    | Must be the producer's 9 digit ID number used for tax purposes. |  |  |

## 329 Field 4, ID Type

## **A** Completion Instructions

The following table provides instructions and information on how to complete Field 4.

| Contents | Records the producer's ID number type.             |  |  |
|----------|----------------------------------------------------|--|--|
| Action   | Enter the producer's ID type from the CMA process. |  |  |
| Rules    | *ID Type (E or S only)*                            |  |  |

#### **330** Field 5, Last Name

### **A** Completion Instructions

The following table provides instructions and information on how to complete Field 5.

| Contents | Producer's last name.                                                                                                    |  |  |  |  |  |
|----------|----------------------------------------------------------------------------------------------------|--|--|--|--|--|
| Action   | Enter the producer's last name.                                                                                                    |  |  |  |  |  |
| Rules    | <ul> <li>Enter the producer's last name.</li> <li>Use abbreviations and drop punctuation to make name fit space.</li> <li>Business names must have part of the name in this field.</li> <li>Example: "City of Lubbock" would be reported by entering "City of" in the "First Name" field and "Lubbock" in the "Last Name" field.</li> </ul> |  |  |  |  |  |

## **331** Field 6, First Name

## **A** Completion Instructions

The following table provides instructions and information on how to complete Field 6.

| Contents | Producer's first name.                                         |
|----------|----------------------------------------------------------------|
| Action   | Enter the producer's first name.                               |
| Rules    | Use abbreviations and drop punctuation to make name fit space. |

## 332 Field 7, Second Name

## **A** Completion Instructions

The following table provides instructions and information on how to complete Field 7.

| Contents | Producer's middle name or initial.                            |
|----------|---------------------------------------------------------------|
| Action   | Enter the producer's middle name or initial.                  |
| Rules    | Use abbreviation and drop punctuation to make name fit space. |

#### **333** Field 8, Name Suffix

## **A** Completion Instructions

The following table provides instructions and information on how to complete Field 8.

| Contents | Producer's name title.                                         |
|----------|----------------------------------------------------------------|
| Action   | Enter the producer's name suffix, if applicable.               |
| Rules    | Use abbreviation or drop punctuation to make suffix fit space. |

## 334 Field 9, Street Address-One

## **A** Completion Instructions

The following table provides instructions and information on how to complete Field 9.

| Contents | The producer's street, P.O. Box, or route address.                |  |  |  |
|----------|-------------------------------------------------------------------|--|--|--|
| Action   | Enter the producer's street, P.O. Box, or route address.          |  |  |  |
| Rules    | • Use address to which CCC's income statement is mailed.          |  |  |  |
|          | • Use abbreviation or drop punctuation to make address fit space. |  |  |  |

## 335 Field 10, Street Address-Two

## **A** Completion Instructions

The following table provides instructions and information on how to complete Field 10.

| Contents | Used to continue street address, if needed.                     |
|----------|-----------------------------------------------------------------|
| Action   | Enter portion of address that exceeds Field 9.                  |
| Rules    | Use abbreviation or drop punctuation to make address fit space. |

## 336 Field 11, City

## **A** Completion Instructions

The following table provides instructions and information on how to complete Field 11.

| Contents | Producer's city name.                                        |
|----------|--------------------------------------------------------------|
| Action   | Enter the producer's city name.                              |
| Rules    | Use abbreviation or drop punctuation to make city fit space. |

## 337 Field 12, State

#### **A** Completion Instructions

The following table provides instructions and information on how to complete Field 12.

| Contents | Standard abbreviation for the State in producer's address.           |
|----------|----------------------------------------------------------------------|
| Action   | Enter the 2-letter abbreviation for the State in producer's address. |
| Rules    |                                                                      |

## 338 Field 13, ZIP Code

## **A** Completion Instructions

The following table provides instructions and information on how to complete Field 13.

| Contents | Producer's address ZIP Code.                                         |
|----------|----------------------------------------------------------------------|
| Action   | Enter the producer's address ZIP Code.                               |
| Rules    | *If only using the 5-digit zip code, trailing zeros must be entered* |

#### **339** Field 14, Reserved

### **A** Completion Instructions

The following table provides instructions and information on how to complete Field 14.

| Contents | Reserved for future use. |
|----------|--------------------------|
| Action   | Fill field with spaces.  |
| Rules    |                          |

## 340-349 (Reserved)

#### Section 11 LSA IRS Trailer Record Requirements

#### **350** IRS Trailer Record(s)

#### A When Required

LSA's shall submit an IRS trailer record each time a producer:

- receives a market gain through a "C", "D", or "F" \* \* \* transaction
- has a change made in a market gain already reported through:
  - a correction to the "C", "D", or "F" \* \* \* transaction
  - repayment of all or part of the market gain by a "U" \* \* \* transaction
- receives storage forgiven through a "C" \* \* \* transaction beginning in calendar year 2008.
- **Note:** The IRS trailer shall include only valid bales. Therefore, the trailer should be transmitted after receipt of the ACRS Transmission Report, which will indicate any bales that may get rejected from the transmission.

#### **B** Record Descriptor

The following provides a summary of data requirements of fields related to the IRS trailer record.

Notes: The electronic rules in paragraph 66 also apply to IRS trailer record submissions.

Fields 9, 10, and 11 are repeated for each producer involved in a loan or LDP.

Up to 14 separate producers can be represented on a single IRS trailer for a given loan or LDP. If more exist, contact KC-ADC/PSCAO/CLG.

| Field | Name                                 | Position | Size | Туре | Format    |
|-------|--------------------------------------|----------|------|------|-----------|
| 1     | LSA Code                             | 1        | 6    | Ν    | 9(06)     |
| 2     | Correction Indicator                 | 7        | 1    | А    | Х         |
| 3     | Transaction Code                     | 8        | 1    | А    | Х         |
| 4     | Batch Sequence Number                | 9        | 4    | Ν    | 9(04)     |
| 5     | Crop Year                            | 13       | 2    | Ν    | 9(02)     |
| 6     | Loan/LDP Number                      | 15       | 5    | Ν    | 9(05)     |
| 7     | Transaction Date                     | 20       | 6    | N    | 9(06)     |
| 8     | Farm Number                          | 26       | 7    | Ν    | 9(07)     |
| 9     | ID Number (producer 1)               | 33       | 9    | N    | 9(09)     |
| 10    | ID Type (producer 1)                 | 42       | 1    | А    | Х         |
| 11    | Amount Reported to IRS (producer 1)  | 43       | 9    | Ν    | S9(07)V99 |
| 9     | ID Number (producer 2)               | 52       | 9    | N    | 9(09)     |
| 10    | ID Type (producer 2)                 | 61       | 1    | А    | Х         |
| 11    | Amount Reported to IRS (producer 2)  | 62       | 9    | N    | S9(07)V99 |
| 9     | ID Number (producer 14)              | 280      | 9    | N    | 9(09)     |
| 10    | ID Type (producer 14)                | 289      | 1    | А    | Х         |
| 11    | Amount Reported to IRS (producer 14) | 290      | 9    | N    | S9(07)V99 |
| 12    | Reserved                             | 299      | 1    |      | Spaces    |

#### **350** IRS Trailer Record(s) (Continued)

## C Record Descriptors for Storage Forgiven

For calendar year 2008 and subsequent years, LSA's shall submit a separate IRS trailer record each time a producer receives storage forgiven through a "C" \* \* \* transaction.

The record descriptor to report storage forgiven will be the same as subparagraph B with the exception of the transaction code, Field 3.

|                              | ACRS                    | Marketing Gain          | Storage Forgiven        |
|------------------------------|-------------------------|-------------------------|-------------------------|
| Transaction Type             | <b>Transaction Code</b> | <b>Transaction Code</b> | <b>Transaction Code</b> |
| Cash Market Gain             | С                       | С                       |                         |
| LDP                          | D                       | D                       |                         |
| Loan Forfeiture              | F                       | F                       |                         |
| Certificate Market Gain      | * * *                   | * * *                   |                         |
| Unqualified Cash Market Gain | U                       | U                       |                         |
| * * *                        | * * *                   | * * *                   |                         |
| Cash Storage Forgiven        | С                       |                         | W                       |
| Certificate Storage Forgiven | * * *                   |                         | * * *                   |
| Unqualified Cash Storage     | U                       |                         | Y                       |
| Forgiven                     |                         |                         |                         |
| * * *                        | * * *                   |                         | * * *                   |

The following transaction type table applies.

## 351 Field 1, LSA Code

## **A** Completion Instructions

The following table provides instructions and information on completing Field 1.

| Contents | Code number assigned to LSA by CCC.                                                                                                |  |
|----------|----------------------------------------------------------------------------------------------------|--|
| Action   | Enter the individual LSA's code number.                                                                                            |  |
| Rules    | Must match code reported on:                                                                                                    |  |
|          | <ul> <li>bale detail record for "C", "D", "F", * * * or "U" transactions</li> <li>* *</li> <li>name and address record.</li> </ul> |  |

## **352** Field 2, Correction Indicator

## **A** Completion Instructions

The following table provides instructions and information on completing Field 2.

| Contents | Identifies a correction to a prior record.                                               |                                    |  |
|----------|------------------------------------------------------------------------------------------|------------------------------------|--|
| Action   | IF a correction is made to                                                               | THEN a corrected trailer record is |  |
|          | a previous IRS trailer record                                                            | required. ENTER "X" in this field. |  |
|          | bale detail record in which a market<br>gain, storage forgiven, or LDP is<br>affected    |                                    |  |
|          | bale detail record in which market gain, storage forgiven, or LDP <b>is not</b> affected |                                    |  |
| Rules    |                                                                                          |                                    |  |

## 353 Field 3, Transaction Code

## A Completion Instructions for Reporting Market Gain

The following table provides instructions and information on completing Field 3 for market gain.

| Contents | A code indicating the type of transaction being reported. |                                    |                   |
|----------|-----------------------------------------------------------|------------------------------------|-------------------|
| Action   | IF the bale detail record                                 |                                    |                   |
|          | Transaction Code is                                       | AND                                | THEN              |
|          | "C" or "D" * * *                                          | bale detail record Field 69 or 75, | enter the detail  |
|          |                                                           | is greater than zero               | record's          |
|          | "U"                                                       | bale detail record Field 78        | transaction code. |
|          |                                                           | contains a repayment for Field 69  |                   |
|          |                                                           | or 75                              |                   |
|          | "F"                                                       |                                    |                   |
|          | * * *                                                     | * * *                              | * * *             |
|          | "C", "D", * * * or "U"                                    | Fields 69, 75, and 78 are all zero | no trailer record |
|          | * * *                                                     | * * *                              | is required.      |
| Rules    | Must be the same as reported on the bale detail record.   |                                    |                   |

## **B** Completion Instructions for Reporting Storage Forgiven

The following table provides instructions and information on completing Field 3 for storage forgiven.

| Contents | A code indicating the type of transaction being reported. |                    |                                        |
|----------|-----------------------------------------------------------|--------------------|----------------------------------------|
| Action   | IF the bale detail record                                 |                    |                                        |
|          | Transaction Code is                                       | AND                | THEN                                   |
|          | "С"                                                       | bale detail record | enter the <b>cash</b> storage forgiven |
|          |                                                           | Field 60 is        | Transaction Code "W".                  |
|          | * * *                                                     | greater than zero  | * * *                                  |
|          | "U"                                                       | bale detail record | enter the unqualified cash storage     |
|          |                                                           | Field 78 contains  | forgiven Transaction Code "Y".         |
|          |                                                           | a repayment for    | * * *                                  |
|          |                                                           | Field 60           |                                        |
|          | "C" * * *                                                 | Fields 60 and 78   | no trailer record is required.         |
|          |                                                           | are all zeros      | _                                      |

## 354 Field 4, Batch Sequence Number

## **A** Completion Instructions

The following table provides instructions and information on completing Field 4.

| Contents | A number assigned by LSA that identifies a single transaction code's activity being reported to CCC. |                             |
|----------|----------------------------------------------------------------------------------------------------|-----------------------------|
| Action   | IF the Transaction Code is THEN enter the number from                                                |                             |
|          | "C", "D", "F", * * * or "U"                                                                          | bale detail record Field 9. |
|          | * * *                                                                                                | * * *                       |
| Rules    | Batch sequence numbers must be the same as recorded on the bale detail record, CCC-719, or both.     |                             |

## 355 Field 5, Crop Year

## **A** Completion Instructions

The following table provides instructions and information on completing Field 5.

| Contents | Crop year in which the bale of cotton was produced.                             |
|----------|---------------------------------------------------------------------------------|
| Action   | Enter the last 2 digits of the crop year of production.                         |
| Rules    | Must be the same as Field 10 on the bale detail record for "C", "D", "F", * * * |
|          | or "U" transactions. * * *                                                      |

## 356 Field 6, Loan/LDP Number

## **A** Completion Instructions

The following table provides instructions and information on completing Field 6.

21-CN (Rev. 3) Amend. 17

| Contents | ID number assigned by LSA to all bales included in a single "A" or "D"          |
|----------|---------------------------------------------------------------------------------|
|          | transaction.                                                                    |
| Action   | If the Transaction Code [3] is "C", "D", "F", * * * or "U", enter the number in |
|          | Field 12 of the bale detail record. ***                                         |
| Rules    |                                                                                 |

## 357 Field 7, Transaction Date

## **A** Completion Instructions

The following table provides instructions and information on completing Field 7.

| Contents | Date documents are received at CCB    |                                                   |
|----------|---------------------------------------|---------------------------------------------------|
| Action   | IF the Transaction Code is THEN enter |                                                   |
|          | "C", * * * or "F"                     | Redemption/Forfeiture Date [33] in the bale       |
|          |                                       | detail record.                                    |
|          | "D"                                   | Advance/LDP Date [31] or Document                 |
|          |                                       | Received/Gin Date [32] in the bale detail record. |
|          | "U"                                   | Unqualified Redemption/Forfeiture Date [35] in    |
|          |                                       | the bale detail record.                           |
|          | * * *                                 | * * *                                             |
| Rules    | Transaction date format mmddyy.       |                                                   |

## 358 Field 8, Farm Number

## **A** Completion Instructions

The following table provides instructions and information completing Field 8.

| Contents | USDA's code assigned to the farm where the cotton was grown.                      |
|----------|-----------------------------------------------------------------------------------|
| Action   | Enter ID number for the farm where the cotton was grown.                          |
| Rules    | Add zeros to farm numbers of less than 7 digits in front of number to fill field. |

## 359 Field 9, ID Number

## **A** Completion Instructions

The following table provides instructions and information on completing Field 9.

| Contents | ID number for producer receiving a share of loan or LDP proceeds.            |                                                |
|----------|------------------------------------------------------------------------------|------------------------------------------------|
| Action   | IF loan or LDP has THEN enter the ID number                                  |                                                |
|          | multiple producers                                                           | for each producer associated with loan or LDP. |
|          | only 1 producer                                                              | from field 5 of the bale detail record.        |
| Rules    | • Field is repeated for each producer up to 14 until all producers have been |                                                |
|          | • Producer ID number must match that submitted in the name and address file. |                                                |

## 360 Field 10, ID Type

## **A** Completion Instructions

The following table provides instructions and information on completing Field 10.

| Contents | Records the producer's ID number type from the CMA process.                          |  |
|----------|--------------------------------------------------------------------------------------|--|
| Action   | Enter the ID type for each producer associated with the loan or LDP.                 |  |
| Rules    | Field is repeated for each producer up to 14 until all producers have been reported. |  |

## **361** Field 11, Amount Reported to IRS

## **A** Completion Instructions for Market Gains

The following table provides instructions and information on completing Field 11 for market gains.

| Contents | Net market gain or L                                                                                                    | DP for each producer on a specific loan or LDP.                     |
|----------|----------------------------------------------------------------------------------------------------|---------------------------------------------------------------------|
| Action   | IF Field 2 or 3 is                                                                                                    | THEN enter applicable amount related to                             |
|          | "C" * * *                                                                                                    | Field 69 of the bale detail record.                                 |
|          | "D"                                                                                                    | Field 75 of the bale detail record.                                 |
|          | "F"                                                                                                    | Field 54 of the bale detail record.                                 |
|          | * * *                                                                                                    | * * *                                                               |
|          | "U"                                                                                                    | • Field 69 of the bale detail record for prior<br>"C" transactions. |
|          |                                                                                                    | • Field 75 on the bale detail record for prior "D" transactions.    |
|          | "X"                                                                                                    | bale detail correction amount.                                      |
| Rules    | <ul> <li>Field is repeated for each producer up to 14 until all producers have been reported.</li> <li>For multiple producers, each producer must be reported individually and the</li> </ul> |                                                                     |
|          | sum for all producers reported must equal the applicable ACRS bale detail data.                                                                                                    |                                                                     |

## 361 Field 11, Amount Reported to IRS (Continued)

## **B** Completion Instructions for Reporting Storage Forgiven

The following table provides instructions and information on completing Field 11 for storage forgiven.

| Contents | Storage forgiven for each producer on a loan.                                          |                                                                                                    |  |
|----------|----------------------------------------------------------------------------------------|----------------------------------------------------------------------------------------------------|--|
| Action   | IF Field 2 or 3 is THEN enter applicable amount related to                             |                                                                                                    |  |
|          | "W" * * *                                                                              | Field 60 of the bale detail record.                                                                                               |  |
|          | "Y"                                                                                    | Field 60 of the bale detail record for prior "C" transactions.                                                                    |  |
|          | * * *                                                                                  | * * *                                                                                                    |  |
| Rules    | • Field is repeated for each producer up to 14 until all producers have been reported. |                                                                                                    |  |
|          |                                                                                        | e producers, each producer must be reported individually and the<br>producers reported must equal the applicable ACRS bale detail |  |

#### 362 Field 12, Reserved

#### **A** Completion Instructions

The following table provides instructions and information on how to complete Field 12.

| Contents | Reserved for future use. |
|----------|--------------------------|
| Action   | Fill field with spaces.  |
| Rules    |                          |

#### 363-372 (Reserved)

#### Section 12 (Reserved)

373-392 (Reserved)

#### Section 13 (Withdrawn--Amend. 4)

- 393-398 (Withdrawn--Amend. 4)
- **399-417** (Reserved)

.

## Part 5 Document Submissions

## 418 Overview

## A Purpose

This part describes how CMA's and LSA's submit ACRS-related documents to CCC.

## **B** FAX Numbers

\*--CMA's and LSA's shall FAX "S" CCC-719's to Diana Johnson, KCFO, FAD, CLIB at 816-926-1945.--\*

## 419 ACRS Procedures

## A Overview

The following table provides ACRS procedures for CMA's, LSA's, ACRS, and CCB's. These procedures apply to all transaction codes, except as specified.

| Step | Action                                                                                                    |
|------|----------------------------------------------------------------------------------------------------|
| 1    | CMA or LSA:                                                                                                    |
|      | <ul> <li>prepares individual Bale Detail records according to Part 4</li> <li>transmits Bale Detail records to NITC per paragraph 66 instructions</li> <li>FAXes to KCFO a signed CCC-719 for "S" * * * transactions</li> <li>prepares, if applicable, SF-LLL or CCC-674.</li> </ul> |
|      | <b>Note:</b> See paragraph 422 for instructions.                                                                                                    |
| 2    | ACRS:                                                                                                    |
|      | • performs up-front edits on Bale Detail record to determine valid bales by confirming that:                                                                                                    |
|      | <ul> <li>CCC is the holder on EWR</li> <li>no duplicate bale is in COPS</li> <li>transactions are sequential and are not duplicated ("A" before redemption)</li> <li>correction corresponds to prior transactions</li> <li>fields are formatted correctly</li> </ul>                 |
|      | •*creates Failed Output Report as described in subparagraph 66 I*                                                                                                    |
|      | <ul> <li>processes Bale Detail records in the nightly batch cycle according to this<br/>handbook</li> </ul>                                                                                                    |
|      | • totals money for accepted bales plus any "S" * * * trailers, then sends a corresponding authorization code to the CMA or LSA for CCB use                                                                                                    |
|      | • creates an Error Report on valid bales.                                                                                                    |
| 3    | CMA and LSA authorizes its CCB to electronically transfer funds to or from CCC's account at FRB using the authorization code and amount provided by ACRS.                                                                                                    |
|      | <b>Note:</b> CMA's and LSA's must designate a single bank account that will be used at CCB for all transfers to ACRS.                                                                                                    |
| 4    | CCB transfers funds to or from CMA's or LSA's bank account from or to CCC's FRB using the authorization codes provided by the applicable CMA or LSA.                                                                                                    |

## **B** Signature Authorizations Required

CMA's and LSA's shall provide CCB's and KC-ADC/PSCAO/CLG sample signatures of officials authorized to certify CCC-719's.

## 420 Formatting and Transmitting CCC-719's

## A Rules

CCC-719 trailers are not required in ACRS. CCC-719 trailers transmitted with a Bale Detail Record for any transaction **except** \* \* \* "S" are not used. The Bale Detail Record will be processed and ACRS will generate for valid bales a Transmission Report with the authorization code and money amount to be wired.

## 420.5 (Withdrawn--Amend. 8)

## 421 (Withdrawn--Amend. 2)

.

# ATransactionThe following table provides information on lobbying certifications that must<br/>accompany loan advance submissions.

**Note:** See Exhibit 9 for an example of SF-LLL and Exhibit 10 for an example of CCC-674.

| Step  |                                          | Action                                                                                                    |
|-------|------------------------------------------|----------------------------------------------------------------------------------------------------|
| 1     | IF the "A" transaction is for            | THEN go to                                                                                                    |
|       | more than \$150,000                      | step 2.                                                                                                    |
|       | \$150,000 or less                        | paragraph 424.                                                                                                    |
| 2     | IF proceeds from the "A" transaction     | THEN                                                                                                    |
|       | will be used for lobbying activities     | CMA's shall sign SF-LLL.                                                                                                    |
|       |                                          | LSA's shall have producers sign SF-LLL.                                                                                                    |
|       | will not be used for lobbying activities | CMA's shall sign CCC-674.                                                                                                    |
|       |                                          | LSA's shall have producers sign CCC-674.                                                                                                    |
| 3     | IF                                       | THEN enter on the first line in                                                                                                    |
|       | SF-LLL is used                           | Field 8:                                                                                                    |
|       |                                          | <ul> <li>CMA or LSA code number</li> <li>comma</li> <li>loan advance number.</li> </ul> Example: 999999,99999                                     |
|       | CCC-674 is used                          | <ul> <li>Transaction Document cell:</li> <li>CMA or LSA code number</li> <li>comma</li> <li>loan advance number.</li> </ul> Example: 999999,99999 |
| 4     | *File the original, completed CCC-674*   |                                                                                                    |
| * * * | * * *                                    |                                                                                                    |

Continued on the next page

•

## B

**"D"** Transaction The following table provides information on lobbying certifications that must accompany LDP submissions. Certifications

> Note: See Exhibit 9 for an example of SF-LLL and Exhibit 10 for an example of CCC-674.

| Step  | Acti                                      | on                                                                                                    |
|-------|-------------------------------------------|----------------------------------------------------------------------------------------------------|
| 1     | IF the "D" transaction is for             | THEN go to                                                                                                    |
|       | more than \$100,000                       | step 2.                                                                                                    |
|       | \$100,000 or less                         | paragraph 431.                                                                                                    |
| 2     | IF proceeds from the "D" transaction will | THEN                                                                                                    |
|       | be used for lobbying activities           | CMA's shall sign SF-LLL.                                                                                                    |
|       |                                           | LSA's shall have producers sign SF-LLL.                                                                                                    |
|       | not be used for lobbying activities       | CMA's shall sign CCC-674.                                                                                                    |
|       |                                           | LSA's shall have producers sign CCC-674.                                                                                                    |
| 3     | IF                                        | THEN enter on the first line in                                                                                                    |
|       | SF-LLL is used                            | Field 8:                                                                                                    |
|       |                                           | <ul> <li>CMA or LSA code number</li> <li>comma</li> <li>batch sequence number.</li> </ul> Example: 999999,99999                                     |
|       | CCC-674 is used                           | <ul> <li>Transaction Document cell:</li> <li>CMA or LSA code number</li> <li>comma</li> <li>batch sequence number.</li> </ul> Example: 999999,99999 |
| 4     | *File the original, completed CCC-674*    |                                                                                                    |
| * * * | * * *                                     |                                                                                                    |

#### (Withdrawn--Amend. 8) 423

•

## 424 Loan Advances, Transaction Code "A"

## A Submissions

The following table provides instructions for CMA's and LSA's to follow when preparing and submitting loan advance records.

| Step | Action                                                                              |
|------|-------------------------------------------------------------------------------------|
| 1    | Amend EWR's to show CCC as holder and receive confirmation of holdership            |
|      | change.                                                                             |
| 2    | Transmit electronic Bale Detail record to NITC after confirmation received from the |
|      | Provider that CCC is the current receipt holder.                                    |
| 3    | If either SF-LLL or CCC-674 is applicable, complete according to paragraph 422.     |
|      | * * *                                                                               |

## 425 Cash \* \* \* Redemptions, Transaction Code "C" \* \* \*

#### A Submissions

The following table provides instructions for CMA's and LSA's to follow when preparing and submitting cash \* \* \* redemption records.

| Step | Action                                                                          |
|------|---------------------------------------------------------------------------------|
| 1    | Transmit electronic Bale Detail record to NITC.                                 |
| 2    | If either SF-LLL or CCC-674 is applicable, complete according to paragraph 422. |

#### 426 (Withdrawn--Amend. 6)

#### 427 Trust Redemptions, Transaction Code "T"

#### **A** Policies

The following policies apply to "T" transactions:

- used to correct the receipt errors
- principal plus interest and all charges associated with a bale shall be paid to CCC
- bales removed from ACRS records with Transaction Code "T" are eligible for further loan and LDP activity
- CCC will automatically release the corresponding EWR to CMA or LSA.

#### **B** Submissions

\*--CMA's and LSA's shall prepare and submit trust redemption records and transmit--\* electronic Bale Detail record to NITC.

\* \* \*

#### 428 (Withdrawn--Amend. 17)

#### 429 Forfeitures, Transaction Code "F"

#### A Submissions

On the maturity date (last day of the maturity month), transmit the electronic Bale Detail record to NITC. If the month end falls on a weekend or holiday, the transmission can be sent the preceding Friday or following Monday, but the Redemption/Forfeiture Date [33] must equal the maturity date.

| A<br>Policies | The following policies apply to "I" transactions.                                                                                                    |
|---------------|----------------------------------------------------------------------------------------------------|
|               | <ul> <li>Bales of cotton under loan that are discovered to be ineligible for loan for any<br/>*reason are to be repaid using the "I" transaction code on the Bale Detail<br/>record*</li> </ul> |
|               | • Principal plus interest and all charges associated with an ineligible bale shall be paid to CCC.                                                                                              |
|               | • Bales removed from ACRS records with the "I" transaction code are <b>not</b> eligible for any further loan or LDP activity.                                                                   |
|               | • CCC, at its discretion, <b>may</b> assess liquidated damages on bales processed under the "I" transaction code.                                                                               |
| * * *         |                                                                                                    |

| A<br>Introduction | CMA's may obtain LDP's for their members on upland cotton when AWP is below NALR. Eligible cotton is eligible for either loan or LDP, <b>not both</b> . |  |
|-------------------|----------------------------------------------------------------------------------------------------|--|
|                   | LSA's may process LDP's for producers of upland cotton after CCC-Cotton AA is completed by the producer.                                                |  |
| B<br>Submissions  | The following table provides instructions for CMA's and LSA's to follow when preparing and submitting loan deficiency records.                          |  |

| Step | Action                                                                              |
|------|-------------------------------------------------------------------------------------|
| 1    | Transmit electronic Bale Detail record to NITC.                                     |
| 2    | If either SF-LLL or CCC-674 is applicable, complete according to paragraph 422. *** |

## 432 Unqualified Bales After Loan Removal, Transaction Code "U"

## **A** Policies

The following policies apply to "U" transactions.

- A "U" transaction shall be completed upon discovery that bales of cotton were ineligible for loan or LDP benefits, for any reason, for bales:
  - under loan through ACRS, which have already been removed from ACRS by Transaction Code "C" \* \* \*
  - processed by CMA under Transaction Code "D".

Note: See subparagraph B for repayment amount policies.

• Bales whose records on ACRS are updated with Transaction Code "U" are **not** eligible for any further loan or LDP activity.

\* \* \*

## **B** Repayment Policies

Pay CCC for "U" transactions according to the following table.

| IF bales were<br>processed under | THEN                                                                                                    |
|----------------------------------|----------------------------------------------------------------------------------------------------|
| Transaction Code<br>"C" * * *    | • pay CCC principal plus interest and all charges associated with bale on the original date of repayment of ineligible bale                                                                                                    |
|                                  | • interest at original loan's rate shall also be due CCC on difference<br>between principal plus interest and all charges associated with bale<br>on the original date of repayment and amount that was actually<br>paid on original repayment date. |
| Transaction Code<br>"D"          | • pay CCC the deficiency payment                                                                                                    |
|                                  | • interest at CCC's loan interest rate on date of "D" transaction shall also be due CCC on deficiency payment.                                                                                                    |
| * * *                            | * * *                                                                                                    |

## 433 Loan Forfeiture Charges, Transaction Code "S"

## A Introduction

Loan forfeiture charges are any unpaid storage charges for the time period before the cotton was pledged for loan. They occur when loan bales have been forfeited. COPS will send the applicable CMA or LSA an e-mail notification that a statement of charges due is on the COPS web site.

#### **B** Timing of Payment

Payment shall be made within 3 workdays of when:

- CMA's receive the e-mail from COPS
- LSA's receive payment from producers.

#### **C** Submissions

The following table provides instructions for CMA's and LSA's to follow when preparing and submitting loan forfeiture warehouse repayment records.

| Step | Action                                                                            |  |
|------|-----------------------------------------------------------------------------------|--|
| 1    | If automated, transmit the CCC-719 Trailer record with another Bale Detail record |  |
|      | to NITC. Include the COPS Invoice Number [23] obtained from the COPS web site.    |  |
| 2    | Obtain authorization code (either manual or automated) for repayment of producer  |  |
|      | collection warehouse charges.                                                     |  |
| 3    | FAX a completed CCC-719 to Diana Johnson, FMD/FSC/KCMO, at 816-926-5940           |  |
|      | and e-mail diana.johnson@kcc.usda.gov, when the automated or manual               |  |
|      | authorization is provided, with the following information:                        |  |
|      | • authorization code                                                              |  |
|      | Producer Collection Invoice number                                                |  |
|      | • charges to be repaid as indicated on the COPS Producer Collection Invoice       |  |
|      | number of bales forfeited                                                         |  |
|      | • date of wire transfer.                                                          |  |

#### 434 (Withdrawn--Amend. 17)

**Note:** LSA's should refer to 1-CMA for additional information on how to collect these funds from producers.

## **Reports, Forms, Abbreviations, and Redelegations of Authority**

## Reports

This table lists all required reports of this handbook.

| Reports Control<br>Number | Title                        | Reporting<br>Period | Submission<br>Date | 0        | Reference |
|---------------------------|------------------------------|---------------------|--------------------|----------|-----------|
| PSL-71R                   | ACRS Error and Volume Report | Weekly              |                    | Required | 2         |

## Forms

This table lists all forms referenced in this handbook.

|               |                                                 | Display   |           |
|---------------|-------------------------------------------------|-----------|-----------|
| Number        | Title                                           | Reference | Reference |
| CCC-633 EZ    | Loan Deficiency Payment Agreement and Request   |           | 67, 178   |
| CCC-674       | Certification for Contracts, Grants, Loans, and | Ex. 10    | Text      |
|               | Cooperative Agreements                          |           |           |
| CCC-719       | ACRS Transaction Report                         |           | Text      |
| CCC-734       | Notification of Pending Redemption and/or LDP   |           | 23        |
|               | Request                                         |           |           |
| CCC-912       | Agreement of Authorized Loan Servicing Agent    |           | 1, Ex. 2  |
| CCC-Cotton AA | Upland Cotton Producer's Loan Deficiency        |           | 431       |
|               | Payment Application and Certification           |           |           |
| CCC-Cotton G  | Cotton Cooperative Loan Agreement               | Ex. 4     | 1         |
| SF-LLL        | Disclosure of Lobbying Activities               | Ex. 9     | Text      |
| SF-LLL-A      | Disclosure of Lobbying Activities Continuation  | Ex. 9     |           |
|               | Sheet                                           |           |           |

## Reports, Forms, Abbreviations, and Redelegations of Authority (Continued)

## Abbreviations

| Approved     |                                                |                        |
|--------------|------------------------------------------------|------------------------|
| Abbreviation | Term                                           | Reference              |
| ACOF         | Administrative County Office                   | 67, 89, 90             |
| ACRE         | average crop revenue election                  | 67, 127, 146, 150, 162 |
| ACRS         | Automated Cotton Reporting System              | Text, Ex. 2            |
| ADP          | automated data processing                      | 66                     |
| AMS          | Agricultural Marketing Service                 | 109-115, 182, 183      |
| AWP          | adjusted world market price                    | Text, Ex. 2            |
| CCA          | coarse count adjustment                        | 67, 144, 146, 162,     |
|              |                                                | Ex. 2                  |
| ССВ          | Cotton Commercial Bank                         | Text, Ex. 2            |
| CCC          | Commodity Credit Corporation                   | Text, Ex. 2            |
| CFR          | Code of Federal Regulations                    | 1, Ex. 2               |
| CLG          | Commodity Loan Group, KC-ADC/PSCAO             | Text, Ex. 2            |
| CLIB         | Commodity Loan and Inventory Branch, FAD, KCFO | 418                    |
| СМА          | Approved Cooperative Marketing Association     | Text, Ex. 2            |
| COPS         | Cotton On-line Processing System               | Text                   |
| DAFP         | Deputy Administrator, Farm Programs            | 2                      |
| DSN          | data set name                                  | 66                     |
| ELS          | extra long staple                              | Text                   |
| e.t.         | eastern time                                   | 66                     |
| EWR          | electronic warehouse receipt                   | Text, Ex. 2            |
| FAD          | Financial Accounting Division, KCFO            | Text                   |
| FAX          | facsimile                                      | Text                   |
| FCA          | fine count adjustment                          | 146, 162               |
| FMD          | Financial Management Division                  | 2, 443                 |
| FRB          | Federal Reserve Bank                           | 2, 419                 |
| FSA          | Farm Service Agency                            | 1, 21, 66              |
| FSN          | farm serial number                             | Ex. 2                  |
| FTP          | file transfer protocol                         | 66                     |
| GDG          | generation data group                          | 66                     |
| ID           | identification                                 | Text                   |
| IRS          | Internal Revenue Service                       | Text                   |
| ISDN         | Integrated Services Digital Network            | 66                     |
| ISP          | Internet Service Provider                      | 66                     |

This table lists all abbreviations used in this handbook.

## Reports, Forms, Abbreviations, and Redelegations of Authority (Continued)

| Approved     |                                                         |                 |
|--------------|---------------------------------------------------------|-----------------|
| Abbreviation | Term                                                    | Reference       |
| KC-ADC       | Kansas City Application Development Center              | Text, Ex. 2     |
| KCCO         | Kansas City Commodity Office                            | 2               |
| KCFO         | Kansas City Finance Office                              | Text            |
| LDP          | loan deficiency payment                                 | Text, Ex. 2     |
| LSA          | Authorized Loan Servicing Agent                         | Text, Ex. 2     |
| NALR         | national average loan rate                              | Text, Ex. 2     |
| NITC         | National Information Technology Center                  | Text            |
| PSCAO        | Price Support and Commodity Applications Office, KC-ADC | Text, Ex. 2     |
| PSD          | Price Support Division                                  | 2, 22, 27, 121, |
|              |                                                         | 146             |
| TCP/IP       | Transmission Control Protocol/Internet Protocol         | 66              |
| USDA         | United States Department of Agriculture                 | Text, Ex. 2     |

## **Abbreviations (Continued)**

## **Redelegations of Authority**

None

## **Transaction Codes**

This table lists all transaction codes used in this handbook.

| Transaction |                                                         |                    |
|-------------|---------------------------------------------------------|--------------------|
| Code        | Term                                                    | Reference          |
| А           | Loan Advances                                           | Text               |
| С           | Cash Redemptions                                        | Text               |
| D           | Loan Deficiency Payments                                | Text               |
| F           | Forfeitures                                             | Text               |
| Ι           | Ineligible Bales Under Loan                             | Text               |
| S           | Loan Forfeiture Charges                                 | Text               |
| Т           | EWR Trust Redemption                                    | Text               |
| U           | Unqualified Bales After Loan Removal or Unqualified LDP | Text               |
| Z           | Special LDP Submission Before Classing is Obtained      | 116, 293, 294, 353 |

.

## **Definitions of Terms Used in This Handbook**

## **Acquisition Value**

<u>Acquisition value</u> is the sum of accrued unpaid storage charges for the loan period plus Principal + Interest [56].

## Administrative County Office (ACOF)

An administrative County Office is the County Office where the FSN records are maintained.

## **Adjusted Loan Rate**

<u>Adjusted loan rate</u> is the loan rate per pound of cotton established by USDA, plus or minus premiums and discounts and location differentials.

## **Adjusted World Market Price (AWP)**

<u>Adjusted world market price</u> is the prevailing world market price for upland cotton adjusted to reflect an average U.S. quality and location.

## Approved Cooperative Marketing Association (CMA)

<u>Approved cooperative marketing association</u> is a cooperative approved by CCC to participate in the Cotton Loan and LDP Program for its members according to 7 CFR Part 1425.

## **Authorization Code**

<u>Authorization Code</u> is a 14-digit date/time stamp provided to CMA's and LSA's acknowledging receipt of a transmission in ACRS. It is required to wire transfer cotton price support funds and repayments.

## Authorized Loan Servicing Agent (LSA)

<u>Authorized loan servicing agent</u> is an entity approved by CCC to act as its agent in rendering service to producers for Cotton A loans and LDP's under the CCC Cotton Loan and LDP Program according to CCC-912.

## **Bale Error Report**

\*--<u>Bale error report</u> is a report generated by KC-ADC/PSCAO/CLG for CMA's and LSA's that--\* lists incorrect individual bale records.

## **CMA Process**

The <u>CMA process</u> is an automated system to provide CMA's and LSA's producer eligibility and payment limitation. 1-CMA provides procedures related to the CMA process.

## **Coarse Count Adjustment (CCA)**

<u>Coarse count adjustment</u> is the adjustment factor used to adjust prices of certain grades of upland cotton to a Northern European price basis.

### Definitions of Terms Used in This Handbook (Continued)

### Color Grade, Staple, Micronaire, Strength, Leaf, Uniformity, Remarks, and Other

<u>Color Grade, staple, micronaire, strength, leaf, uniformity, remarks, and other</u> are quality factors shown on a Cotton Classification Memorandum Form 1 and Cotton Classification Memorandum Form A3 or electronic media prepared by a USDA board of cotton examiners.

## **Component Member**

<u>Component member</u> is a member of a general partnership or joint venture.

#### **Compression Charge**

<u>Compression charge</u> is the charge for compressing cotton bales.

#### **Cotton Commercial Bank (CCB)**

<u>Cotton Commercial Bank</u> is a bank serving as CCC's agent for handling and servicing CCC cotton loans, redemptions, and other transactions for CMA's and LSA's.

## **Crop Year**

A crop year begins on June 1 and ends on May 31 of the following year.

## **Electronic Warehouse Receipt (EWR)**

<u>Electronic warehouse receipt</u> is a receipt electronically filed in a central filing system by an approved provider as provided in an executed "Farm Service Agency Provider Agreement to Electronically File and Maintain Cotton Warehouse Receipts".

## Electronic Warehouse Receipt (EWR) Provider

<u>EWR provider</u> is an entity that has entered into a "Farm Service Agency Provider Agreement to Electronically File and Maintain Cotton Warehouse Receipts".

#### \* \* \*

## **Gin Direct**

<u>Gin direct</u> is cotton under a contract that specifies that the control of the cotton is transferred to the buyer or mill immediately after the cotton is removed from the gin box. Producers who have these contracts and do not receive an advance payment are eligible for LDP's according to 7-CN, Part 5.

## Market Gain

<u>Market gain</u> occurs when the AWP bale value is less than the net loan principal and is that difference.

## National Average Loan Rate (NALR)

<u>National average loan rate</u> is the announced CCC loan rate for a commodity for a crop year. This rate must be adjusted to reflect the quality and location of a commodity pledged as collateral for a CCC loan.

#### \* \* \*

## **Preliminary Forgiven**

Preliminary forgiven is the total amount of all forgiven fields (storage, interest, and principal).

## **Principal Producer**

<u>Principal producer</u> is the producer who receives the largest share of the proceeds from the bale of cotton, or any 1 of the producers who all receive equal shares of the proceeds from the bale of cotton.

## **Program Interest Rate**

<u>Program interest rate</u> is CCC's interest rate in effect on the Advance/LDP Date [31] adjusted for any applicable January 1 rate changes.

## Definitions of Terms Used in This Handbook (Continued)

#### **Reasonable Out-of-Pocket Expenses**

<u>Reasonable out-of-pocket expenses</u> are expenses that are above normal day-to-day costs of doing business.

#### **Rejected Bales**

<u>Rejected bales</u> are not processed into ACRS. They occur when:

- CCC is not the holder on EWR
- duplicate gin tag or warehouse receipt has received benefits
- field formatting is incorrect.

#### **Rejected Transmissions**

<u>Rejected transmissions</u> are entire transmissions returned to CMA's and LSA's because of a duplicate transmission number.

#### **Reporting Periods**

<u>Reporting periods</u> start with the opening of business each Friday and end at the close of business each Thursday.

#### Tare Weight

<u>Tare weight</u> is the weight of bale bindings and ties in whole pounds.

#### Transmission

\*--<u>Transmission</u> is an electronic communication of loan data reported to KC-ADC/PSCAO/CLG--\* through NITC.

#### Warehouse Receipt Number

<u>Warehouse receipt number</u> is a number assigned by the storing warehouse identifying the specific bale of cotton. The warehouse receipt must comply with 7 CFR 1427.19.

## CCC-Cotton G, Cotton Cooperative Loan Agreement

| 10-09-96)                                                                                                    | otton G                                                                                                    |                                                                                                    | MENT OF AGRICULTUR<br>lity Credit Corporation                                                                                                    | E                                                                                                    |
|----------------------------------------------------------------------------------------------------|----------------------------------------------------------------------------------------------------|----------------------------------------------------------------------------------------------------|----------------------------------------------------------------------------------------------------|----------------------------------------------------------------------------------------------------|
|                                                                                                    |                                                                                                    | COTTON COOPE                                                                                                    | RATIVE LOAN AGRE                                                                                                    | EMENT                                                                                                    |
|                                                                                                    | of Agreement<br>Month, Year)                                                                                                    | 2. Name of Coo                                                                                                    | perative                                                                                                    |                                                                                                    |
| NOTE                                                                                                    | Act of 1980, as ame<br>1949, as amended,<br>Charter Act, as ame<br>participate in the loc<br>under this program<br>This information ma<br>activity will be cond<br>marital status, or dis<br>Public reporting bun<br>reviewing instruction<br>reviewing instruction<br>information, inclu<br>No. 0560-0040), St | nded. The authority for requ<br>the Federal Agriculture Impur<br>nded, and regulations (CFR<br>n and Ioan deficiency payme<br>nuless this form is completed<br>by be furnished to any agency<br>icted on a nondiscriminatory<br>ability.<br>den for this collection of infor<br>is, searching existing data sc<br>ion of information. Send cor<br>ing suggestions for reducing<br>p 7630, Washington, D. C. 20 | esting the information to be supp,<br>vement and Reform Act of 1996,<br>1425 and 7 CFR 1427). The info<br>nt (LDP) program. No further mc<br>and filed as required by existing<br>responsible for enforcing the pro<br>basis without regard to race, cold<br>mation is estimated to average 1<br>nurces, gathering and maintaining<br>mments regarding this burden est<br>the burden, to Department of Ag | USC 552a) and the Paperwork Reduction<br>lied on this form is the Agricultural Act of<br>the Commodity Credidt Corporation<br>mation requested is necessary in order to<br>onies or other benefits may be paid out<br>law and regulations (7 CFR Part 1427.19)<br>visions of this program. This program or<br>or, religion, national origin, age, sex,<br>hour per response, including the time for<br>the data needed, and completing and<br>timate or any other aspect of this collection<br>priculture, Clearance Office, OIRM (OMB<br>ORM TO THE DIRECTOR, PRICE |
|                                                                                                    |                                                                                                    | on the date indicated abo                                                                                                    | ove by and between the Com                                                                                                    | modity Cradit Corporation Washington                                                                                                    |
| eferred                                                                                                    | agency of the United<br>to as the "Cooperativ                                                                                                    | l States (hereinafter calle<br>e").                                                                                                    | d "CCC") and the authorized                                                                                                    | d cooperative indicated above (hereafter                                                                                                    |
| WHERE                                                                                                    | AS, loans and LDP'                                                                                                    | l States (hereinafter calle<br>re").<br>V<br>s for upland cotton and lo                                                                                                    | d "CCC") and the authorized                                                                                                    |                                                                                                    |
| WHERE<br>CCC und<br>WHERE<br>approved                                                                                                    | AS, loans and LDP's<br>ker applicable progra<br>AS, on the basis of<br>to enter into a Cotto<br>ank to obtain loans a                                                                                                    | I States (hereinafter calle<br>e").<br>s for upland cotton and lo<br>m regulations; and<br>represenations by the C<br>n Cooperative Loan Agree                                                                                                    | d "CCC") and the authorized<br>VITNESSETH:<br>ans for extra long staple cotto<br>ooperative pursuant to 7 CF<br>ment with CCC under which                                                                                                    | d cooperative indicated above (hereafter                                                                                                    |
| WHERE<br>CCC und<br>WHERE<br>approved<br>Agent Ba<br>members                                                                             | AS, loans and LDP?<br>AS, loans and LDP?<br>ler applicable progra<br>AS, on the basis of<br>to enter into a Cotto<br>ank to obtain loans a                                                                                                    | I States (hereinafter calle<br>e").                                                                                                    | d "CCC") and the authorized<br>VITNESSETH:<br>ans for extra long staple cotto<br>ooperative pursuant to 7 CF<br>ment with CCC under which                                                                                                    | d cooperative indicated above (hereafter<br>on of any crop will be made available by<br>R Part 1425, the Cooperative has been<br>a the Cooperative may utilize a Servicing<br>rs with respect to cotton produced by its                                                                                                    |
| WHERE<br>CCC und<br>wHERE<br>approved<br>Agent B<br>members<br>NOW T<br>1. <u>Basi</u><br>respu-<br>loan                                 | AS, loans and LDP?<br>AS, loans and LDP?<br>ar applicable progra<br>AS, on the basis of<br>to enter into a Cotto<br>ank to obtain loans a<br>HEREFORE, in con<br><u>s for CCC Loan</u> . Co<br>cxt to eligible cotton,<br>shall be determined if                                                                | I States (hereinafter calle<br>re").                                                                                                    | d "CCC") and the authorized<br>VITNESSETH:<br>ans for extra long staple cotto<br>ooperative pursuant to 7 CF<br>ement with CCC under which<br>ents on behalf of its member<br>s, the parties hereto agree as<br>cacting on behalf of CCC, s<br>.5, which is pledged as colla                                                                                                    | d cooperative indicated above (hereafter<br>on of any crop will be made available by<br>R Part 1425, the Cooperative has been<br>a the Cooperative may utilize a Servicing<br>rs with respect to cotton produced by its<br>follows:<br>hall make a loan to the cooperative with<br>teral for such a loan. The amount of the<br>conditions of this Agreement incorporate                                                                                                    |
| WHERE<br>CCC und<br>WHERE<br>approved<br>Agent B<br>members<br>NOW T<br>1. <u>Basi</u><br>resp<br>loan<br>by r<br>2. <u>Tenc</u><br>Coop | AS, loans and LDP's<br>AS, loans and LDP's<br>ar applicable progra<br>AS, on the basis of<br>to enter into a Cotto<br>ank to obtain loans a<br>HEREFORE, in con<br>s for CCC Loan. Co<br>ext to eligible cotton,<br>shall be determined is<br>eference the regulation                                           | I States (hereinafter calle<br>re").                                                                                                    | d "CCC") and the authorized<br>VITNESSETH:<br>ans for extra long staple cotto<br>ooperative pursuant to 7 CF<br>ment with CCC under which<br>ents on behalf of its member<br>s, the parties hereto agree as<br>cacting on behalf of CCC, s<br>.5, which is pledged as collar<br>R Part 1427. The terms and of<br>he Code of Federal Regulation<br>advances on cotton of a pa                              | d cooperative indicated above (hereafter<br>on of any crop will be made available by<br>R Part 1425, the Cooperative has been<br>a the Cooperative may utilize a Servicing<br>rs with respect to cotton produced by its<br>follows:<br>hall make a loan to the cooperative with<br>teral for such a loan. The amount of the<br>conditions of this Agreement incorporate                                                                                                    |

Continued on the next page

### CCC-Cotton G, Cotton Cooperative Loan Agreement (Continued)

#### CCC-Cotton G, (10-09-96), Page 2

#### 4. Right to Redeem.

- (a) Prior to maturity of the loan indebtedness with respect to cotton of a particular crop, the Cooperative shall have the right to redeem all or any part of the cotton of such crop upon payment to CCC of the loan indebtedness with respect to the cotton being redeemed and providing such documents as directed by CCC. The Cooperative shall not enter into any agreement limiting its right to redeem and market any cotton pledged to CCC under this Agreement. Cotton redeemed by the Cooperative will be ineligible for retender to CCC for any loan or LDP.
- (b) CCC may release warehouse receipts to the Cooperative or amend EWR's to show Cooperative as holder against trust receipts acceptable to CCC provided the Cooperative has furnished to CCC, to assure performance by the Cooperative of its obligations under the trust receipts, a certified or cashier's check payable to CCC or irrevocable commercial letter of credit acceptable to CCC in an amount equal to the estimated loan indebtedness with respect to the cotton represented by the warehouse receipts to be released on trust. Warehouse receipts released against trust receipts shall be returned or EWR's amended to show CCC as holder within the period provided in the trust receipts unless the Cooperative has redeemed such cotton.

#### 5. Obligation to Redeem.

- (a) If any lien (other than a warehouseman's lien authorized by 7 CFR Part 1427) is asserted against CCC in connection with cotton pledged to CCC under this Agreement, CCC will notify the Cooperative. The Cooperative shall redeem such cotton by payment of the loan indebtedness with respect to such cotton within 30 days after the lien is asserted against CCC, if the Cooperative has not reached a settlement with the person asserting such lien. The Cooperative shall notify CCC promptly after reaching any such agreement. The Cooperative agrees to hold CCC harmless from any liability to anyone asserting such a lien and to defend any action filed against CCC by anyone asserting such a lien. The Cooperative likewise agrees to hold purchasers of such cotton from CCC harmless from any liability to anyone asserting a lien on such cotton (other than a warehouseman's lien authorized in the storage agreement between CCC and the warehouseman) and to defend any action filed against a purchaser of such cotton by anyone asserting such a loan.
- (b) If the Cooperative does not fulfill its obligations with respect to any cotton pledged to CCC under this Agreement or makes any fraudulent representation with respect to such cotton, the Cooperative shall, upon demand by CCC, redeem such cotton by payment of the loan indebtedness with respect to such cotton.
- 6. <u>Performance Security</u>. When the number of bales of any crop tendered to CCC and not redeemed multiplied by \$6.40 exceeds the Cooperative's net worth, the Cooperative shall furnish CCC with a certified or cashier's check payable to CCC, an irrevocable commercial letter of credit in the form approved by CCC, or a bond conditioned on the Cooperative fully discharging all of its obligations under this Agreement or such other manner as determined by CCC. Such security shall be in such an amount as is determined by CCC to be necessary to protect CCC.
- 7. <u>Cooperative to Bear All Servicing Fees</u>. All fees assessable by the Servicing Agent Bank shall be borne by the Cooperative.
- <u>Reimbursement for Charges</u>. CCC may specifically authorize the Cooperative to pay charges incurred in the handling, compression, transportation, reconcentration and storage of cotton under loan to CCC. The amount of such reimbursed charges shall be added to the loan amount.
- 9. Notification of Ineligible Cotton. If the Cooperative obtains evidence that any cotton on which it has obtained a loan advance from CCC was not eligible for a loan advance from CCC, the Cooperative shall immediately make a report to the Price Support Division, Farm Service Agency, and upon demand by CCC, the Cooperative shall redeem such cotton.

Continued on the next page

## CCC-Cotton G, Cotton Cooperative Loan Agreement (Continued)

#### CCC-Cotton G, (10-09-96), Page 3

| 10. | Liquidated Damages. Failure of the Cooperative to comply with the eligibility requirements of this Agreement will cause     |
|-----|----------------------------------------------------------------------------------------------------|
|     | serious and substantial program damages to CCC, such as damage to its loan and LDP program and the incurring of certain     |
|     | administrative and other special costs which are not part of the loan indebtedness, in addition to any amounts for which    |
|     | the Cooperative may be liable under this Agreement. Inasmuch as it will be difficult, if not impossible, to prove the exact |
|     | amount of such program damages, the Cooperative shall pay to CCC as liquidated damages an amount equal to \$13.00           |
|     | for each bale of cotton on which an advance or LDP is obtained under this Agreement, but which is not eligible cotton.      |
|     | It is agreed by the Cooperative and CCC that such liquidated damages are reasonable estimates of the probably actual        |
|     | damages that would be incurred by CCC. Such liquidated damages shall be paid by the Cooperative promptly upon               |
|     | demand. Also, the Cooperative shall redeem such cotton upon demand by CCC, as provided in this Agreement, and, upon         |
|     | its failure to redeem such cotton, whether or not demand for redemption is made by CCC, shall be liable for any additional  |
|     | amounts provided in this Agreement. Notwithstanding the foregoing provisions of this paragraph, if it is determined by      |
|     | CCC that the Cooperative did not have knowledge of the ineligibility of the cotton when it was tendered to CCC and that     |
|     | the Cooperative followed a procedure which reasonably could be expected to prevent the tender of ineligible cotton to       |
|     | CCC, liquidated damages shall not be payable to CCC and, if the cotton is made eligible for loan within 90 days from the    |
|     | date notification that it is ineligible is given to the Cooperative by CCC, the cotton need not be redeemed.                |
|     |                                                                                                    |

- 11. <u>Accounts and Records</u>. The Cooperative shall keep such accounts and records and shall furnish such information and reports in connection with transactions relating to this Agreement as may be prescribed or requested by CCC subject to the approval of the Office of Management and Budget in accordance with the Paperwork Reduction Act of 1980. Duly authorized representatives of the U.S. Department of Agriculture may examine the accounts and records of the Cooperative for any crop at all reasonable times. All records must be kept for 5 years.
- 12. <u>Continuing Agreement</u>. This Agreement shall become effective for the 1996 crop of cotton and remain effective for each subsequent crop for which the Cooperative remains approved by CCC in accordance with 7 CFR 1425.

**IN WITNESS THEREOF**, the parties hereto have executed this Agreement, in duplicate to be executed on the date in Item 1.

|        | COMMODITY CREDIT CORPORATION |
|--------|------------------------------|
|        | By(Contracting Officer)      |
|        | Date                         |
|        | (Cooperative)                |
| TTEST: |                              |
|        | Ву                           |
| Pate   | Title                        |
|        | Date                         |
|        |                              |

•

Exhibit 9 (Par. 422)

## SF-LLL, Disclosure of Lobbying Activities, and SF-LLL-A, Disclosure of Lobbying Activities Continuation Sheet

\*\_-

| · · ·                                                                                                    | DISCLOSURE OF LOB<br>this form to disclose lobbying a<br>(See Reverse for public | activities pu                                                                                                    | rsuant to 31 U.S.C. 135                                        | 52                                                                 |
|----------------------------------------------------------------------------------------------------|----------------------------------------------------------------------------------|----------------------------------------------------------------------------------------------------|----------------------------------------------------------------|--------------------------------------------------------------------|
| <ol> <li>Type of Federal Action:         <ul> <li>a. contract</li> <li>b. grant</li> <li>c. cooperative agreement</li> <li>d. loan</li> <li>e. loan guarantee</li> <li>f. loan insurance</li> </ul> </li> <li>Name and Address of Reporting Entity:         <ul> <li>Prime</li> <li>Subawardee</li> <li>Tier, if known:</li> </ul> </li> </ol>                                                                                                    |                                                                                  |                                                                                                    |                                                                | ge Only:<br>quarter                                                |
|                                                                                                    |                                                                                  | date of last report         5. If Reporting Entity in No. 4 is a Subawardee, Enter Name and Address of Prime:         n:                                                                   |                                                                |                                                                    |
| Congressional District, <i>If known:</i><br>6. Federal Department/Agency:                                                                                                    |                                                                                  |                                                                                                    | ional District, <i>If known</i><br>I Program Name/Desc         |                                                                    |
| 3. Federal Action Number, If known:                                                                                                    |                                                                                  |                                                                                                    | mber, <i>if applicable:</i><br><b>Amount,</b> <i>If known:</i> |                                                                    |
| <ul> <li>10. a. Name and Address of Lobbying Registrant<br/>(If individual, last name, first name, MI):</li> <li>11. Information requested through this form is authorized by title 31 U.S.C.<br/>section 1352. This disclosure of lobbying activities is a material<br/>representation of fact upon which reliance was placed by the tier above<br/>when this transaction was made or entered into. This disclosure is<br/>required pursuant to 31 U.S.C. 1352. This information will be reported to<br/>the Congress semi-annually and will be available for public inspection.<br/>Any person who fails to file the required disclosure shall be subject to a<br/>civil penalty of not less that \$10,000 and not more than \$100,000 for<br/>each such failure.</li> </ul> |                                                                                  | b. Individuals Performing Services (Including address if different from No. 10a) (last name, first name, MI):         Signature:         Print Name:         Title:         Telephone No.: |                                                                |                                                                    |
|                                                                                                    |                                                                                  |                                                                                                    |                                                                |                                                                    |
| Federal Use Only:                                                                                                    |                                                                                  |                                                                                                    |                                                                | Authorized for Local Reproduction<br>Standard Form LLL (Rev. 7-97) |
|                                                                                                    |                                                                                  |                                                                                                    |                                                                |                                                                    |

## **Continuation Sheet (Continued)**

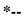

| a c<br>for<br>any       | s disclosure form shall be completed by the reporting entity, whether subawardee or prime Federal recipient, at the initiation or receipt of<br>overed Federal action, or a material change to a previous filing pursuant to title 31 U.S.C. section 1352. The filing of a form is required<br>each payment or agreement to make payment to any lobbying entity for influencing or attempting to influence an officer or employee of<br>agency, a Member of Congress, an officer or employee of Congress, or an employee of a Member of Congress in connection with a                                                                                                    |
|-------------------------|----------------------------------------------------------------------------------------------------|
|                         | ered Federal action. Complete all items that apply for both the initial filing and material change report. Refer to the implementing dance published by the Office of Management and Budget for additional information.                                                                                                    |
| 1.                      | Identify the type of covered Federal action for which lobbying activity is and/or has been secured to influence the outcome of a covered Federal action.                                                                                                    |
| 2.                      | Identify the status of the covered Federal action.                                                                                                    |
| 3.                      | Identify the appropriate classification of this report. If this a followup report caused by a material change to the information previously reported, enter the year and quarter in which the change occurred, Enter the date of the last previously submitted report by this reporting entity for this covered Federal action.                                                                                                    |
| 4.                      | Enter the full name, address, city, State and zip code of the reporting entity. Include Congressional District, if known. Check the appropriate classification of the reporting entity that designates if it is, or expects to be a prime or subaward receipt. Identify the tier of the subawardee, e.g., the first subawardee of the prime is the 1st tier. Subawards include but are not limited to subcontracts, subgrants and contract awards under grants.                                                                                                    |
| 5.                      | If the organization filing the report in item 4 checks :Subawardee," then enter the full name, address, city, State and zip code of the prime Federal recipient. Include Congressional District, if known.                                                                                                    |
| 6.                      | Enter the name of the Federal agency making the award or loan commitment. Include at least one organizational level below agency name, if known. For example, Department of Transportation, United States Coast Guard.                                                                                                    |
| 7.                      | Enter the Federal program name or description for the covered Federal action (Item 1). If known, enter the full Catalog of Federal<br>Domestic Assistance (CFDA) number for grants, cooperative agreements, Ioans and Ioan commitments.                                                                                                    |
| 8.                      | Enter the most appropriate Federal identifying number available for the Federal action identified in Item 1 (e.g., Request for Proposal (RFP) number; Invitation for bid (IFB) number; grant announcement number; the contract, grant, or loan award number; the application/proposal control number assigned by the Federal agency). Include prefixes, e.g. "RFP-DE-90-001."                                                                                                    |
| 9.                      | For a covered Federal action where there has been an award or loan commitment by the Federal agency, enter the Federal amount of the award/loan commitment for the prime entity identified in Item 4 or 5.                                                                                                    |
| 10.                     | (a) Enter the full name, address, city, State and zip code of the lobbying registrant under the Lobbying Disclosure Act of 1995 engaged by the reporting entity identified in Item 4 to influence the covered Federal action.                                                                                                    |
|                         | (b) Enter the full names of the individual(s) performing services, and include full address if different from 10 (a). Enter Last Name, First Name and Middle Initial (MI).                                                                                                    |
| 11.                     | Certifying official shall sign and date the form, print his/her name, title and telephone number.                                                                                                    |
| Co<br>info<br>ma<br>asj | cording to the Paperwork Reduction Act, as amended, no persons are required to respond to a collection of information unless it displays a valid OMB<br>ntrol Number. The valid OMB control number for this information collection is OMB No. 0348-0046. Public reporting burden for this collection of<br>ormation is estimated to average 10 minutes per response, including time for reviewing instructions, searching existing data sources, gathering and<br>intaining the data needed, and completing and reviewing the collection of information. Send comments regarding the burden estimate or any other<br>pect of this collection of information, including suggestions for reducing this burden, to the Office of Management and Budget, Paperwork Reduction<br>pject (0348-0046), Washington, DC 20503. |
|                         |                                                                                                    |
|                         |                                                                                                    |
|                         |                                                                                                    |
|                         |                                                                                                    |

Exhibit 9 (Par. 422)

## SF-LLL, Disclosure of Lobbying Activities, and SF-LLL-A, Disclosure of Lobbying Activities Continuation Sheet (Continued)

\*--

| DI                | SCLOSURE OF I<br>CONTINU | LOBBYING ACT<br>ATION SHEET | IVITIES |                                 | Approved by OMB<br>0348-0046  |
|-------------------|--------------------------|-----------------------------|---------|---------------------------------|-------------------------------|
| Reporting Entity: |                          |                             | Page    | of                              | _                             |
|                   |                          |                             |         |                                 |                               |
|                   |                          |                             |         |                                 |                               |
|                   |                          |                             |         |                                 |                               |
|                   |                          |                             |         |                                 |                               |
|                   |                          |                             |         |                                 |                               |
|                   |                          |                             |         |                                 |                               |
|                   |                          |                             |         |                                 |                               |
|                   |                          |                             |         |                                 |                               |
|                   |                          |                             |         |                                 |                               |
|                   |                          |                             |         |                                 |                               |
|                   |                          |                             |         |                                 |                               |
|                   |                          |                             |         |                                 |                               |
|                   |                          |                             |         |                                 |                               |
|                   |                          |                             |         |                                 |                               |
|                   |                          |                             |         |                                 |                               |
|                   |                          |                             |         | Authorized for<br>Standard Form | Local Reproduction<br>- LLL-A |

.

## CCC-674, Certification for Contracts, Grants, Loans, and Cooperative Agreements

\*--

| CC-674                                 |                                                 |                                                                                                    | RTMENT OF AGRICULTUI<br>modity Credit Corporation                                                             | RE                                                                                                    |
|----------------------------------------|-------------------------------------------------|----------------------------------------------------------------------------------------------------|----------------------------------------------------------------------------------------------------|----------------------------------------------------------------------------------------------------|
| 8-01-98)                               |                                                 | Comr                                                                                                    | noary crear corporation                                                                                       |                                                                                                    |
|                                        |                                                 | CERTIFICATION FOR<br>AND COOP                                                                                     | R CONTRACTS, GR<br>ERATIVE AGREEM                                                                             |                                                                                                    |
| , N                                    | IAME AND                                        | ADDRESS OF RECIPIENT                                                                                              | ;                                                                                                    |                                                                                                    |
|                                        |                                                 |                                                                                                    | 1                                                                                                    | TRANSACTION DOCUMENT (Loan No., Contract<br>No., CCC-6 No(s)., Check No., etc.)                                                                                                    |
|                                        |                                                 |                                                                                                    |                                                                                                    | PROGRAM YEAR                                                                                                    |
| la<br>n<br>A                           | oan excee<br>nust file, v<br>. If they <u>k</u> | ding \$150,000; or 2) A Federal contra<br>with the disbursing office:<br>wave not or will not use monies received | ict, grant, or cooperative<br><u>d</u> for lobbying purposes,                                                 |                                                                                                    |
| B                                      | . If they <u>h</u>                              | ave or will use monies received for lob                                                                           |                                                                                                    |                                                                                                    |
|                                        |                                                 |                                                                                                    | CERTIFICATION                                                                                                 |                                                                                                    |
| Τ                                      | The under                                       | signed certifies, to the best of his or he                                                                        | r knowledge and belief,                                                                                       | that:                                                                                                    |
|                                        | (1)                                             | person for influencing or attempting<br>Congress, an officer or employee of                                       | to influence an officer o<br>Congress, or an employe<br>ntract, the making of any<br>ative agreement, and the |                                                                                                    |
|                                        | (2)                                             | influencing or attempting to influence<br>officer or employee of Congress, or                                     | e an officer or employee<br>an employee of a Membe<br>agreement, the undersigr                                | a paid or will be paid to any person for<br>e of any agency, a Member of Congress, an<br>er of Congress in connection with this Federal<br>ned shall complete and submit Standard<br>lance with its instructions.                                                               |
|                                        | (3)                                             |                                                                                                    | ng subcontracts, subgran                                                                                      | ication be included in the award documents<br>ts, and contracts under grants, loans, and<br>fy and disclose accordingly.                                                                                                    |
| e<br>s                                 | ntered int<br>ection 13:                        | o. Submission of this certification is a                                                                          | prerequisite for making<br>no fails to file the require                                                       | was placed when this transaction was made or<br>or entering into this transaction imposed by<br>ed certification shall be subject to a civil<br>h failure.                                                                                                    |
| _                                      |                                                 |                                                                                                    |                                                                                                    |                                                                                                    |
|                                        | RE                                              | CIPIENT SIGNATURE                                                                                                 |                                                                                                    | DATE                                                                                                    |
| valid OMB cont                         | rol number.                                     | The valid OMB control number for this information                                                                 | collection is 0348-0046. The til                                                                              | At required to respond to, a collection of information unless it display<br>me required to complete this information collection is estimated to<br>s, gathering and maintaining the data needed, and completing and<br>E.                                                       |
| olitical beliefs, s<br>communication o | exual orienta<br>f program In                   | ation, and marital or family status. (Not all prohibite<br>formation (Braille, large print audiotape, etc.) shou  | ed bases apply to all programs.)<br>Ild contact USDA's TARGET Ce                                              | sis of race, color, national origin, gender, religion, age, disability,<br>I Persons with disabilities who require alternative means for<br>enter at (202) 720-2600 (voice and TDD). To file a complaint of<br>a Avenue. SW. Washinaton. D. C. 20250-9410 or call (202) 720-596 |

.